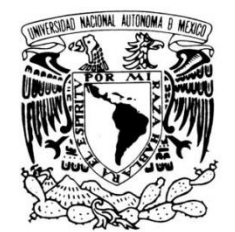

# **UNIVERSIDAD NACIONAL AUTÓNOMA DE MÉXICO**

VNIVERIDAD NACIONAL AVPNºMA DE MEXICO

FACULTAD DE ESTUDIOS SUPERIORES **CUAUTITLÁN** 

## **"DESARROLLO DE UN MANUAL PARA LA IMPLEMENTACIÓN DE LA FACTURACIÓN ELECTRÓNICA"**

### **T É S I S**

QUE PARA OBTENER EL TITULO DE:

LICENCIADO EN ADMINISTRACIÓN

LICENCIADO EN CONTADURÍA

PRESENTA:

PONCE MONZÓN FERNANDO RICO CASTILLO DIANA CAROLINA

ASESOR: C.P. GONZÁLEZ CAMBEROS FAUSTO FERMIN

CUAUTITLÁN IZCALLI, ESTADO DE MÉXICO 2012

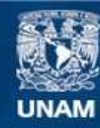

Universidad Nacional Autónoma de México

**UNAM – Dirección General de Bibliotecas Tesis Digitales Restricciones de uso**

#### **DERECHOS RESERVADOS © PROHIBIDA SU REPRODUCCIÓN TOTAL O PARCIAL**

Todo el material contenido en esta tesis esta protegido por la Ley Federal del Derecho de Autor (LFDA) de los Estados Unidos Mexicanos (México).

**Biblioteca Central** 

Dirección General de Bibliotecas de la UNAM

El uso de imágenes, fragmentos de videos, y demás material que sea objeto de protección de los derechos de autor, será exclusivamente para fines educativos e informativos y deberá citar la fuente donde la obtuvo mencionando el autor o autores. Cualquier uso distinto como el lucro, reproducción, edición o modificación, será perseguido y sancionado por el respectivo titular de los Derechos de Autor.

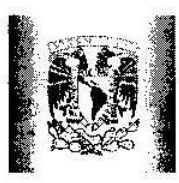

Ť.

#### FACULTAD DE ESTUDIOS SUPERIORES CUAUTITLÁN UNIDAD DE ADMINISTRACIÓN BEGIO DE AB DEPARTAMENTO DE EXÁMENES PROPISSIONALES

#### DRA. SUEMI RODRÍGUEZ ROMO DIRECTORA DE LA FES CUAUTITLÁN PRESENTE

ATN: L.A. ARACELI HERRERA HERNÁNDEZ Jefa del Deptrampuntu de Examenes Profesionalence hy Fight Ausutitlan

ASUNTO: VOCOALROBATORIO

Con base en el Art: 28 del Reglamento de Exámenes Profesionales nos permitimos comunicar a usted que revisamos LA TESIS:  $\dddot{\phantom{1}}$ 

Desarrollo de un manual para la implementación de la Facturación Electrónica.

Que presenta la pasante: Diana Carolina Rico Castillo Con número de cuenta: 40706883-2 para obtener el Título de: Licenciada en Contaduría

Considerando que dicho trabajo reúne los requisitos necesarios para ser discutido en el EXAMEN PROFESIONAL correspondiente, otorgamos nuestro VOTO APROBATORIO.

ATENTAMENTE' .

"POR MI RAZA HABLÁRA EL ESPÍRITU" Cuautitlán Izcallí, Méx. a 9 de Enero de 2012.

#### PROFESORES QUE INTEGRAN EL JURADO

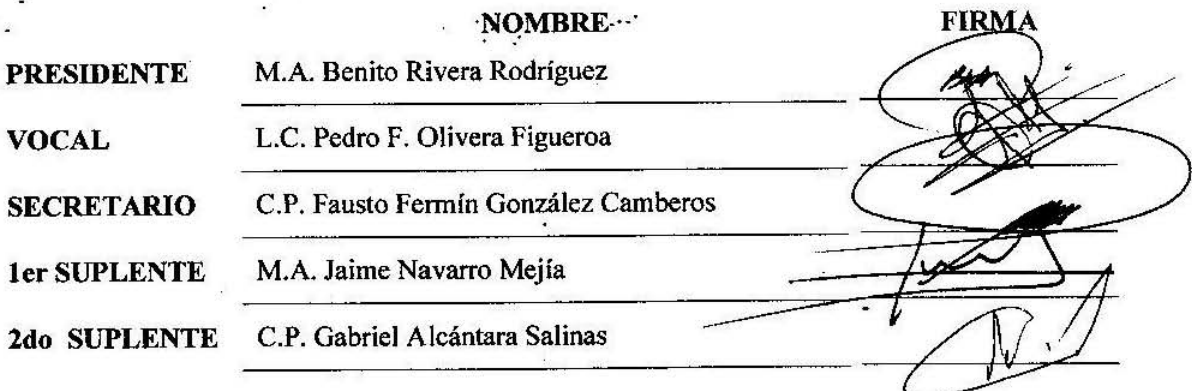

,

NOTA: los sinodales suplentes están obligados a presentarse el día y hora del Examen Profesional (art. 120). HHA/pm

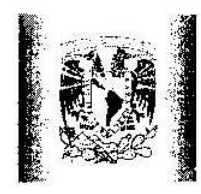

,.

#### FACULTAD DE ESTUDIOS SUPERIORES CUAUTITLÁN UNIDAD DE ADMINISTRACIÓN ESCOLAR DEPARTAMENTO DE EXÁMENES PROFESIONALES

Con base en el Art. 19 del Reglamento General de Exámenes, la Dirección de la Facultad, autoriza al alumno: Diana Carolina Rico Castillo Con número de cuenta: 40706883-2 a presentar LA TESIS:

Desarrollo de un manual para la implementación de la Facturación Electrónica.

 $\ddot{\phantom{a}}$  .

Bajo la asesoría del: C.P. Fausto Fermín González Camberos Para obtener el título de: Licenciada en Contaduría

#### PROFESORES QUE INTEGRAN EL JURADO

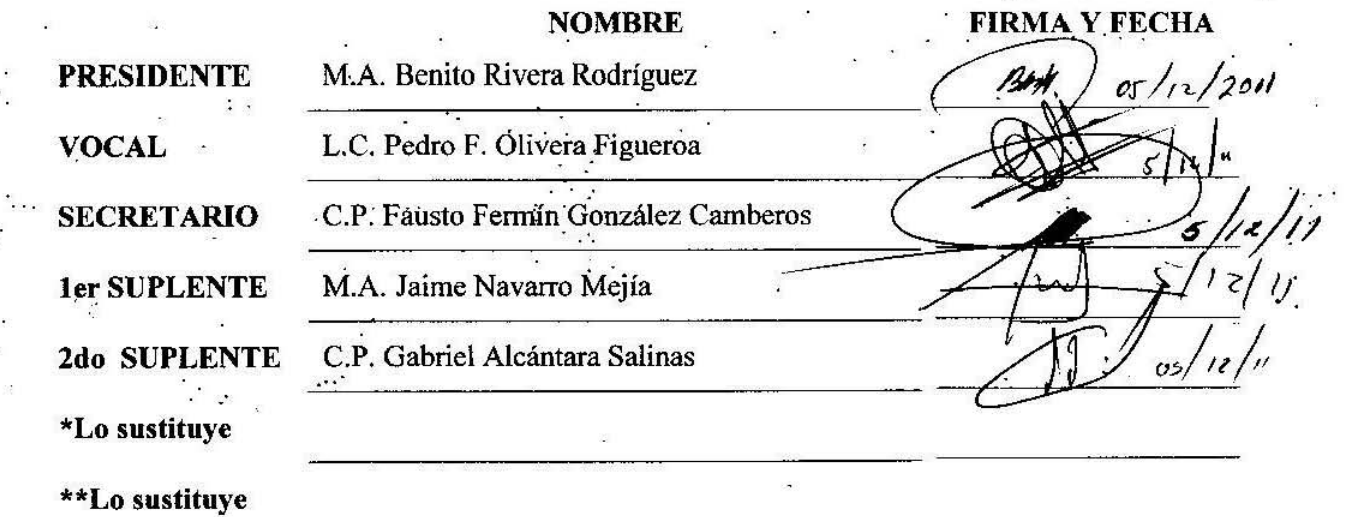

Atentamente notificamos su participación para la revisión y evaluación, solicitando firme la presente al recibir la copia del trabajo y en un plazo no mayor a 20 días hábiles emita sus observaciones y/o su VOTO APROBATORIO.

FACULTAD WE FOR UGIOS SUPERIORES SUPERIORES ATENTAMENTE "POR MI RAZA HABLARATLE ESPIRITU" Cuautitlán Izcallí, Méx. a 7 de Noviembre de 2011.

L.A. ARACELT HERRERATER **ANDEZ** JEFA DEL DEPARTAMENTOR EXAMENES PROfESIONAlES

NOTA: los sinodales suplentes están obligados a presentarse el día y hora del Examen Profesional {art. 120}. HHA/pm

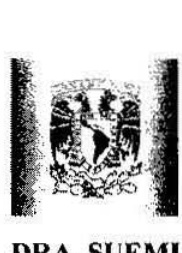

### FACULTAD DE ESTUDIOS SUPERIORES CUAUTITLÁN UNIDAD DE ADMINISTRACiÓN ESCOLAR DEPARTAMENTO DE EXÁMENES **RROFESIONALES**

#### ASUNYOUNG TORIO

### DRA. SUEMI RODRÍGUEZ ROMO \* DIRECTORA DE LA FES CUAUTITLÁN<br>PRESENTE

ATN: L.A. ARACELI HERRERA HERNÁNDEZ Jefa del Departamento de Exámenes Profesionales de la FES Cuautitlán

,

DEPARTMENT DE

Con base en el Art. 28 del Reglamento de Exámenes Profesionales non rigionales comunicar a usted que revisamos LA TESIS:

Desarrollo de un manual para la implementación de la facturación electrónica.

Que presenta el pasante: **Fernando Ponce Monzón**<br>Con número de cuenta: 30403209-7 para obtener el Título de: Licenciado en Administración

Considerando que dicho trabajo reúne los requisitos necesarios para ser discutido en el EXAMEN PROFESIONAL correspondiente, otorgamos nuestro VOTO APROBATORIO.",

ATENTAMENTE "POR MI RAZA HABLARA EL ESPÍRITU" Cuauritlán Izcallí. Méx. a 9 de Enero de 2012.

and the second second

#### PROFESORES QUE INTEGRAN EL JURADO

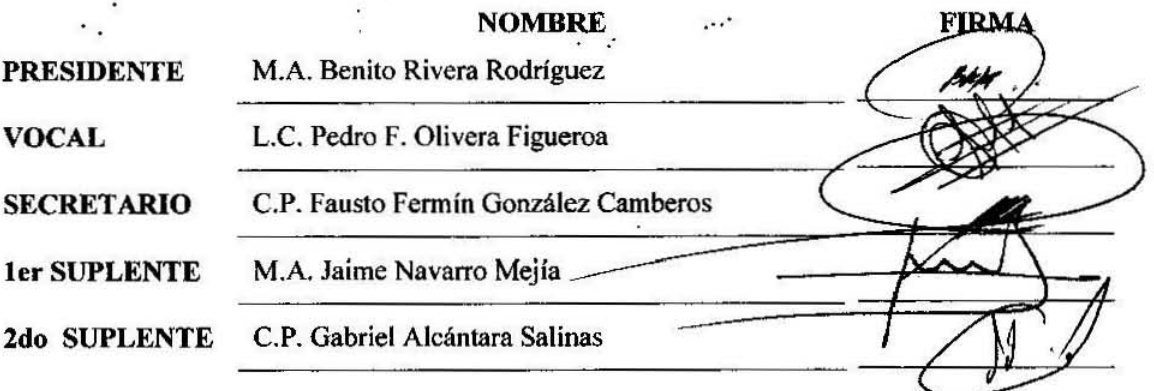

NOTA: los sinodales suplentes están obligados a presentarse el día y hora del Examen Profesional (art. 120). HHA/pm

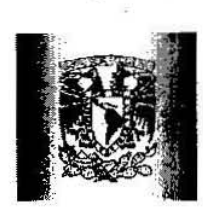

### FACULTAD DE ESTIIDIOS SUPERIORES CUAUTITLÁN UNIDAD DE ADMINISTRACIÓN ESCOLAR DEPARTAMENTO DE EXÁMENES PROFESIONALES

 $\mathbf{r}$ 

Con base en el Art. 19 del Reglamento General de Exámenes, la Dirección de la Facultad, autoriza al alumno: Fernando Ponce Monzón Con número de cuenta: 30403209-7 a presentar LA TESIS:

Desarrollo de un manual para la implementación de la facturación electrónica.

Bajo la asesoría del: C.P. Fausto Fermin González Camberos Para obtener el titulo de: Licenciado en Administración

#### PROFESORES QUE INTEGRAN EL JURADO

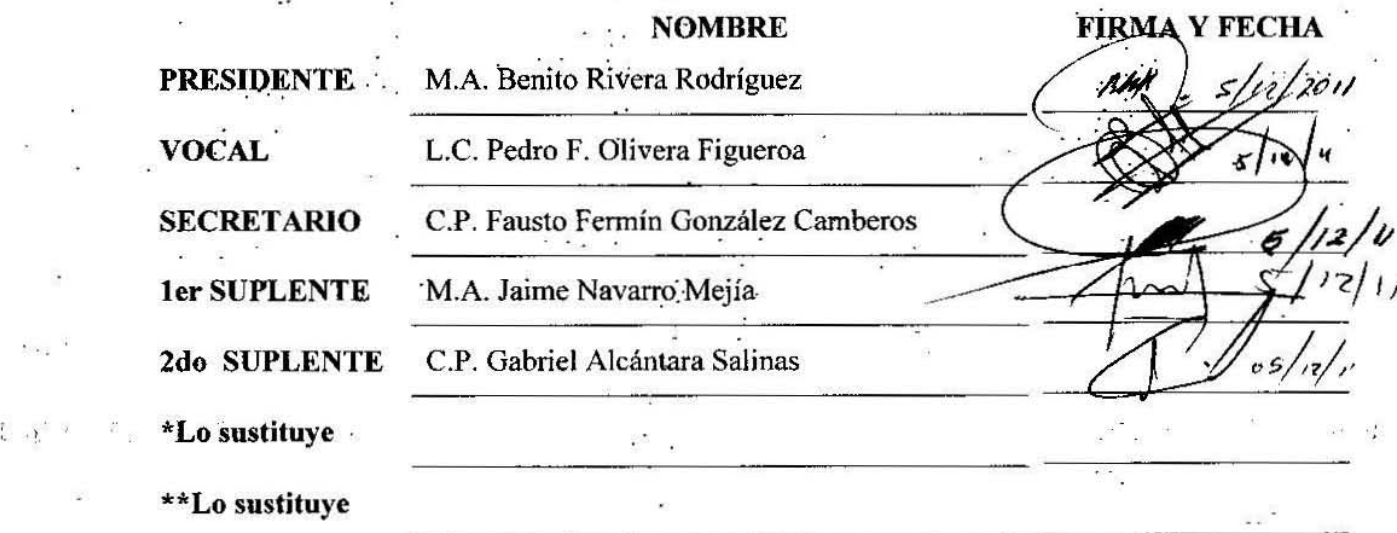

Atentamente notificamos su participación para la revisión y evaluación, solicitando firme la presente al recibir la copia del trabajo y en un plazo no mayor a 20 días hábiles emita sus observaciones y/o su VOTO ARRORATORIO.

 $, \ldots$  . It is the improved  $\mathcal{B}$  $ATENTAMENTE$ "POR MI RAZA HABLAR<sup>2</sup>"<br>Cuautitlán Izcallí, Méx. a 28 **EINEPIRITU"** de 2011.

**L.A. ARACELTHERRER? NDEZ JEFA DEL DEPARTAMENTOSMO TEST REMARKABLE** 

NOTA: los sinodoles suplentes: están obligados a presentorse el día y hora del Examen Profesional (ort. 120). HHA/pm

#### **AGRADECIMIENTOS DIANA**

**A mis padres:** Por su apoyo brindado siempre, gracias a ellos pude terminar mi licenciatura y lograr mis metas sin ellos nada hubiera sido posible.

**A mi madre:** Por los valores fomentados en mi vida, la comprensión y confianza que ha tenido conmigo pero sobre todo el amor incondicional que siempre me demuestra.

**A mi padre:** Que nunca me negó nada y siempre dijo que la mayor herencia que los padres podían dejar a sus hijos es el estudio.

**A mi hermano:** Por estar siempre a mi lado en los momentos más importantes de mi vida.

**A mis amigos:** Por todos esos momentos que hemos pasado juntos y en los cuales siempre me han demostrado su cariño.

**A mi asesor:** Sin el este trabajo no hubiera sido posible, porque además de ser un excelente académico me brindo su amistad.

**A Fernando:** Ahora mi esposo que es el amor de mi vida por su tiempo, dedicación y esfuerzo realizados en este trabajo y por el largo camino y las metas que nos falta por recorrer y lograr juntos

**A Leonardo:** mi hijo por ser una gran bendición y mi mayor motivación para salir adelante.

#### **AGRADECIMIENTOS FERNANDO**

#### **A MI ESPOSA:**

Desde que tuve la dicha de conocerte siempre te he admirado, tu amor y comprensión me motivan día con día, porque a tu lado me haces sentir emociones únicas y hermosas, gracias Diana por hacer de tu vida la mía.

#### **A MI HIJO:**

Desde antes de tu nacimiento Leonardo ya eras parte importante en mi vida, ahora al tenerte entre mis brazos me da mucha alegría el tenerte entre nosotros.

#### **A MIS PADRES:**

Doy las gracias más sinceras a mi papá por enseñarme el valor del estudio e inculcarme el deseo de superación, además de todos los consejos que he recibido por su parte.

Gracias Mamá por escucharme siempre cuando estuve necesitado de orientación y apoyo, porque desde siempre haz buscado hacer de tus hijos unas personas honestas, cumplidas y trabajadoras, por esto y más GRACIAS Nacho e Irma, siempre están presentes sus enseñanzas.

#### **A MIS HERMANAS:**

Gracias Lili y Lety por el apoyo en las decisiones que he tomado, por su cariño brindado durante años y porque sé que de ustedes siempre tendré unas amigas en quien confiar.

#### **A MIS COMPAÑEROS:**

En el transcurso de mis estudios universitarios me he encontrado con personas, que con la convivencia continua me fui ganando su amistad, a todos ellos les doy las gracias por los buenos momentos que pasamos.

#### **A MI ASESOR:**

Gracias profesor Fermin por el tiempo y consejos empleados para la realización de este trabajo.

### **CONTENIDO**

#### **CAPÍTULO I**

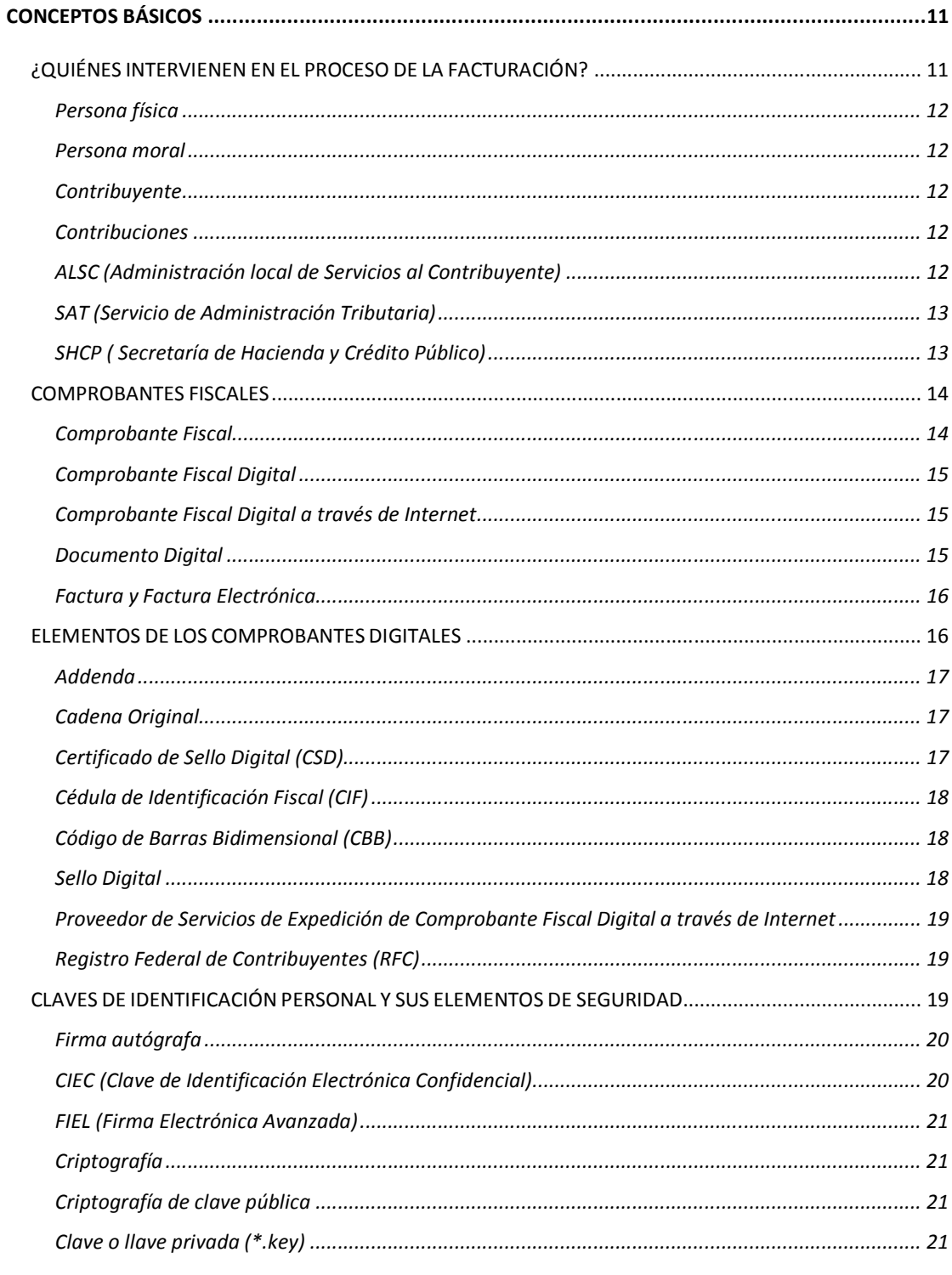

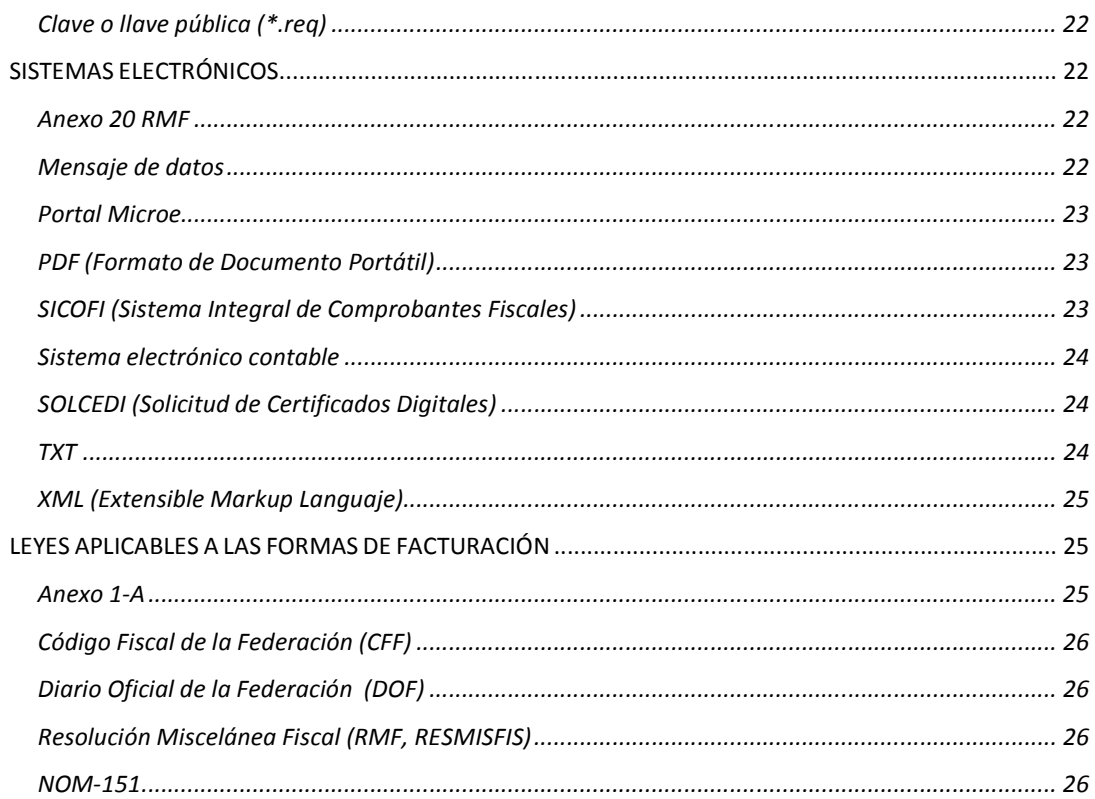

#### **CAPÍTULO II**

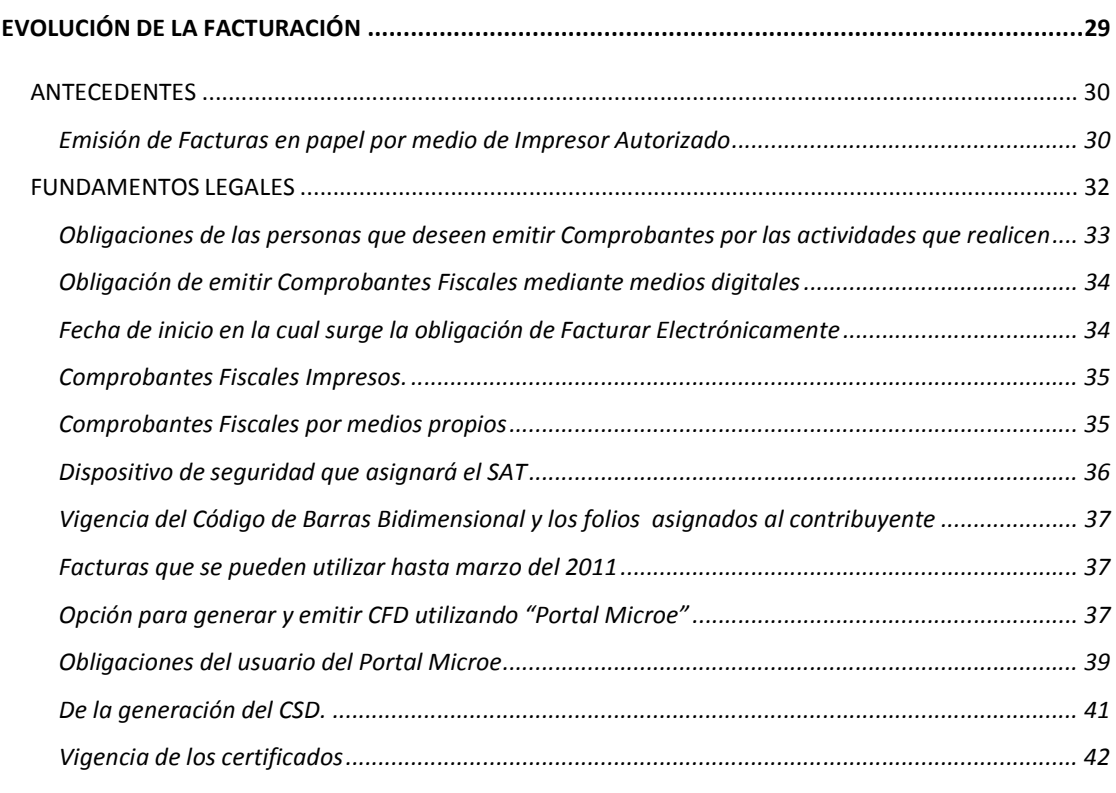

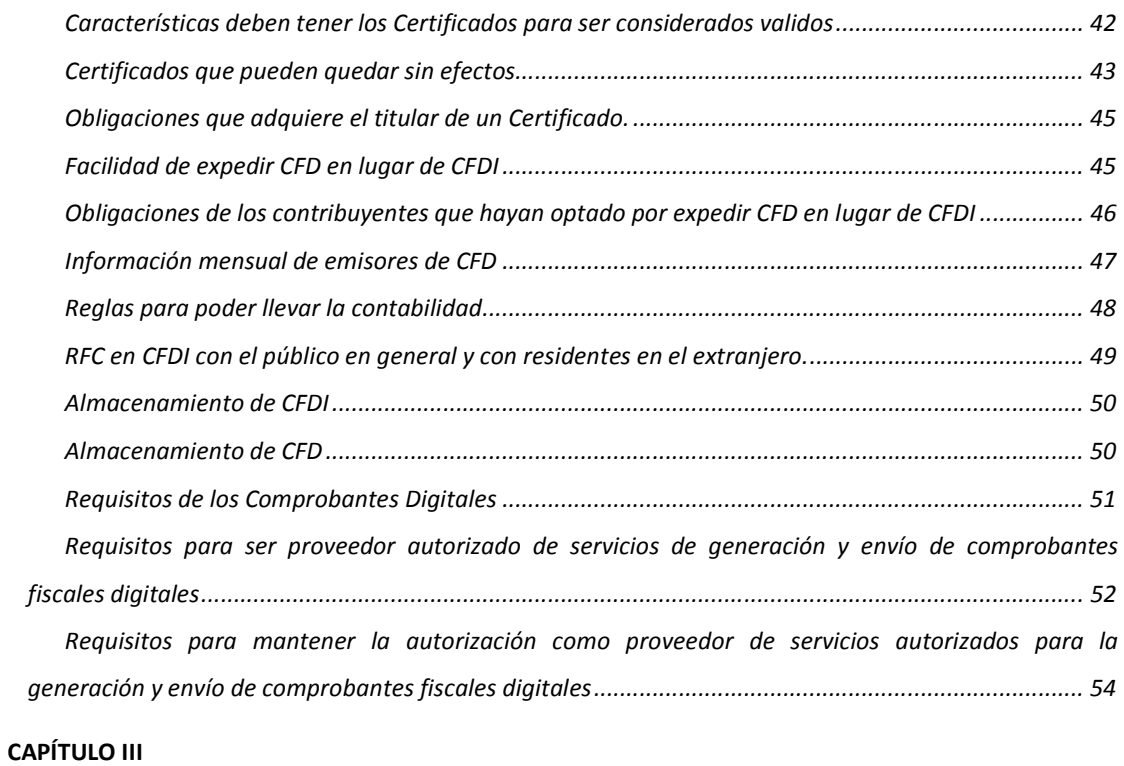

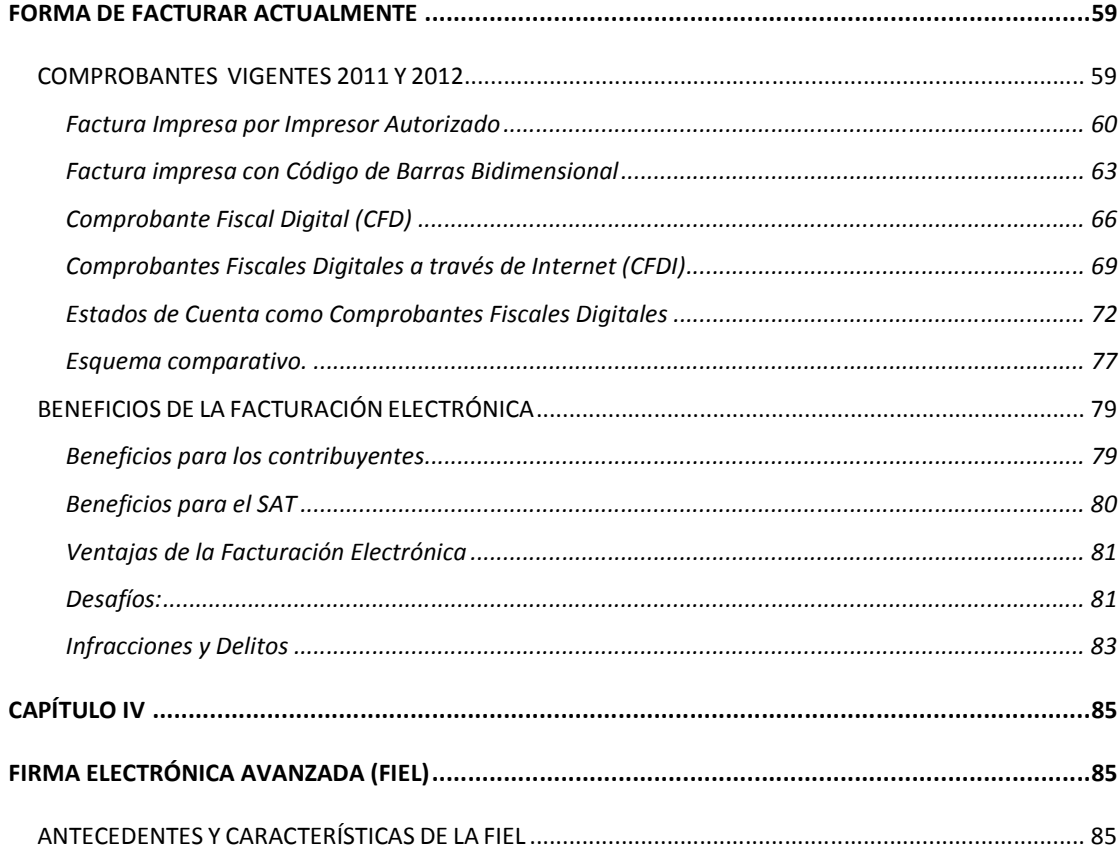

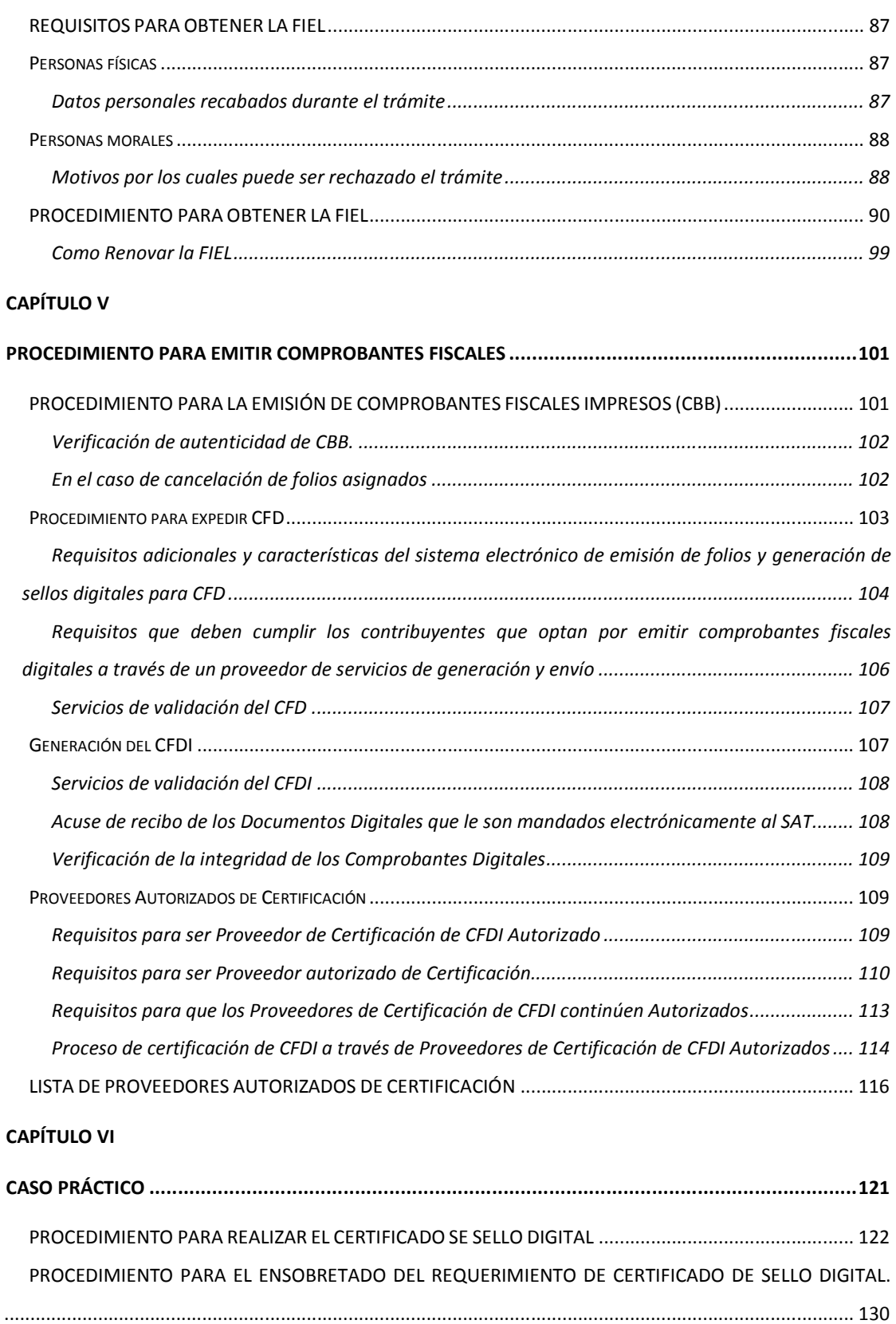

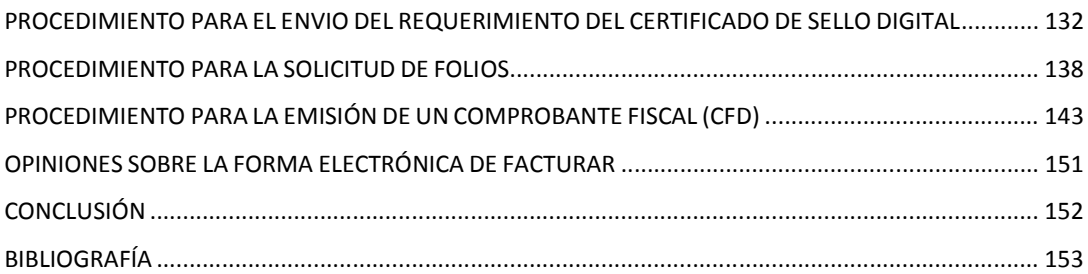

## Capítulo I Conceptos básicos

En el extenso camino por recorrer para alcanzar el conocimiento de un tema, se debe iniciar con bases firmes (definiciones precisas), para no dar el primer paso en falso y así caer, es por eso que colocar al inicio de este trabajo, los siguientes conceptos para no errar en suposiciones con poco fundamento, lo cual atraería una mala comprensión y por lo tanto llevaría al lector a una mala interpretación del contenido.

Debido a la terminología usada a lo largo de este trabajo, se ha colocado a disposición de los lectores el presente capítulo, donde se definen los conceptos usados con frecuencia y que el previo conocimiento es obligatorio para tener un panorama claro de lo aquí redactado.

## *¿QUIÉNES INTERVIENEN EN EL PROCESO DE LA FACTURACIÓN?*

Si bien el proceso de la Facturación no solo es el hecho de emitir una factura entregarla al cliente que la solicita y enterar ante las autoridades necesarias los impuestos de la operación que ampara el documento. El facturar involucra personas y entidades diferentes las cuales cumplen y tienen distintas funciones, por esto es necesario conocer quienes intervienen en este proceso de Facturación.

### *Persona física*

Es aquel contribuyente que se constituye de un solo individuo.<sup>1</sup>

#### *Persona moral*

Es el contribuyente que se constituye por una empresa, asociación u organización.<sup>2</sup>

#### *Contribuyente*

Toda persona obligada al pago de contribuciones.<sup>3</sup>

#### *Contribuciones*

l

Es el ingreso fiscal que recibe la Federación por parte de las personas físicas y personas morales, aportando de esta forma el gasto público.<sup>4</sup>

#### *ALSC (Administración local de Servicios al Contribuyente)*

Cuenta con representación en todo el territorio nacional; sus áreas locales son responsables de instrumentar las diversas estrategias de servicio que se diseñan, con objeto de ofrecer servicios integrales alos contribuyente, de forma tal que en un solo punto de contacto, reciban orientación y asesoría así como realicen diversos trámites. 5

<sup>1</sup> [http://www.sat.gob.mx/sitio\\_internet/e\\_sat/comprobantes\\_fiscales/15\\_6542.html\(15](http://www.sat.gob.mx/sitio_internet/e_sat/comprobantes_fiscales/15_6542.html(15) junio 2011)

<sup>&</sup>lt;sup>2</sup>[http://www.sat.gob.mx/sitio\\_internet/e\\_sat/comprobantes\\_fiscales/15\\_6542.html\(](http://www.sat.gob.mx/sitio_internet/e_sat/comprobantes_fiscales/15_6542.html)15 Junio 2011)

 $^3$ [http://www.sat.gob.mx/sitio\\_internet/como\\_navegar/84\\_6488.html \(13](http://www.sat.gob.mx/sitio_internet/como_navegar/84_6488.html%20(13) Junio 2011)

<sup>4</sup> [http://www.sat.gob.mx/sitio\\_internet/como\\_navegar/84\\_6488.html \(13](http://www.sat.gob.mx/sitio_internet/como_navegar/84_6488.html%20(13) Junio 2011)

<sup>5</sup> [http://www.sat.gob.mx/sitio\\_internet/e\\_sat/comprobantes\\_fiscales/15\\_6542.html\(](http://www.sat.gob.mx/sitio_internet/e_sat/comprobantes_fiscales/15_6542.html)15 Junio 2011)

#### *SAT(Servicio de Administración Tributaria)*

Desde el 1 de julio de 1997 surgió el SAT como un órgano desconcentrado de la Secretaría de Hacienda y Crédito Público, con carácter de autoridad fiscal con atribuciones y facultades vinculadas con la determinación y recaudación de las contribuciones federales que hasta entonces había ejercido la Subsecretaría de Ingresos. Desde entonces, el SAT tiene por objeto recaudar los impuestos federales y otros conceptos destinados a cubrir los gastos previstos en el presupuesto de egresos de la Federación, para lo cual goza de autonomía técnica para dictar sus resoluciones.

El SAT nace como respuesta a demandas y necesidades que surgen de la propia dinámica económica y social del país, y se enmarca en la tendencia mundial orientada a modernizar y fortalecer las administraciones tributarias, como herramienta para que la actividad de recaudación de impuestos se realice de manera eficaz y eficiente, en un marco de justicia y equidad contributiva.<sup>6</sup>

#### *SHCP [\(Secretaría de Hacienda y Crédito Público\)](http://www.shcp.gob.mx/)*

Es una dependencia del Poder Ejecutivo Federal, que en materia del Sistema financiero se encarga principalmente de planear y delinear la estructura y funcionamiento de éste, de otorgar o revocar autorizaciones para la operación de diversos intermediarios financieros, y de coordinar a la [Comisión Nacional](http://www.cnbv.gob.mx/)  [Bancaria y de Valores \(CNBV\)](http://www.cnbv.gob.mx/) a la [Comisión Nacional de Sistemas de Ahorro para](http://www.consar.gob.mx/)  [el Retiro \(CONSAR\),](http://www.consar.gob.mx/) a la [Comisión Nacional de Seguros y Fianzas \(CNSF\),](http://www.cnsf.gob.mx/) a la [Comisión Nacional para la Protección y Defensa de los Usuarios de Servicios](http://www.condusef.gob.mx/)  [Financieros \(CONDUSEF\)](http://www.condusef.gob.mx/) y al [Instituto para la Protección al Ahorro Bancario](http://www.ipab.org.mx/)   $(IPAB).$ <sup>7</sup>

l

<sup>6</sup> [http://www.sat.gob.mx/sitio\\_internet/transparencia/51\\_910.html \(15](http://www.sat.gob.mx/sitio_internet/transparencia/51_910.html%20(15) Junio 2011)

<sup>&</sup>lt;sup>7</sup>[http://www.banxico.org.mx/sistemafinanciero/inforgeneral/autorFinanYOrganProtecc/SecreHCP.html\(15](http://www.banxico.org.mx/sistemafinanciero/inforgeneral/autorFinanYOrganProtecc/SecreHCP.html(15) Junio 2011)

### *COMPROBANTES FISCALES*

La emisión de comprobantes es una práctica comercial comúnmente aceptada que tiene como propósito principal hacer valer la propiedad de un bien o derecho o acreditar la transmisión de propiedad de una cosa, sin embargo, para efectos fiscales, éstos tienen un propósito adicional que es, por un lado, dar cumplimiento a la obligación de expedirlos, que establecen las leyes, para comprobar ingresos y/o actos o actividades realizados y por el otro, para poder deducir o acreditar fiscalmente conceptos al recabarlos, en términos de las leyes fiscales.<sup>8</sup>

Según lo establecido en el Código Fiscal de la Federación, toda persona que comercialice bienes o servicios tiene la obligación de emitir comprobantes fiscales para tales actos, los cuales deben tener ciertas características para ser validos.

Por el curso y expansión de la globalización, aumento de contribuyentes y por la necesidad por parte del SAT de controlar mejor su recaudación fiscal se han hecho diversas modificaciones para poner a México como un país en desarrollo. A continuación se describen los tipos de comprobantes fiscales que actualmente circulan por nuestro país y algunas de sus características.

#### *Comprobante Fiscal*

Documento que comprueba una operación mercantil o el pago de un servicio.<sup>9</sup>Dentro de los comprobantes fiscales se encuentran los siguientes:

- [Facturas](http://www.sat.gob.mx/sitio_internet/asistencia_contribuyente/principiantes/comprobantes_fiscales/66_1620.html)
- [Recibos de honorarios](http://www.sat.gob.mx/sitio_internet/asistencia_contribuyente/principiantes/comprobantes_fiscales/66_1618.html)
- [Recibos de arrendamiento](http://www.sat.gob.mx/sitio_internet/asistencia_contribuyente/principiantes/comprobantes_fiscales/66_1619.html)
- [Recibos de donativos](http://www.sat.gob.mx/sitio_internet/asistencia_contribuyente/principiantes/comprobantes_fiscales/66_1603.html)
- [Notas de cargo](http://www.sat.gob.mx/sitio_internet/asistencia_contribuyente/principiantes/comprobantes_fiscales/66_9783.html)
- [Notas de crédito](http://www.sat.gob.mx/sitio_internet/asistencia_contribuyente/principiantes/comprobantes_fiscales/66_9784.html)

l

[Comprobante de pago a plazos](http://www.sat.gob.mx/sitio_internet/asistencia_contribuyente/principiantes/comprobantes_fiscales/66_9785.html)

<sup>8</sup> [http://www.consultoriofiscalunam.com.mx/secciones.php?id\\_sec=10](http://www.consultoriofiscalunam.com.mx/secciones.php?id_sec=10) (12 de Junio 2011) 9 [http://www.sat.gob.mx/sitio\\_internet/como\\_navegar/84\\_6488.html \(13](http://www.sat.gob.mx/sitio_internet/como_navegar/84_6488.html%20(13) Junio 2011)

- [Carta de](http://www.sat.gob.mx/sitio_internet/asistencia_contribuyente/principiantes/comprobantes_fiscales/66_9786.html) porte
- [Boleta de Empeño](http://www.sat.gob.mx/sitio_internet/asistencia_contribuyente/principiantes/comprobantes_fiscales/66_15468.html)

#### *Comprobante Fiscal Digital*

Es un mecanismo alternativo de comprobación fiscal de ingresos, egresos y propiedad de mercancías en traslado por medios electrónicos, el cual se incorpora a los esquemas tradicionales existentes, cuya particularidad es el uso de las tecnologías de la información para la generación, procesamiento, transmisión y resguardo de los documentos fiscales de manera 100% digital.

Los comprobantes fiscales digitales (CFD) son documentos electrónicos que permiten comprobar las operaciones realizadas entre los contribuyentes, bajo estándares tecnológicos y de seguridad internacionalmente reconocidos.<sup>10</sup>

#### *Comprobante Fiscal Digital a través de Internet*

Es el mecanismo obligatorio de comprobación fiscal de ingresos, egresos y propiedad de mercancías en traslado por medios electrónicos, el cual hace referencia el artículo 29, primer párrafo y fracción IV del CFF vigente a partir de Enero de 2011, cuya particularidad es la remisión del mismo a un proveedor de certificación de CFDI autorizado, para su validación, asignación del folio e incorporación del sello digital del SAT.<sup>11</sup>

#### *Documento Digital*

Se entiende por documento digital todo mensaje de datos que contiene información o escritura generada, enviada, recibida o archivada por medios electrónicos, ópticos o de cualquier otra tecnología.<sup>12</sup>

l  $10$ [http://www.sat.gob.mx/sitio\\_internet/como\\_navegar/84\\_6488.html](http://www.sat.gob.mx/sitio_internet/como_navegar/84_6488.html%20(14) (14 de Junio de 2011)

 $11$ [http://www.sat.gob.mx/sitio\\_internet/como\\_navegar/84\\_6488.html](http://www.sat.gob.mx/sitio_internet/como_navegar/84_6488.html%20(15) (15 de junio de 2011) <sup>12</sup>Art. 17-D del CFF

#### *Factura y Factura Electrónica*

La factura es un documento que comprueba la realización de una transacción comercial entre un comprador y un vendedor. Al emitir la factura, el vendedor se compromete a entregar el bien o servicio y, por este tiene el derecho a recibir el pago correspondiente. El comprador al recibir la factura, adquiere los derechos sobre el bien o servicio pactado y la obligación de realizar el pago de acuerdo con lo que establece la factura emitida por el proveedor. Ambas partes utilizan la factura para comprobar la transacción ante las autoridades y las revisiones de auditoría interna.

La factura electrónica es la representación digital de un tipo de comprobante fiscal, que utiliza los estándares definidos por el SAT en cuanto a forma y contenido, garantizando la integridad autenticidad y no repudio del documento.

Integridad.- Garantiza que la información contenida en el mensaje queda protegida y no puede ser manipulada o modificada, confirmando la no alteración de los datos de origen.

Autenticidad.- Permite verificar la identidad del emisor y el receptor del comprobante fiscal digital.

No repudio.- El emisor que selle digitalmente un comprobante fiscal digital no podrá negar la generación del comprobante.<sup>13</sup>

### *ELEMENTOS DE LOS COMPROBANTES DIGITALES*

México al igual que otros países combate día a día con el comercio informal, puesto que es un grave problema para la Economía ya que conlleva a una enorme evasión de impuestos. Para un mejor control de recaudación fiscal existen los Comprobantes Fiscales, en los cuales se ampara el monto de cualquier compra o venta de bienes o servicios; sin embargo en la actualidad circulan en el mercado Comprobantes apócrifos, es decir que no cuentan con los requisitos que establece el Código Fiscal de la Federación. Hoy en día con la implementación de la

l <sup>13</sup> SOLÍS GARCÍA, pág. 139

Facturación Electrónica los Comprobantes Digitales cuentan con distintos elementos de seguridad que se explican enseguida.

#### *Addenda*

Las facturas electrónicas cuentan con un elemento opcional llamado "Addenda", que permite integrar información de tipo no fiscal o mercantil, en caso de requerirse. Esta "addenda" debe incorporarse una vez que la factura haya sido validada por el SAT o el proveedor de certificación autorizado y se le hubiera asignado el folio.<sup>14</sup>

#### *Cadena Original*

l

Se entiende como cadena original a la secuencia de datos formada con la información contenida dentro del comprobante fiscal digital, establecida en el rubro C del anexo 20 "Estándar de comprobante fiscal digital extensible" de la resolución miscelánea fiscal.<sup>15</sup>

#### *Certificado de Sello Digital (CSD)*

Los certificados digitales son archivos con extensión \*.cer que asocian una llave publica con la identidad de su propietario. Se le dice juego de llaves a los archivos necesarios para la generación y validación de la firma electrónica avanzada.<sup>16</sup>

El juego de llaves está conformado por una llave privada (\*.key) la cual no debe ser revelada a nadie ya que con esta se genera el sello digital.

<sup>14</sup>[http://www.sat.gob.mx/sitio\\_internet/asistencia\\_contribuyente/principiantes/comprobantes\\_fiscales/66\\_19](http://www.sat.gob.mx/sitio_internet/asistencia_contribuyente/principiantes/comprobantes_fiscales/66_19090.html%20(16) [090.html \(16](http://www.sat.gob.mx/sitio_internet/asistencia_contribuyente/principiantes/comprobantes_fiscales/66_19090.html%20(16) de Junio de 2011)

<sup>15</sup>[http://www.sat.gob.mx/sitio\\_internet/e\\_sat/comprobantes\\_fiscales/15\\_6606.html#1](http://www.sat.gob.mx/sitio_internet/e_sat/comprobantes_fiscales/15_6606.html#1) (15 de Junio de 2011) <sup>16</sup>[http://www.sat.gob.mx/sitio\\_internet/e\\_sat/comprobantes\\_fiscales/15\\_6606.html#1](http://www.sat.gob.mx/sitio_internet/e_sat/comprobantes_fiscales/15_6606.html#1) (15 de Junio de 2011)

#### *Cédula de Identificación Fiscal (CIF)*

Es el documento que expide la autoridad fiscal a las personas, en el que consta el nombre y su clave del Registro Federal de Contribuyentes.<sup>17</sup>

#### *Código de Barras Bidimensional (CBB)*

Es un dispositivo de seguridad proporcionado por el SAT una vez aprobada la asignación de folios al contribuyente, el cual deberá ir adherido al comprobante fiscal impreso, deberá incluir los siguientes datos:<sup>18</sup>

- 1. Clave en el RFC del contribuyente emisor.
- 2. El número de aprobación.
- 3. Rango de folios asignados.
- 4. Fecha de la asignación de los folios.

5. Vigencia, la cual será de dos años contados a partir de la fecha de aprobación de la asignación de folios.

#### *Sello Digital*

l

El sello digital es el mensaje electrónico que acredita que un documento digital fue recibido por la autoridad correspondiente y estará sujeto a la misma regulación aplicable al uso de una firma electrónica avanzada. En este caso, el sello digital identificará a la dependencia que recibió el documento y se presumirá salvo prueba en contrario, que el documento digital fue recibido en la hora y fecha que se consignen en el acuse de recibo mencionado.<sup>19</sup>

 $17$ [http://www.sat.gob.mx/sitio\\_internet/como\\_navegar/84\\_6488.html \(13d](http://www.sat.gob.mx/sitio_internet/como_navegar/84_6488.html%20(13)e junio de 2011)

 $18$ [http://www.sat.gob.mx/sitio\\_internet/como\\_navegar/84\\_6488.html \(16](http://www.sat.gob.mx/sitio_internet/como_navegar/84_6488.html%20(16) de Junio de 2011)

<sup>19</sup>[http://www.sat.gob.mx/sitio\\_internet/como\\_navegar/84\\_6502.html \(15](http://www.sat.gob.mx/sitio_internet/como_navegar/84_6502.html%20(15) de Junio de 2011)

### *Proveedor de Servicios de Expedición de Comprobante Fiscal Digital a través de Internet*

Un Proveedor de Servicios de Expedición de Comprobante Fiscal Digital a través de Internet (PSECFDI), es quien cuenta con la autorización del Servicio de Administración Tributaria para generar, procesar y certificar fuera del domicilio fiscal del quien lo contrate, los comprobantes para efectos fiscales por medios electrónicos y de manera 100% digital, sin que por ello se considere que se lleva la contabilidad fuera del domicilio mencionado.<sup>20</sup>

#### *Registro Federal de Contribuyentes (RFC)*

Es el que incluye información sobre el domicilio fiscal, obligaciones y declaraciones registradas de toda persona física o moral, que conforme a las leyes vigentes sea contribuyente y/o responsable del pago de contribuciones. La información contenida es confidencial.<sup>21</sup>

## *CLAVES DE IDENTIFICACIÓN PERSONAL Y SUS ELEMENTOS DE SEGURIDAD*

Como se ha hecho a lo largo de la historia, para que un documento se considere válido debe tener la firma de la persona que se hace responsable por su contenido, actualmenteesta forma es vigente, pero con sus modificaciones. Debido al uso de la tecnología para simplificar las operaciones comerciales se han obtenido buenos avances referentes a la forma y caracterizas que debe tener la firma y que a continuación ponemos a disposición de ustedes nuestros lectores.

l

 $^{20}$ [http://www.sat.gob.mx/sitio\\_internet/como\\_navegar/84\\_6488.html \(17](http://www.sat.gob.mx/sitio_internet/como_navegar/84_6488.html%20(17) de Junio de 2011)

<sup>&</sup>lt;sup>21</sup>[http://www.sat.gob.mx/sitio\\_internet/como\\_navegar/84\\_6501.html](http://www.sat.gob.mx/sitio_internet/como_navegar/84_6501.html) (13 de Junio de 2011)

#### *Firma autógrafa*

La real academia de la lengua la define como: nombre y apellido o título de una persona que esta pone con rubrica a pie de un documento escrito a mano propia o ajena, para darle autenticidad, para expresar que se aprueba su contenido o para obligarse a lo que en él se dice.

La firma es una inscripción manuscrita que indica el nombre de una persona que entiende hacer suyas las declaraciones del acto.<sup>22</sup>

#### *CIEC (Clave de Identificación Electrónica Confidencial)*

Es un mecanismo de acceso, formado por su RFC y una contraseña elegida por el mismo contribuyente; se utiliza para el acceso a diversas aplicaciones y servicios que brinda el SAT a través de su Portal de Internet. Algunos de estos servicios son:

- Portal privado del contribuyente
- Declaraciones y Pagos (DyP)
- Declaraciones informativas de razones por las cuales no se realiza el pago (Avisos en cero)
- Declaración Informativa Múltiple
- Envío de declaraciones anuales
- DeclaraSAT en línea
- Declaraciones de corrección de datos
- Consulta de transacciones
- Consulta de comprobantes aprobados a impresores autorizados
- Envío de solicitudes para la generación de Certificados de Sello Digital para Comprobantes Fiscales Digitales
- Descarga de Certificados de Sello Digital, así como de Firma Electrónica Avanzada.<sup>23</sup>

l

<sup>&</sup>lt;sup>22</sup> REYES KRAFFT, pp. 88

 $^{23}$ [http://www.sat.gob.mx/sitio\\_internet/e\\_sat/oficina\\_virtual/108\\_3462.html \(17](http://www.sat.gob.mx/sitio_internet/e_sat/oficina_virtual/108_3462.html%20(17) de Junio de 2011)

#### *FIEL (Firma Electrónica Avanzada)*

La firma electrónica avanzada son aquellos datos en forma electrónica consignados en un mensaje de datos, adjuntados o lógicamente asociados al mismo por cualquier tecnología, utilizados para identificar al firmante en relación con el mensaje de datos, siempre que cuenten con un certificado expedido por el Servicio de Administración Tributaria, o en su caso por un prestador de servicios de certificación autorizado por el Banco de México.

#### *Criptografía*

l

Se define como el arte o ciencia de escribir en código, de tal forma que permita que sólo el destinatario lo descifre y comprenda utilizando una clave.<sup>24</sup>

#### *Criptografía de clave pública*

Sistema de encriptación basado en el uso de un par de llaves o claves (pública y privada), el cual opera de tal modo que lo que es cifrado con una de las claves sólo puede ser descifrado con la otra, y viceversa.<sup>25</sup>

#### *Clave o llave privada (\*.key)*

Es un archivo electrónico necesario para generar el uso de algoritmo asimétrico y que sólo debe ser conocido y resguardado por el propietario del par de claves o llaves (pública/privada). Con esta clave o llave privada se realiza el firmado digital, mismo que codifica el contenido de un mensaje. 26

<sup>&</sup>lt;sup>24</sup>[http://www.sat.gob.mx/sitio\\_internet/e\\_sat/comprobantes\\_fiscales/15\\_6542.html\(](http://www.sat.gob.mx/sitio_internet/e_sat/comprobantes_fiscales/15_6542.html)15 de junio de 2011)

 $^{25}$ [http://www.sat.gob.mx/sitio\\_internet/e\\_sat/comprobantes\\_fiscales/15\\_6542.html\(](http://www.sat.gob.mx/sitio_internet/e_sat/comprobantes_fiscales/15_6542.html)15 de junio de 2011)

 $^{26}$ [http://www.sat.gob.mx/sitio\\_internet/como\\_navegar/84\\_6488.html \(18](http://www.sat.gob.mx/sitio_internet/como_navegar/84_6488.html%20(18) de Junio de 2011)

#### *Clave o llave pública (\*.req)*

Es un archivo electrónico que genera el uso de algoritmo asimétrico y que se publica junto con el certificado digital para cifrar información que se desea enviar el propietario de la clave o llave privada. La clave o llave pública se presenta dentro del archivo de requerimiento para presentarlo ante el SAT y obtener un certificado digital.<sup>27</sup>

### *SISTEMAS ELECTRÓNICOS*

Con la llegada de la Facturación Electrónica los contribuyentes tendrán que implementar sistemas que el SAT solicita para la correcta aplicación de esta, así mismo conocer los estándares que específica este mismo organismo contando con los programas y formatos adecuados para su correcto funcionamiento al momento de la emisión del la Factura, o si es el caso el envió de los reportes mensuales.

#### *Anexo 20 RMF*

El anexo 20 es un estándar informático que especifica la estructura, forma, sintaxis, formato de los datos que deberán contener los comprobantes fiscales digitales.<sup>28</sup>

#### *Mensaje de datos*

l

Es la información generada, enviada, recibida o archivada por medios electrónicos, ópticos o cualquier otra tecnología.<sup>29</sup>

 $^{27}$ [http://www.sat.gob.mx/sitio\\_internet/como\\_navegar/84\\_6488.html \(17](http://www.sat.gob.mx/sitio_internet/como_navegar/84_6488.html%20(17) de Junio de 2011)

 $^{28}$ [http://tufactura.me/documentos/guiaimplementacion.pdf \(15](http://tufactura.me/documentos/guiaimplementacion.pdf%20(15) de -junio de 2011)

 $^{29}$ [http://www.sat.gob.mx/sitio\\_internet/como\\_navegar/84\\_6497.html \(13](http://www.sat.gob.mx/sitio_internet/como_navegar/84_6497.html%20(13) de Junio de 2011)

#### *Portal Microe*

Según la RMF 2010 en suCapítulo I.2.4. De los contribuyentes que opten por el Portal Microe. Dice que podrán optar por utilizar la herramienta electrónica denominada "Portal Microe"los contribuyentes personas físicas dedicadas a realizar actividades empresariales, prestación de servicios profesionales o arrendamiento de bienes inmuebles y las personas morales, cuyos ingresos obtenidos en el ejercicio inmediato anterior no hubiesen excedido de \$4'000,000.00, el portal permite entre otras muchas obligaciones generar y emitir los comprobantes fiscales digitales que acrediten los ingresos obtenidos a través de esta herramienta electrónica, así como cumplir con todos los requisitos y condiciones para la emisión de comprobantes fiscales digitales.

#### *PDF (Formato de Documento Portátil)*

Fue inventado por Adobe Systems y que ha sido perfeccionado durante 17 años, es el estándar mundial que le permite capturar y revisar información sofisticada desde cualquier aplicación y en cualquier sistema informático, así como compartirla con prácticamente cualquier persona en cualquier sitio.<sup>30</sup>

Está especialmente ideado para documentos susceptibles de ser impresos, ya que especifica toda la información necesaria para la presentación final del documento, determinando todos los detalles de cómo va a quedar.

#### *SICOFI (Sistema Integral de Comprobantes Fiscales)*

El sistema integral de comprobantes fiscales es una aplicación del SAT que cuenta con un modulo de emisor de comprobantes fiscales, mismo que se encarga de asignar folios y recibir reportes mensuales de facturas electrónicas emitidas vía

l <sup>30</sup>[http://www.adobe.com/es/products/acrobat/adobepdf.html \(13d](http://www.adobe.com/es/products/acrobat/adobepdf.html%20%20(13)e Junio de 2011)

web por parte de aquellos contribuyentes que estén interesados en emitir facturas electrónicas.<sup>31</sup>

#### *Sistema electrónico contable*

Es un mecanismo electrónico por medio del cual el contribuyente lleva un registro del tipo, monto y fechas de sus operaciones para poder comprobar sus ingresos o egresos así como también lleva un inventario de sus activos y pasivos.<sup>32</sup>

#### *SOLCEDI (Solicitud de Certificados Digitales)*

Es una aplicación con la que el contribuyente genera un archivo de requerimiento para obtener su certificado digital de firma electrónica avanzada. Con este certificado podrá realizar envío de dictámenes por Internet, emitir comprobantes fiscales digitales y utilizar los servicios de la oficina virtual, entre otros.<sup>33</sup>

#### *TXT*

l

Los [archivos](http://es.wikipedia.org/wiki/Archivo_inform%C3%A1tico) de texto plano (en inglés *plaintext*) son aquellos que están compuestos únicamente por texto sin formato, sólo caracteres. Estos caracteres se pueden codificar de distintos modos dependiendo de la lengua usada. Algunos de los sistemas de codificación más usados son: [ASCII,](http://es.wikipedia.org/wiki/ASCII) [ISO-8859-1](http://es.wikipedia.org/wiki/ISO-8859-1) o Latín-1, [Unicode,](http://es.wikipedia.org/wiki/Unicode) etcétera.

Se les conoce también como archivos de texto llano, o texto simple, por carecer de información destinada a generar formatos (negritas, subrayado, cursivas, tamaño, etc.) y tipos de letra (por ejemplo, Arial, Times, Courier, etc.). El término

 $31$ [http://www.sat.gob.mx/sitio\\_internet/e\\_sat/comprobantes\\_fiscales/15\\_6606.html#1](http://www.sat.gob.mx/sitio_internet/e_sat/comprobantes_fiscales/15_6606.html#1) (17 de Junio de 2011)  $32$ [http://www.sat.gob.mx/sitio\\_internet/como\\_navegar/84\\_6502.html \(17](http://www.sat.gob.mx/sitio_internet/como_navegar/84_6502.html%20(17) de Junio de 2011)

<sup>33</sup>[http://www.sat.gob.mx/sitio\\_internet/e\\_sat/comprobantes\\_fiscales/15\\_6606.html#1](http://www.sat.gob.mx/sitio_internet/e_sat/comprobantes_fiscales/15_6606.html#1) (17 de Junio de 2011)

texto plano proviene de una traducción literal del término inglés plaintext, término que en lengua castellana significa texto simple o texto sencillo. La costumbre ha hecho que se nombren con l[aextensión de archivo](http://es.wikipedia.org/wiki/Extensi%C3%B3n_de_archivo) .TXT.<sup>34</sup>

#### *XML (Extensible MarkupLanguaje)*

Es un lenguaje de etiquetas para documentos que contienen datos estructurados.

Permite la descripción de información contenida en la web mediante estándares y formatos comunes, de manera que tanto los usuarios de internet como programas puedan buscar, comparar y compartir información en la red.

### *LEYES APLICABLES A LAS FORMAS DE FACTURACIÓN*

En toda la nación mexicana se deben de hacer valer las leyes donde se encuentran los derechos y obligaciones de las personas, como es el caso de las que comercializan bienes y/o servicios, para estos tipos de personas se han creado leyes específicas que a continuación se describen y que su publicación en el Diario Oficial de la Federación las hace obligatorias.

#### *Anexo 1-A*

l

Contiene un número importante de guías o fichas para realizar trámites a que se refieren las reglas del libro II , de tal forma que dichas reglas fueron incorporadas en el propio anexo , que se publica para consulta en la página del SAT, además de que también fue publicado en el Diario Oficial de la Federación.<sup>35</sup>

 $34$ [http://es.wikipedia.org/wiki/TXT \(13](http://es.wikipedia.org/wiki/TXT%20(13) de junio de 2011)

<sup>35</sup>[http://www.gossler.com.mx/Portals/0/Bolet%C3%ADn\\_RMF\\_09.pdf](http://www.gossler.com.mx/Portals/0/Bolet%C3%ADn_RMF_09.pdf) (14 de Junio de 2011)

#### *Código Fiscal de la Federación (CFF)*

Ordenamiento jurídico federal que establece los conceptos y procedimientos para la obtención de ingresos fiscales.<sup>36</sup>

#### *Diario Oficial de la Federación (DOF)*

Es el órgano del Gobierno de México encargado de publicar leyes, reglamentos, acuerdos, circulares, órdenes y demás actos que expiden los poderes de la Federación<sup>37</sup>, a fin de que éstos sean observados y aplicados debidamente en sus respectivos ámbitos de competencia.

#### *Resolución Miscelánea Fiscal (RMF, RESMISFIS)*

Son las reglas de carácter general que emite la Secretaría de Hacienda y Crédito Público para complementar y dar claridad a las disposiciones fiscales.<sup>38</sup>

#### *NOM-151*

l

La secretaria de Economía fue la encargada de la elaboración de un proyecto de NOM donde sus objetivos serian garantizar la fiabilidad del método para generar, comunicar, recibir o archivar mensajes de datos y garantizar que la información contenida en él no fuera alterada<sup>39</sup>. El día 4 de Junio del 2002 se publicó en el DOF la NOM-151-SCFI-2002.-Requisitos que deben de observarse para la conservación de mensajes de datos.

Conforme a la regla I.2.11.2. de la RMF 2010. El SAT considerará que se cumple con los requisitos para almacenar los comprobantes fiscales digitales

<sup>36</sup>[http://www.sat.gob.mx/sitio\\_internet/como\\_navegar/84\\_6488.html \(13](http://www.sat.gob.mx/sitio_internet/como_navegar/84_6488.html%20(13) junio 2011)

 $37$ [http://www.gobernacion.gob.mx/es/SEGOB/Diario\\_Oficial\\_de\\_la\\_Federacion \(13](http://www.gobernacion.gob.mx/es/SEGOB/Diario_Oficial_de_la_Federacion%20(13) junio 2011)

<sup>38</sup> http://www.sat.gob.mx/sitio\_internet/como\_navegar/84\_6501.html (13 junio 2011)

<sup>&</sup>lt;sup>39</sup> REYES KRAFFT, pp. 3

establecidos en esta regla, cuando los contribuyentes almacenen y conserven los citados comprobantes sujetándose estrictamente a lo dispuesto en la NOM-151.

En la actualidad la NOM se agrega como una alternativa de conservación de facturas electrónicas mismo que es opcional y no es obligatorio por ende no genera penalización.

## Capítulo II Evolución de la facturación

La forma de facturar obligatoria que tradicionalmente se estaba realizando en nuestro país (Comprobantes fiscales en papel) es una forma ya obsoleta, no suficiente para la economía global que se está viviendo día con día y que nos pide optimizar nuestros recursos, es por eso que el gobierno de México tomó un modelo de facturación ya probado por otros países y decidió llevarlo a la práctica.

Además la mencionada forma de facturar tradicional que aún se usa, genera problemas de autenticidad, ya que no es difícil falsificar los documentos, estos carecen de mecanismos de seguridad que garanticen la originalidad del mismo, y si estos documentos apócrifos circulan por los contribuyentes hay una clara evasión fiscal, lo que atribuyó a la respuesta por parte del gobierno a reglamentar una nueva forma con mayores dispositivos de seguridad, que garantice la autenticidad y reconozcan a los contribuyentes que emitan y reciban las facturas.

Ahora con la nueva forma de emitir Comprobantes Fiscales por medios electrónicos, seguramente traerá consigo varias evoluciones en la manera administrativa y contable de todo el proceso de facturación.

El objetivo de este capítulo es dar a conocer cómo llega la facturación electrónica a este país, así como explicar cómo se emitían las facturas anteriormente. Se mencionaran los fundamentos legales bajo los cuales esta regulado este nuevo esquema y como es su aplicación dependiendo de diversos factores como el nivel de ingresos, si el contribuyente anteriormente contaba con comprobantes fiscales digitales o impresos, o bien si se da de alta e inicia sus operaciones después de enero del 2011.

### *ANTECEDENTES*

En 1991 se establece como obligación a las personas que estaban autorizadas por el SAT imprimir Comprobantes Impresos<sup>40</sup> que cumplieran con los requisitos que establece el Código Fiscal de la Federación. Las personas autorizadas para imprimir dichos comprobantes fiscales tenían la obligación de presentar la información solicita por el SAT cada seis meses y en el mes de Enero de cada año manifestaban por escrito que seguían reuniendo los requisitos necesarios para poder continuar como impresores autorizados.

Los antecedentes de la facturación electrónica se remontan a Mayo del 2000 con la reglamentación de las operaciones comerciales a través de medios electrónicos reglamentadas en las reformas del Código Civil para el Distrito Federal, Código Federal de Procedimientos Civiles, Código de Comercio y la ley Federal de Protección al consumidor publicadas el 29 de mayo del mismo año, sin embargo existían presunciones respecto a la identificación y autenticidad de los mensajes de datos enviados.

Fue hasta el año 2003, cuando se establece que realmente la facturación es un método fiable para señalar que los mensajes de datos provienen efectivamente de un emisor y es confiable y a partir del 2004 se incorporan al Código Fiscal de la Federación las disposiciones que regulan el uso de medio electrónicos, dando lugar a la llegada de la Facturación Electrónica en forma opcional siendo esta años mas tarde obligatoria.

#### *Emisión de Facturas en papel por medio de Impresor Autorizado*

Hasta Diciembre del 2010 Si un contribuyente tenía la obligación de expedir comprobantes para efectos fiscales, debía acudir con un impresor autorizado, quien solicitaba cierta información y documentos para imprimir los comprobantes.

Anteriormente estos eran los Requisitos para emitir la impresión de sus comprobantes:

l <sup>40</sup>INSTITUTO MEXICANO, pp. 123

1. Exhibir el original de la cédula de identificación fiscal (CIF), la que en caso de ser persona física deberá contener la Clave Única de Registro de Población salvo en los supuestos en que dicha cédula se haya obtenido a través del trámite de reexpedición de cédula de identificación fiscal donde previamente se haya presentado aviso de apertura de sucesión, y entregar copia de dicha cédula.

2. Solicitud firmada por el contribuyente o por su representante legal, de cada pedido de impresión de comprobantes, en la que bajo protesta de decir verdad declaren lo siguiente:

a) Nombre, denominación o razón social.

b) Domicilio fiscal del contribuyente.

c) Fecha de solicitud.

d) Serie (en caso de ser serie única, deberá indicarlo expresamente).

e) Número de folios que corresponderán a los comprobantes que solicitan y, en su caso, el domicilio del establecimiento o establecimientos a los que correspondan.

f) Los números de folio de los comprobantes no utilizados y cancelados por término de vigencia de la partida anterior impresa.

3. El impresor verificaba que la Cédula de Identificación Fiscal de su cliente no se encontrara cancelada. Esto lo podría realizar a través de la página de Internet del Servicio de Administración Tributaria.

4. En caso de que los contribuyentes solicitaran por primera vez los servicios de impresión, además:

a) Copia de identificación, o en su caso de su representante legal (credencial para votar del Instituto Federal Electoral, pasaporte vigente, cédula profesional, cartilla del servicio militar nacional o formamigratoria vigente).

b) Cuando se actuaba a través de representante legal, copia del documento mediante el cual se le otorgan facultades de administración para actuar en nombre del contribuyente que solicitaba la impresión de comprobantes, o poder especial suficiente para efectos de presentar la solicitud de impresión.

Los impresores autorizados debían iniciar la impresión de comprobantes de sus clientes a partir del folio número 01. Cuando los folios solicitados inicien a partir de distinto número de cualquier serie, era necesario que el contribuyente manifestará en la solicitud correspondiente, bajo protesta de decir verdad, que no había solicitado previamente la impresión de comprobantes con la misma numeración y serie.

La facturación Electrónica existe en México desde 2004 por medio de la publicación de la Normativa 151 y del Anexo 20, esta mecánica nació como una opción algunas personas morales ya cuentan con esta, pero es hasta el 1 de Enero del 2011 que se hace obligatoria

Entre los Países que cuentan con la Facturación Electrónica se encuentran:

- Alemania
- Argentina
- Australia
- Chile
- Colombia
- Costa Rica
- España
- Finlandia
- Francia
- Italia
- Reino Unido
- República Checa

### *FUNDAMENTOS LEGALES*

En el Código Fiscal de la federación se encuentra regulado el uso de los comprobantes fiscales a los que hace referencia este trabajo, mediante artículos de carácter obligatorio para quien tiene la necesidad de emitirlos.

En la Resolución Miscelánea Fiscal se complementan y dan claridad a las disposiciones fiscales, es publicada año con año en el Diario Oficial de la Federación (la vigente es RMF 2010, publicada el día 11 de Junio de 2010), a esta resolución se le van agregando reglas que surgen de la necesidad de ir controlando, enfatizando en los aspectos importantes, es por eso que también mediante la publicación en el DOF se dan a conocer las modificaciones en la llamada Resolución de Modificaciones a la Resolución Miscelánea Fiscal ( en la que se baso para desarrollo de este trabajo de tesis que fue publicada el día 03 de Septiembre de 2010).

Como un panorama internacional sobre los fundamentos legales en otros países sobre la facturación electrónica tenemos a:

Europa: Directiva 77/ 388/ CEE.

Chile: Normativa en el Servicio de Impuestos Internos (SII).

Venezuela: Régimen jurídico especial y con atención a normas periciales de la facturación electrónica.

Brasil: Decreto-Ley N° 375/99, del 18 de Septiembre 1999 Establece equiparación entre la factura emitida en soporte escrito y la factura electrónica.

EUA: Electronic Bill Presentment (EBP) y Electronic fund transfer (EFT).<sup>41</sup>

A continuación se enuncian para consulta del lector aquellos fundamentos legales actuales que se usaron para la elaboración del presente trabajo.

### *Obligaciones de las personas que deseen emitir Comprobantes por las actividades que realicen*

Las personas morales, así como las personas físicas que deban presentar declaraciones periódicas o que estén obligadas a expedir comprobantes por las actividades que realicen, deberán solicitar su inscripción en el registro federal de contribuyentes del Servicio de Administración Tributaria y su certificado de firma electrónica avanzada, así como proporcionar la información relacionada con su identidad, su domicilio y en general sobre su situación fiscal. $42$  Toda persona física como persona moral, tiene la obligación de informar al Servicio de Administración tributaria cualquier cambio de domicilio fiscal, y presentar su aviso correspondiente en las oficinas de este órgano dentro del mes siguiente al día en el que tenga lugar a dicho cambio con la documentación en regla para este trámite.

l <sup>41</sup> REYES KRAFFT, pp. 59

<sup>42</sup> Art. 27 del CFF
#### *Obligación de emitir Comprobantes Fiscales mediante medios digitales*

El Código Fiscal de la Federación, establece la obligación de emitir comprobantes fiscales por las actividades que se realicen de la siguiente manera:

Cuando las leyes fiscales establezcan la obligación de expedir comprobantes por las actividades que se realicen, los contribuyentes deberán emitirlos mediante documentos digitales a través de la página de Internet del Servicio de Administración Tributaria. Los comprobantes fiscales digitales deberán contener el sello digital del contribuyente que lo expida, el cual deberá estar amparado por un certificado expedido por el referido órgano desconcentrado, cuyo titular sea la persona física o moral que expida los comprobantes. Las personas que adquieran bienes, disfruten de su uso o goce, o usen servicios deberán solicitar el comprobante fiscal digital respectivo. $43$ 

Este fundamento es uno de los principales del porqué de este trabajo, ya que de aquí surge nuestro interés por conocer a fondo el tema.

### *Fecha de inicio en la cual surge la obligación de Facturar Electrónicamente*

Conforme a la Disposición Transitoria del C.F.F. en su Artículo Décimo Fracción I se tendrá dicha obligación a partir del 1 de enero de 2011.

**Artículo décimo.** En relación con las modificaciones a que se refiere el Artículo Noveno de este Decreto, se estará a lo siguiente:

**I.** Las reformas a los artículos 22, sexto párrafo; 29; 29-A, fracciones II, VIII y IX, y segundo y tercer párrafos; 29-C, encabezado del primer párrafo, segundo y séptimo párrafos; 32-B, fracción VII; 32-E; 81, fracción X; 82, fracción X; 84-G, y 113, encabezado y fracción III; las adiciones de los artículos 29-C, tercer párrafo pasando los actuales tercero y cuarto párrafos a ser cuarto y quinto párrafos; 63, con un sexto párrafo; 81, con las fracciones XXXII, XXXIII y XXXV; 82, con las fracciones XXXII, XXXIII y XXXV; 84-A, con la fracción X; 84-B, con la fracción X; 84-I; 84-J; 84-K; 84-L, y 109, primer párrafo, con las fracciones VI, VII y VIII, y la

l <sup>43</sup> Art. 29 primer párrafo del CFF

derogación del artículo 29-C, actual quinto párrafo, del Código Fiscal de la Federación, entrarán en vigor a partir del 1 de enero de 2011.

Se establece formalmente que a partir del primero de enero del 2011 es obligatorio que los comprobantes Fiscales sean mediante documentos digitales y que estos documentos tendrán que cumplir con los nuevos requisitos que establece el Código Fiscal de la Federación.

#### *Comprobantes Fiscales Impresos.*

Mediante disposición transitoria se encuentra la opción de seguir utilizando los comprobantes fiscales impresos por un impresor autorizado, siempre y cuando estos folios los haya autorizado el SAT antes del Primero de Enero de 2011.Los contribuyentes que a la fecha de entrada en vigor de la reforma al artículo 29 del Código Fiscal de la Federación, tengan comprobantes impresos en establecimientos autorizados por el Servicio de Administración Tributaria, podrán continuar utilizándolos hasta que se agote su vigencia, por lo que éstos podrán ser utilizados por el adquirente de los bienes o servicios que amparen, en la deducción o acreditamiento, a que tengan derecho conforme a las disposiciones fiscales. Transcurrido dicho plazo, sin que sean utilizados, los mismos deberán cancelarse de conformidad con lo dispuesto por el Reglamento del propio Código.<sup>44</sup>La vigencia de los folios para los comprobantes fiscales impresos es de dos años.

#### *Comprobantes Fiscales por medios propios*

Tratándose de operaciones cuyo monto no exceda de **\$2,000.00**, los contribuyentes podrán emitir sus comprobantes fiscales en forma impresa por medios propios o a través de terceros, siempre y cuando reúnan los requisitos que se precisan en el artículo 29-A de este Código Fiscal de la Federación. <sup>45</sup>Estos

l <sup>44</sup> Art 10 fracc II Disp Trans CFF

 $45$  Art. 29 del CFF.

contribuyentes no tienen la obligación de tener en el Comprobante Fiscal Digital el Certificado de Sello Digital del Proveedor certificado.

Los contribuyentes que en el último ejercicio fiscal declarado o por el que hubieren tenido la obligación de presentar dicha declaración, que hayan consignado en la misma para efectos del ISR ingresos acumulables iguales o inferiores a **\$4,000,000.00**, así como los contribuyentes que en el ejercicio fiscal en que inicien actividades estimen que obtendrán ingresos iguales o inferiores a la citada cantidad, podrán optar por expedir comprobantes fiscales en forma impresa, sin importar el monto que amparen.<sup>46</sup>

Cuando el contribuyente durante el ejerció fiscal llegue a obtener ingresos superiores a los **\$4,000,000.00** la opción de poder emitir comprobantes por sus propios medios dejara de surtir efectos y enseguida en el mes siguiente al que se haya rebasado el monto establecido, tendrá la obligación de expedir comprobantes Fiscales Digitales mediante un tercero y por lo tanto deberá contener el Certificado de Sello Digital.

Aquellos contribuyentes que excedieron del monto establecido no podrán volver a ejercer esta opción en los ejercicios siguientes.

#### *Dispositivo de seguridad que asignará el SAT*

Para los efectos del artículo 29-A, fracción VIII del CFF, el dispositivo de seguridad se deberá adherir al comprobante fiscal impreso que consistirá en un Código de Barras Bidimensional (CBB) proporcionado por el SAT al contribuyente una vez aprobada la asignación de folios correspondiente. $47$  El procedimiento para el trámite de la asignación del Código de Barras Bidimensional es mediante el portal de internet del SAT.

l

<sup>46</sup>1ra RM RMF 2010 I.2.23.2.2.

<sup>&</sup>lt;sup>47</sup>1ra RM RMF 2010 I.2.23.2.1.

## *Vigencia del Código de Barras Bidimensional y los folios asignados al contribuyente*

Los folios asignados al contribuyente, así como el CBB, tendrán una vigencia de dos años contados a partir de la fecha de aprobación de la asignación de folios, los cuales deberán imprimirse en el original y en la copia correspondiente a cada uno de los comprobantes fiscales.<sup>48</sup>

#### *Facturas que se pueden utilizar hasta marzo del 2011*

Durante los meses de enero a marzo de 2011, los contribuyentes obligados a expedir comprobantes por las actividades que realicen podrán expedirlos en forma impresa pero con un código de barras bidimensional, aun y cuando sus ingresos acumulables del ejercicio inmediato anterior hubieran excedido de  $$4,000,000.00.<sup>49</sup>$ 

### *Opción para generar y emitir CFD utilizando "Portal Microe"*

Los contribuyentes que hayan optado u opten por utilizar la herramienta electrónica elaborada por el SAT denominada "Portal Microe", podrán aplicar durante todo el ejercicio fiscal de 2011, el esquema de CFD vigente en 2010.<sup>50</sup>

Según la RMF 2010 en su regla I.2.4.1. Podrán optar por utilizar la herramienta electrónica denominada "Portal Microe", siempre que los contribuyentes sean:

**I.** Personas físicas que se encuentren inscritas en el RFC en el Régimen de las Personas Físicas con Actividades Empresariales y Profesionales.

**II.** Personas físicas que se encuentren inscritas en el RFC en el Régimen Intermedio de las Personas Físicas con Actividades Empresariales.

l <sup>48</sup>Ídem.

<sup>&</sup>lt;sup>49</sup> Art. 5 resolutivo 1ra RM RMF 2010

<sup>50</sup>1ra RM RMF 2010 I.2.23.6.2.

**III.** Personas físicas que se encuentren inscritas en el RFC en el Régimen de los Ingresos por Arrendamiento y en general por otorgar el uso o goce temporal de bienes inmuebles.

**IV.** Personas morales que se encuentren inscritas en el RFC en el Régimen General de Ley.

**V.** Personas morales que se encuentren inscritas en el RFC en el Régimen Simplificado.

Lo dispuesto en este Capítulo no será aplicable, a los contribuyentes que se ubiquen en los siguientes supuestos:

**I.** Que tributen en el Régimen de Pequeños Contribuyentes establecido en el Título IV, Capítulo II, Sección III de la Ley del ISR.

**II.** Personas morales o coordinados que cumplan con las obligaciones fiscales por cuenta de sus integrantes, en términos del Capítulo VII, Título II de la Ley del ISR.

**III.** Sean integrantes de personas morales o coordinados que hayan optado por cumplir con sus obligaciones fiscales a través de la persona moral o coordinado de la cual sean integrantes, en términos del Capítulo VII, Título II de la Ley del ISR.

**IV.** Sean empresas integradoras, en términos del Capítulo VII, Título II de la Ley del ISR.

**V.** Sociedades cooperativas de producción que tributen en términos del Capítulo VII-A del Título II de la Ley del ISR.

**VI.** Que tributen en el Título III de la Ley del ISR.

**VII.** Que sean contribuyentes del IEPS y/o del ISAN.

**VIII.**Que se encuentren obligadas u opten por dictaminar sus estados financieros para efectos fiscales.

**IX.** Sean residentes en el extranjero con establecimiento permanente en el país.

**X.** Se trate de fideicomisos.

**XI.** Sujetos a que se refiere el artículo 20, Apartado B del RISAT.

Los contribuyentes a que se refiere esta regla que inicien actividades podrán optar por utilizar la herramienta electrónica elaborada por el SAT denominada

"Portal Microe", cuando estimen que sus ingresos del ejercicio no excederán del límite a que se refiere esta regla.

Para los efectos del párrafo anterior, los contribuyentes que durante el ejercicio excedan hasta en un 10% del límite de ingresos establecido en la presente regla, a partir del siguiente ejercicio fiscal deberán cumplir con sus obligaciones fiscales conforme al régimen de la Ley del ISR que les resulte aplicable, quienes durante el ejercicio excedan en más de un 10% del límite de ingresos establecido en la presente regla, deberán cumplir con sus obligaciones fiscales conforme al régimen de la Ley del ISR que les resulte aplicable, a partir del mes siguiente a aquél en que hayan excedido del límite de ingresos señalado.

Una vez ejercida la opción que establece esta regla, el contribuyente no podrá variarla respecto al mismo ejercicio.

#### *Obligaciones del usuario del Portal Microe*

Según la RMF en su regla I.2.4.2. Se establece que los contribuyentes que opten por utilizar la herramienta electrónica elaborada por el SAT denominada "Portal Microe", además de las obligaciones establecidas en las disposiciones fiscales aplicables, tendrán las siguientes:

**I.** Cumplir con los requisitos para optar por utilizar la herramienta electrónica elaborada por el SAT denominada "Portal Microe", y presentar su aviso de opción, en términos de lo establecido en el Anexo 1-A, a más tardar dentro del mes siguiente en el que ejerzan dicha opción.

El "Portal Microe" se deberá utilizar a partir del primer día del mes en que ejerzan dicha opción.

**II.** Contar con la CIECF y la FIEL para acceder a los diversos servicios del "Portal Microe".

**III.** Los contribuyentes podrán optar por registrar la nómina que en su caso tengan, a través del módulo correspondiente de dicho portal, o bien, llevar fuera del sistema su nómina y efectuar el registro del egreso respectivo en el "Portal Microe".

Los contribuyentes que opten por aplicar el módulo de nómina de la herramienta electrónica "Portal Microe", para efectos de la retención del ISR de sus trabajadores, incluyendo a los trabajadores asimilados a salarios, deberán enterar el impuesto correspondiente en el concepto denominado "ISR retenciones por salarios".

Asimismo, tratándose de la declaración informativa de retenciones por ingresos por salarios, ésta podrá incluir la información correspondiente a las retenciones por los pagos realizados como ingresos asimilados a salarios.

**IV.** Generar y emitir los comprobantes fiscales digitales que acrediten los ingresos obtenidos a través de la herramienta electrónica "Portal Microe", así como cumplir con todos los requisitos y condiciones para la emisión de comprobantes fiscales digitales.

Tratándose de operaciones realizadas con el público en general, los contribuyentes que opten por utilizar el "Portal Microe" podrán emitir los comprobantes fiscales simplificados a través de dicha herramienta electrónica, sin que éstos contengan el sello digital correspondiente.

**V.** Registrar todas sus operaciones de ingresos, egresos e inversiones, a través del "Portal Microe". Para estos efectos los registros realizados en el "Portal Microe" se considerarán que cumplen con los requisitos de llevar la contabilidad del contribuyente conforme a lo establecido en el CFF y su Reglamento.

Cuando se realicen operaciones en moneda extranjera, éstas deberán registrarse al tipo de cambio que el Banco de México publique en el DOF el día anterior a la fecha en que se paguen, de no haber publicación se tomará el último tipo de cambio publicado.

**VI.** Actualizar la información y programas contenidos en el "Portal Microe" a través de la página de Internet del SAT.

**VII.** Llevar un sólo registro de sus operaciones a través del "Portal Microe".

**VIII.** Presentar los pagos provisionales y definitivos, conforme al procedimiento a que se refiere la regla II.2.15.1., los contribuyentes que opten por lo dispuesto en este Capítulo, lo deberán aplicar en las fechas que para este sector de

40

contribuyentes se dé a conocer conforme al calendario que al efecto se publique en la página de Internet del SAT.

**IX.** Cumplir con las obligaciones correspondientes a los periodos del mismo ejercicio anteriores al mes en que opten por utilizar el "Portal Microe", conforme a las disposiciones que les fueron aplicables, a excepción de la declaración anual correspondiente, en cuyo caso podrán aplicar lo dispuesto en este Capítulo.

Los contribuyentes que incumplan con cualquiera de las obligaciones señaladas en las fracciones IV a VII del párrafo anterior o con alguno de los requisitos a que se refiere el presente Capítulo, perderán los beneficios que se otorgan en el mismo, a partir del momento en que se deje de cumplir con alguno de los mencionados requisitos u obligaciones, debiendo tributar conforme al régimen de la Ley del ISR que les resulte aplicable.

#### *De la generación del CSD.*

Para los efectos del artículo 29, fracciones I y II del CFF, los contribuyentes que deban expedir CFDI, deberán generar a través del software "SOLCEDI", a que se refiere la ficha 102/CFF "Solicitud de certificado de sello digital" contenida en el Anexo 1-A, dos archivos conteniendo uno la clave privada y el otro el requerimiento de generación de CSD.

Posteriormente, los contribuyentes deberán solicitar a través de la página de Internet del SAT, su CSD. Dicha solicitud, deberá contener la FIEL del contribuyente.

Para realizar la solicitud del CSD, los contribuyentes deberán acceder a la página de Internet del SAT. En ésta, los contribuyentes podrán solicitar un certificado para la emisión de CFDI en su domicilio fiscal y, en su caso, como máximo uno para cada una de sus sucursales o establecimientos; en el caso de unidades de transporte utilizarán el CSD del domicilio fiscal, sucursal o establecimiento al cual estén asignados.

41

Los certificados solicitados se podrán descargar de la sección "Entrega de certificados" de la página de Internet del SAT, utilizando para ello la clave del RFC del contribuyente que los solicitó.

Para verificar la validez de los CSD proporcionados por el SAT, esto se podrá hacer de conformidad con lo establecido en las secciones "FIEL" o "FACTURACION ELECTRONICA", de la página de Internet del SAT.

Los contribuyentes podrán tramitar la obtención de un certificado de sello digital para ser utilizado por todos sus establecimientos o locales, o bien, tramitar la obtención de un certificado de sello digital por cada uno de sus establecimientos.

La tramitación de un certificado de sello digital sólo podrá efectuarse mediante formato electrónico, que cuente con la firma electrónica avanzada de la persona solicitante. 51

#### *Vigencia de los certificados*

Para los efectos fiscales, los certificados tendrán una vigencia máxima de dos años, contados a partir de la fecha en que se hayan expedido. Antes de que concluya el período de vigencia de un certificado, su titular podrá solicitar uno nuevo $52$ . Este procedimiento se hace mediante el portal de internet del SAT.

#### *Características deben tener los Certificados para ser considerados validos*

Los certificados que emita el Servicio de Administración Tributaria para ser considerados válidos deberán contener los datos siguientes:

I. La mención de que se expiden como tales. Tratándose de certificados de sellos digitales, se deberán especificar las limitantes que tengan para su uso.

II. El código de identificación único del certificado.

III. La mención de que fue emitido por el Servicio de Administración Tributaria y una dirección electrónica.

l  $51$  Art. 29 del CFF

<sup>52</sup> Art. 17-D del CFF

IV. Nombre del titular del certificado y su clave del registro federal de contribuyentes.

V. Período de vigencia del certificado, especificando el día de inicio de su vigencia y la fecha de su terminación.

VI. La mención de la tecnología empleada en la creación de la firma electrónica avanzada contenida en el certificado.

VII.La clave pública del titular del certificado.<sup>53</sup>

En el caso de no contar con alguna de estas características se considera inválido.

Además de los requisitos contenidos en la RMF 2010 En la regla I.2.23.

**I.** El código de identificación único del certificado deberá contener los datos del emisor y su número de serie.

**II.** Periodo de validez del certificado.

La estructura de datos del certificado digital, los algoritmos utilizados para la FIEL y el tamaño de las claves privada y pública, deberán corresponder a los estándares que se establecen en el rubro B "Estándares y especificaciones técnicas para la utilización de aplicaciones informáticas para la generación de claves distintas al SOLCEDI" del Anexo 20.

### *Certificados que pueden quedar sin efectos*

Cuando un certificado queda sin efecto no podrá realizarse el trámite correspondiente a la emisión de Comprobantes Fiscales, es importante conocer por qué un certificado puede quedar nulo o sin efectos.

Los certificados que emita el Servicio de Administración Tributaria quedarán sin efectos cuando:

- I. Lo solicite el firmante.
- II. Lo ordene una resolución judicial o administrativa.

l <sup>53</sup> Art. 17-G del CFF

III. Fallezca la persona física titular del certificado. En este caso la revocación deberá solicitarse por un tercero legalmente autorizado, quien deberá acompañar el acta de defunción correspondiente.

IV. Se disuelvan, liquiden o extingan las sociedades, asociaciones y demás personas morales. En este caso, serán los liquidadores quienes presenten la solicitud correspondiente.

V. La sociedad escindente o la sociedad fusionada desaparezca con motivo de la escisión o fusión, respectivamente. En el primer caso, la cancelación la podrá solicitar cualquiera de las sociedades escindidas; en el segundo, la sociedad que subsista.

VI.Transcurra el plazo de vigencia del certificado.

VII.Se pierda o inutilice por daños, el medio electrónico en el que se contengan los certificados.

VIII.Se compruebe que al momento de su expedición, el certificado no cumplió los requisitos legales, situación que no afectará los derechos de terceros de buena fe.

IX. Cuando se ponga en riesgo la confidencialidad de los datos de creación de firma electrónica avanzada del Servicio de Administración Tributaria.

El Servicio de Administración Tributaria podrá cancelar sus propios certificados de sellos o firmas digitales, cuando se den hipótesis análogas a las previstas en las fracciones VII y IX de este artículo.<sup>54</sup>

Cuando exista la revocación de un certificado expedido por el Servicio de Administración Tributaria, el mismo órgano anotará la fecha y hora de revocación de dicho certificado. La revocación de un certificado que emita El servicio de Administración Tributaria surtirá efectos a partir de la fecha y hora señalada que establezca el mismo órgano a través de su página de internet. Aquellas solicitudes de revocación deberán presentarse conforme las reglas de carácter general que establece el Servicio de Administración Tributaria, las cuales podrán consultarse mediante su página de internet del mismo.

l

<sup>&</sup>lt;sup>54</sup> Art 17-H del CFF

#### *Obligaciones que adquiere el titular de un Certificado.*

Al contar con un certificado emitido por el Servicio de Administración Tributaria, su titular atrae las siguientes obligaciones:

I. Actuar con diligencia y establecer los medios razonables para evitar la utilización no autorizada de los datos de creación de la firma.

II. Cuando se emplee el certificado en relación con una firma electrónica avanzada, actuar con diligencia razonable para cerciorarse de que todas las declaraciones que haya hecho en relación con el certificado, con su vigencia, o que hayan sido consignados en el mismo, son exactas.

III. Solicitar la revocación del certificado ante cualquier circunstancia que pueda poner en riesgo la privacidad de sus datos de creación de firma.

El titular del certificado será responsable de las consecuencias jurídicas que deriven por no cumplir oportunamente con las obligaciones previstas en el presente artículo.<sup>55</sup>

#### *Facilidad de expedir CFD en lugar de CFDI*

Los contribuyentes que durante el ejercicio fiscal de 2010 y anteriores hayan optado por expedir CFD al amparo de lo dispuesto por el artículo 29 del CFF, vigente hasta el 31 de diciembre de 2010 y los hayan emitido efectivamente, podrán optar por continuar generando y emitiendo directamente CFD, sin necesidad de remitirlos a un proveedor de certificación de CFD para la validación de requisitos, asignación de folio e incorporación del sello digital del SAT.<sup>56</sup>

Estos contribuyentes que tienen la obligación de expedir CFDI y pudieran acogerse a la regla de la resolución miscelánea fiscal mencionada anteriormente podrán seguir expidiendo CFD hasta el primer semestre del 2011.Así mismo si desearan cambiar de CFD a CFDI tendrán que presentar un aviso de desistimiento en la pagina del SAT.

l

<sup>&</sup>lt;sup>55</sup> Art. 17-J del CFF

<sup>56</sup>1ra RM RMF 1.2.23.4.1.

## *Obligaciones de los contribuyentes que hayan optado por expedir CFD en lugar de CFDI*

Los contribuyentes que ejerzan la opción de expedir comprobantes fiscales CFD a que se refiere la regla I.2.23.4.1 deberán cumplir adicionalmente con lo señalado en el artículo 29 del CFF, con lo siguiente:

I. Llevar su contabilidad mediante sistema de registro electrónico.

II. Expedir los CFD´s exclusivamente por medios propios.

III. Asignar un número de folio, y en su caso serie, correspondiente a cada CFD que expidan conforme a lo siguiente:

a) Establecer un sistema electrónico de emisión de folios que cumpla con lo dispuesto por la regla II.2.23.4.4.

b) Solicitar previamente la asignación de folios, y en su caso series, al SAT de conformidad con lo dispuesto por la ficha 109/CFF "Solicitud de folios para la emisión de CFD" contenida en el Anexo 1-A.

IV. Proporcionar mensualmente al SAT, a través de medios electrónicos, la información correspondiente a los CFD´s que se hayan expedido con los folios y en su caso series asignados, utilizados en el mes inmediato anterior a aquél en que se proporcione la información, de conformidad con lo dispuesto por la regla II.2.23.4.2.

V.Proporcionar a sus clientes, cuando así lo soliciten, la representación impresa de los CFD´s que expida.

El contribuyente que habiendo optado por expedir CFD al amparo de la regla I.2.23.4.1. incumpla con alguno de los requisitos establecidos en las fracciones I a III de esta regla, perderá el derecho de aplicar esta facilidad a partir de que se presente el citado incumplimiento, quedando desde dicha fecha obligado a aplicar las disposiciones generales en la materia.

Una vez que se tiene la opción de emitir CFD se puede desistir de esta opción por medio de un aviso de desistimiento que deberá presentarse conforme a lo señalado en la ficha 156/CFF "Aviso de desistimiento deopción para expedirCFD en lugar de CFDI" contenida en el Anexo 1-A.La presentación del aviso de desistimiento no libera al contribuyente del cumplimiento de las obligaciones que a

la fecha del mismo estén pendientes de cumplir con relación a la expedición y recepción de CFD, incluyendo la presentación de información mensual de operaciones realizadas con CFD.<sup>57</sup>

#### *Información mensual de emisores de CFD*

Los contribuyentes que hayan optado por expedir comprobantes Fiscales Digitales en lugar de Comprobantes Fiscales Digitales por Internet deberán presentar mes con mes, la información de las operaciones que realizaron con los Comprobantes Fiscales del mes inmediato al anterior, la cual se deberá presentar el mes siguiente a aquél del que se informa.

Para el informe mensual, en el sistema informático utilizado por los contribuyentes, deberá generar un archivo que contenga un reporte mensual con los datos del cliente como el RFC, la fecha, número de folio, estado del comprobante, entre otros según la regla II.2.23.4.4 de la Primera Resolución Miscelánea Fiscal 2010 la cual se explicarámás adelante. El archivo generado tendrá que cumplir con las características técnicas a que se refiere el anexo 20 en el rubro IA "Características técnicas del archivo que contenga el informe mensual de comprobantes fiscales digitales emitidos" en el cual establece las reglas generales y la secuencia específica para el informe mensual. $^{58}$ 

Este sistema electrónico tendrá que ser programado por los contribuyentes para que este a su vez genere de manera automática el archivo con el reporte mensual para que pueda ser enviado a través de la página de internet del Servicio de Administración Tributaria.

Aquellos contribuyentes que optaron por expedir CFD y que durante el mes de calendario, no hubiesen emitido los citados comprobantes, deberán presentar de forma mensual a través de la página de Internet del SAT, un reporte de no expedición de CFD, dicha información deberá presentarse utilizando su FIEL dentro del mes inmediato siguiente a aquél del que se informa.

l <sup>57</sup>1ra RM RMF 2010 II.2.23.4.1.

<sup>58</sup> 1ra RM RMF 2010 II.2.23.4.2. y RMF 2010 II.2.8.2.

#### *Reglas para poder llevar la contabilidad*

El artículo 28 del Código Fiscal de la Federación establece varias reglas que deben de seguirse para el correcto curso de operaciones contables y que a continuación se mencionan:

Las personas que de acuerdo con las disposiciones fiscales estén obligadas a llevar contabilidad, deberán observar las siguientes reglas:

I.Llevarán los sistemas y registros contables que señale el Reglamento de este Código, las que deberán reunir los requisitos que establezca dicho Reglamento.

II. Los asientos en la contabilidad serán analíticos y deberán, efectuarse dentro de los dos meses siguientes a la fecha en que se realicen las actividades respectivas.

III. Llevarán la contabilidad en su domicilio fiscal. Los contribuyentes podrán procesar a través de medios electrónicos, datos e información de su contabilidad en lugar distinto a su domicilio fiscal, sin que por ello se considere que se lleva la contabilidad fuera del domicilio mencionado.

IV. Llevarán un control de sus inventarios de mercancías, materias primas, productos en proceso y productos terminados, según se trate, el cual consistirá en un registro que permita identificar por unidades, por productos, por concepto y por fecha, los aumentos y disminuciones en dichos inventarios, así como las existencias al inicio y al final de cada ejercicio, de tales inventarios. Dentro del concepto se deberá indicar si se trata de devoluciones, enajenaciones, donaciones, destrucciones, entre otros.

V. Tratándose de personas que enajenen gasolina, diesel, gas natural o gas licuado de petróleo para combustión automotriz, en establecimientos abiertos al público en general, deberán contar con controles volumétricos y mantenerlos en todo momento en operación. Dichos controles formarán parte de la contabilidad del contribuyente. Para tales efectos, el control volumétrico deberá llevarse con los equipos que al efecto autorice el Servicio de Administración Tributaria mediante reglas de carácter general.

Cuando las autoridades fiscales en ejercicio de sus facultades de comprobación mantengan en su poder la contabilidad de la persona por un plazo mayor de un

48

mes, ésta deberá continuar llevando su contabilidad cumpliendo con los requisitos que establezca el Reglamento de este Código.

Quedan incluidos en la contabilidad los registros y cuentas especiales a que obliguen las disposiciones fiscales, los que lleven los contribuyentes aun cuando no sean obligatorios, los libros y registros sociales a que obliguen otras leyes.

En los casos en los que las demás disposiciones de este Código hagan referencia a la contabilidad, se entenderá que la misma se integra por los sistemas y registros contables a que se refiere la fracción I de este artículo, por los papeles de trabajo, registros, cuentas especiales, libros y registros sociales señalados en el párrafo precedente, por los equipos y sistemas electrónicos de registro fiscal y sus registros, por las máquinas registradoras de comprobación fiscal y sus registros, cuando se esté obligado a llevar dichas máquinas, así como por la documentación comprobatoria de los asientos respectivos y los comprobantes de haber cumplido con las disposiciones fiscales.

#### *RFC en CFDI con el público en general y con residentes en el extranjero.*

Es obligación de los contribuyentes cumplir con todos los requisitos del artículo 29-A del Código Fiscal de la Federación y se debe señalar la clave del RFC de la persona a favor de quien expida el comprobante fiscal y cuando se trate de Comprobantes Fiscales Digitales que tengan una o más operaciones efectuadas con el público en general se consignará un RFC genérico el cual será: XAXX010101000, y se tendrá cumplida la obligación que establece el artículo 29, fracción III del Código Fiscal de la Federación.<sup>59</sup>Se dará por cumplida la obligación del artículo 29, fracción III del Código Fiscal de la Federación cuando en los Comprobantes Digitales se realicen operaciones con residentes en el extranjero y no cuenten con su RFC correspondiente se consignara de igual manera que en el caso anterior un RFC genérico el cual será: XEXX010101000

l <sup>59</sup> Ira RM RMF 2010 1.2.23.3.1.

#### *Almacenamiento de CFDI*

Los contribuyentes que emitan y reciban CFDI, deberán almacenarlos en medios magnéticos, ópticos o de cualquier otra tecnología, en su formato electrónico XML.<sup>60</sup>Cuando el contribuyente almacene y conserve sus Comprobantes Fiscales Digitales sujetándose a la NOM 151, también se considerará que cumple con los requisitos de almacenamiento y deberán mantener a disposición del Servicio de Administración Tributaria aquellos elementos necesarios para su verificación y cotejo.

#### *Almacenamiento de CFD*

Los contribuyentes que emitan y reciban comprobantes fiscales digitales, deberán almacenarlos en medios magnéticos, ópticos o de cualquier otra tecnología, debiendo, además, cumplir con los requisitos y especificaciones a que se refieren los rubros C y D del Anexo 20.

Los contribuyentes deberán mantener actualizado el medio electrónico, óptico o de cualquier otra tecnología, durante el plazo que las disposiciones fiscales señalen para la conservación de la contabilidad, así como tener y poner a disposición de las autoridades fiscales, un sistema informático de consulta que permita a las mismas, localizar los comprobantes fiscales digitales expedidos y recibidos, así como la revisión del contenido de los mismos.<sup>61</sup>Los Comprobantes Fiscales Digitales que hayan sido emitidos en los sistemas electrónicos de establecimientos o sucursales se van a generar exclusivamente a partir del registro electrónico contenido en el sistema de facturación o punto de venta, se deberá mantener almacenados temporalmente los Comprobantes Fiscales Digitales y los registros electrónicos que les dieron origen y se dejara evidencia de la fecha y hora de transmisión en el sistema. El almacenamiento temporal se deberá hacer, como mínimo, por un plazo de tres meses.El archivo con extensión

l

<sup>&</sup>lt;sup>60</sup> 1ra RM RMF 2010 1.2.23.3.2.

<sup>61</sup> 1ra RM RMF 2010 I.2.23.4.3. y RMF 2010 en su regla I.2.11.2.

XLM es el único formato para poder almacenar los comprobantes fiscales digitales y se tendrán que conservar por si en algún momento hacienda los solicita**.**

#### *Requisitos de los Comprobantes Digitales*

Para que los Comprobantes Fiscales Digitales puedan deducirse y se pueda saber que no es un documento apócrifo tienen que reunir ciertos requisitos y características en su estructura de cada uno de ellos. En el Código Fiscal de la Federación en el Artículo 29-A establece los requisitos que debe contener el Comprobante Fiscal Digital.

I.- Contener impreso el nombre, denominación o razón social, domicilio fiscal y clave del registro federal de contribuyente de quien los expida. Tratándose de contribuyentes que tengan más de un local o establecimiento, deberán señalar en los mismos el domicilio del local o establecimiento en el que se expidan los comprobantes.

II. Contener el número de folio asignado por el Servicio de Administración Tributaria o por el proveedor de certificación de comprobantes fiscales digitales y el sello digital a que se refiere la fracción IV, incisos b) y c) del artículo 29 de este Código.

III.- Lugar y fecha de expedición.

IV.- Clave del registro federal de contribuyentes de la persona a favor de quien expida.

V.- Cantidad y clase de mercancías o descripción del servicio que amparen.

VI. Valor unitario consignado en número e importe total consignado en número o letra, así como el monto de los impuestos que en los términos de las disposiciones fiscales deban trasladarse, desglosado por tasa de impuesto, en su caso.

VII.- Número y fecha del documento aduanero, así como la aduana por la cual se realizó la importación, tratándose de ventas de primera mano de mercancías de importación.

VIII. Tener adherido un dispositivo de seguridad en los casos que se ejerza la opción prevista en el quinto párrafo del artículo 29 de este Código que cumpla con los requisitos y características que al efecto establezca el Servicio de Administración Tributaria, mediante reglas de carácter general.

Los dispositivos de seguridad a que se refiere el párrafo anterior deberán ser adquiridos con los proveedores que autorice el Servicio de Administración Tributaria.

IX. El certificado de sello digital del contribuyente que lo expide.

## *Requisitos para ser proveedor autorizado de servicios de generación y envío de comprobantes fiscales digitales*

Según la RMF 2010 en su regla II.2.8.1. Establece que para los efectos del artículo 29, fracción I, penúltimo y último párrafos del CFF, los contribuyentes que deseen obtener la autorización para ser proveedores de servicios de generación y envío de comprobantes fiscales digitales, deberán cumplir con los siguientes requisitos:

I. Presentar escrito libre ante la ALSC que corresponda a su domicilio fiscal.

II. Presentar escrito en el cual manifiesten bajo protesta de decir verdad, que harán dictaminar sus estados financieros para efectos fiscales, por el ejercicio en que se les otorgue la autorización que solicita y durante todos los ejercicios en los que se encuentren autorizados, incluso si no estuviere por disposición legal obligado a ello.

III. Tributar conforme al Título II de la Ley del ISR.

IV. Contar con certificado digital de FIEL y ser emisor de comprobantes fiscales digitales propios.

V. Demostrar que cuentan con la capacidad tecnológica y de infraestructura que le permita prestar el servicio de generación y envío de comprobantes fiscales digitales, así como el envío de la información a que se refiere la regla II.2.8.4., fracciones II y III. El solicitante deberá facilitar los elementos para la realización de la evaluación y pruebas a los sistemas que ofrezca para la prestación del servicio de generación y envío de comprobantes fiscales digitales conforme a los requerimientos establecidos en el apartado correspondiente ubicado en la página de Internet del SAT, y exhibir en cualquier medio electrónico e impreso los ejemplares de comprobantes fiscales digitales que emitan sus sistemas.

VI. Entregar planes de contingencia para garantizar la operación y respaldo de información de los comprobantes fiscales digitales emitidos.

VII. Entregar copia de la aplicación referida en la regla II.2.8.4., fracción VII, así como de sus mejoras cuando éstas se realicen.

Asímismo, las personas morales a que se refiere la fracción III del artículo 95 de la Ley del ISR, podrán ser autorizadas siempre que el servicio se preste únicamente a sus agremiados y cumplan con los requisitos establecidos en esta regla salvo lo señalado en las fracciones II y III.

El nombre, domicilio, denominación o razón social, la clave del RFC y la fecha de publicación de la autorización de los proveedores de servicios para la generación y emisión de comprobantes fiscales digitales, se darán a conocer en la página de Internet del SAT.

Cuando el SAT detecte que los proveedores de servicios de generación y envío de comprobantes fiscales digitales autorizados han dejado de cumplir con los requisitos que señalan las fracciones II, III, IV y V de la presente regla, o hayan incumplido con alguno de los mismos establecidos en la regla II.2.8.4., se procederá a hacer del conocimiento del contribuyente dicho incumplimiento. En caso de que se acumulen tres incumplimientos en un mismo ejercicio, procederá la revocación de la autorización. Lo anterior no aplica respecto del requisito señalado en la regla II.2.8.4., fracción X, cuyo incumplimiento dará lugar a la revocación de la autorización. El SAT notificará al proveedor de servicios de generación y envío de comprobantes fiscales digitales que su autorización ha sido revocada.

## *Requisitos para mantener la autorización como proveedor de servicios autorizados para la generación y envío de comprobantes fiscales digitales*

Según la regla II.2.8.5. Establece que los proveedores de servicios autorizados para la generación y envío de comprobantes fiscales digitales, para mantener la autorización deberán cumplir los siguientes requisitos:

**I.** Guardar absoluta reserva de la información de los comprobantes fiscales digitales generados al contribuyente, lo cual deberá estar regulado de forma contractual entre el solicitante del servicio y el prestador del mismo.

**II.** Proporcionar dentro de los primeros cinco días del mes siguiente, el archivo con los datos de los comprobantes fiscales digitales emitidos durante el mes inmediato anterior al contribuyente que hubiere contratado sus servicios, para que éste envíe el reporte señalado en el artículo 29, fracción III, inciso c) del CFF.

El reporte deberá contener los datos que señala la regla I.2.11.5., fracción IV.

**III.** Proporcionar al SAT un informe mensual que incluya el RFC del contribuyente y el número de comprobantes fiscales digitales emitidos, activos y cancelados por serie a más tardar el quinto día del mes siguiente al que se reporte.

Para los efectos del párrafo anterior dicho informe será enviado a través de la página de Internet del SAT, utilizando para ello el certificado de la FIEL proporcionado por el SAT.

Las especificaciones técnicas se encuentran publicadas en la página de Internet anteriormente señalada.

**IV.** Proveer a la autoridad de una herramienta de acceso remoto o local que le permita consultar los comprobantes fiscales digitales emitidos. Esta herramienta deberá cumplir con las especificaciones señaladas en la regla II.2.8.1., fracción V.

**V.** Tener en todo momento a disposición del SAT el acceso remoto o local a las bases de datos donde se resguarde la información de los comprobantes fiscales digitales emitidos, para su consulta y previo requerimiento de la autoridad.

**VI.** Poner a disposición del contribuyente que hubiere contratado sus servicios copia del archivo electrónico de cada uno de sus comprobantes fiscales digitales emitidos, el mismo día de su emisión.

**VII.** Proporcionar al contribuyente emisor una herramienta para consulta del detalle de sus comprobantes fiscales digitales, esta herramienta deberá cumplir con las especificaciones señaladas en el apartado correspondiente ubicado en la página de Internet del SAT.

**VIII.**Conservar los comprobantes fiscales digitales emitidos, durante los plazos que las disposiciones fiscales señalen para la conservación de la contabilidad en un medio electrónico, óptico o de cualquier tecnología, con independencia total de si subsiste o no la relación contractual al amparo de la cual se generaron y emitieron los comprobantes fiscales digitales.

**IX.** Administrar, controlar, asignar y resguardar a través de su sistema generador de comprobantes fiscales digitales, los folios entregados al contribuyente, dicha entrega deberá quedar establecida en la relación contractual.

**X.** Establecer de manera contractual la manifestación de conocimiento y autorización de sus clientes para que el proveedor de servicios de generación y envío de comprobantes fiscales digitales entregue al SAT en cualquier momento la información relativa a los comprobantes emitidos.

**XI.** Generar y emitir los comprobantes fiscales digitales de sus clientes cumpliendo con los requisitos que establecen los artículos 29 y 29-A del CFF, así como los señalados en las reglas I.2.11.4. y I.2.11.5. Adicionalmente, a los comprobantes fiscales digitales emitidos por proveedores de servicios de generación y envío de comprobantes, deberá incorporarse la siguiente información:

**a)** Nombre o razón social del proveedor de servicios.

- **b)** RFC del proveedor de servicios.
- **c)** Número del certificado de sello digital.
- **d)** Fecha de publicación de la autorización.
- **e)** Número de autorización.

**f)** Sello digital generado a partir de un certificado de sello digital del proveedor de servicios.

Las especificaciones técnicas para efectos de lo señalado en el párrafo anterior, se encuentran publicadas en la página de Internet del SAT.

**XII.** Dar aviso por escrito o vía correo electrónico a sus clientes, así como al SAT con treinta días hábiles de anticipación en caso de suspensión temporal o definitiva de operaciones.

En tanto continúen vigentes los supuestos bajo los cuales se otorgó la autorización y se sigan cumpliendo los requisitos correspondientes, la autorización mantendrá vigencia siempre que los proveedores de servicios presenten en el mes de enero de cada año, aviso por medio de la página de Internet del SAT, en el que bajo protesta de decir verdad, declaren que siguen reuniendo los requisitos para ser proveedores de servicios de generación y envío de comprobantes fiscales digitales.

La autorización y la revocación de la autorización surtirán efectos a partir de su publicación en la página de Internet del SAT.

Conforme a la regla II.2.9.1de la RMF 2010 los proveedores de servicios de generación y envío de comprobantes fiscales digitales que emitan los comprobantes deberán cumplir con las siguientes obligaciones:

Solicitar al SAT, el certificado de sello digital para la expedición de comprobantes fiscales digitales.

**II.** Verificar en la página de Internet del SAT, el identificador que deberá utilizar en todos los comprobantes que emita al amparo de esta regla, anteponiéndolo al número de folio de los mismos.

**III.** Asignar por cada una de las personas físicas un número consecutivo de folio irrepetible por cada comprobante emitido.

**IV.** Validar que la clave del RFC del enajenante se encuentre inscrita efectivamente ante el RFC y pueda emitir sus comprobantes bajo esta facilidad. El SAT publicará en su página en Internet, el procedimiento y servicio para realizar esta actividad.

**V.** Enviar al SAT dentro de los primeros 5 días de cada mes, el archivo con los datos de los comprobantes fiscales digitales, del mes inmediato anterior. La especificación técnica para integrar la información y su procedimiento de envío será el que publique el SAT en su página de Internet.

56

**VI.** Poner a disposición de los contribuyentes que adquieran productos o usen o gocen temporalmente bienes inmuebles con quien hayan celebrado un contrato de prestación de servicios para la generación y envío de comprobantes fiscales digitales, los medios para que estos, puedan consultar y descargar los comprobantes fiscales digitales emitidos, así como la representación impresa de los mismos.

**VII.** Generar y emitir los comprobantes fiscales digitales cumpliendo los requisitos que establecen los artículos 29 y 29-A del CFF.

# Capítulo III Forma de facturar actualmente

En este momento están circulando por toda la nación una variedad de comprobantes fiscales que son presentados en diferentes formatos, y son aceptados debido a las diferentes modalidades que existen y a las que pueden acceder los contribuyentes.

Con la facturación electrónica se genera una mayor seguridad jurídica, ayudando a disminuir la generación de comprobantes apócrifos que afectan a la economía formal, por lo que su uso disminuye los riesgos de fraude y de evasión fiscal. Los contribuyentes que utilizan la facturación electrónica han visto sus beneficios en la disminución de costos, optimización de controles internos, impulsando procesos tecnológicos y cambio de prácticas, por lo que han ido incrementando paulatinamente su uso, disminuyendo o eliminando la emisión de comprobantes tradicionales impresos.

## *COMPROBANTES VIGENTES 2011 Y 2012*

La llegada de la Facturación Electrónica se está haciendo de manera paulatina es el motivo por el cual, están circulando diferentes tipos de Comprobantes Fiscales en el mercado. Actualmente existen cuatro tipos de Comprobantes Fiscales permitidos por La ley durante 2011 y 2012 los cuales son factura Impresa por Impresor Autorizado, factura impresa con Código de Barras Bidimensional, Comprobante Fiscal Digital y Comprobante Fiscal Digital por Internet los cuales se ha explicado anteriormente quienes pueden emitir cada uno de estos. A continuación se mostraran los requisitos que tienen que contener cada uno de ellos.

#### *Factura Impresa por Impresor Autorizado*

Los contribuyentes tenían hasta el 31 de diciembre para mandar hacer sus facturas mediante un Impresor autorizado, si terminaba ese plazo tienen la obligación de apegarse a los nuevos esquemas que surgen el 1 de Enero del 2011, estos comprobantes tienen que cumplir con ciertas disposiciones que establece la ley.

En términos generales los requisitos para estos comprobantes, son los que se establecen en el artículo 29-A del Código Fiscal de la Federación:

I. El nombre impreso, denominación o razón social, domicilio fiscal y clave del

Registro Federal de Contribuyentes de quien los expida. Si se tiene más de un local o establecimiento, se debe señalar el domicilio del local o establecimiento en el que se expidan los comprobantes.

II. Contener impreso el número de folio.

III. Lugar y fecha de expedición.

IV. Clave del Registro Federal de Contribuyentes de la persona a favor de quien se expida.

V. Cantidad y clase de mercancías o descripción del servicio que amparen.

VI. Valor unitario consignado en número e importe total señalado en número o en letra, así como el monto de los impuestos que en los términos de las disposiciones fiscales deban trasladarse desglosado por tasa de impuesto, en su caso.

VII. Número y fecha del documento aduanero, así como la aduana por la cual se realizó la importación, tratándose de ventas de primera mano de mercancías de importación.

VIII. Fecha de impresión y datos de identificación del impresor autorizado.

IX. Cuando se trate de enajenación de ganado, la reproducción del hierro de marcar de dicho ganado siempre que se trate de aquel que deba ser marcado.

X. La vigencia es a partir de la fecha de aprobación del SAT o fecha de impresión.

XI. Señalar en forma expresa si el pago se hace en una exhibición.

Además de los requisitos establecidos en laregla 1.2.10.21 de la Resolución Miscelánea Fiscal 2010**.**

A) La cédula de identificación fiscal la cual en el caso de personas físicas podrá o no contener la CURP, reproducida en 2.75 cm. por 5 cm. con una resolución de 133 líneas/ 1200 dpi. Sobre la impresión de la cédula, no podrá efectuarse anotación alguna que impida su lectura.

B) La leyenda: "la reproducción no autorizada de este comprobante constituye un delito en los términos de las disposiciones fiscales", con letra no menor de 3 puntos.

C) El Registro Federal de Contribuyentes y nombre del impresor, así como la fecha en que se incluyó la autorización correspondiente en la página de Internet del Servicio de Administración Tributaria, con letra no menor de 3 puntos.

Es importante verificar con cuidado cada uno de los requisitos establecidos en el Código Fiscal de la Federación que se mencionaron anteriormente puesto que si al no se cumplir con alguno de los requisitos se tratara de un comprobante Fiscal apócrifo.

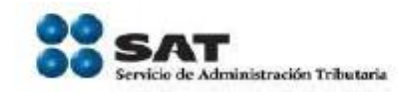

#### Comprobantes vigentes en 2011 y 2012

Factura Impresa por Impresor Autorizado (hasta 2010)

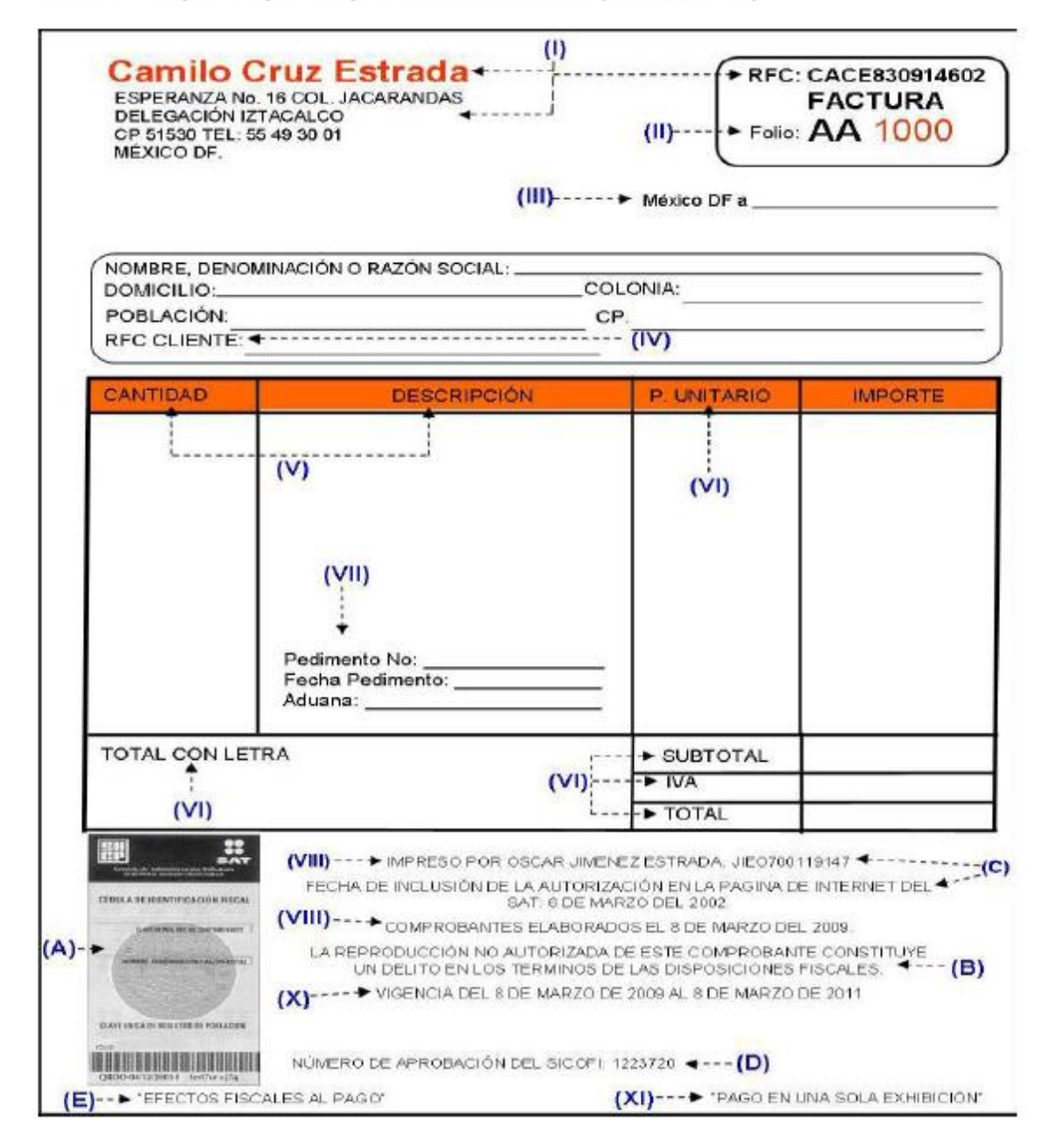

### *Factura impresa con Código de Barras Bidimensional*

Como otra opción para emitir comprobantes fiscales a continuación se mencionan cuáles son los Requisitos que debe contener una Factura con CBB de acuerdo al artículo 29-A del CFF:

1. Nombre, denominación o razón social del emisor.

2. Clave del Registro Federal de Contribuyentes del emisor.

3. Domicilio fiscal de quien los expida.

4. Lugar y fecha de expedición.

5. Clave del Registro Federal de Contribuyente de la persona a favor de quien se expida.

6. Cantidad y clase de mercancías o descripción del servicio que amparen.

7. Valor unitario consignado en número e importe total consignado en número oletra.

8. Monto de los impuestos que deban trasladarse, en su caso, desglosados por tasas.

9. Número y fecha del documento aduanero, así como la aduana por la cual se realizó la importación, tratándose de ventas de primera mano de mercancíasde importación.

De acuerdo a la 1ª RMRMF para 2010 (Regla I 2.23.2.1) los requisitos además son:

10. El código de barras bidimensional proporcionado por el SAT al contribuyente al momento de la asignación de los folios, mismo que deberáreproducirse con un mínimo 200/200 dpi en un área de impresión no menor a 2.75 cm. por 2.75 cm.

11. El número de aprobación del folio asignado por SICOFI.

12. El número de folio asignado por el SAT y en su caso la serie.

13. La leyenda "La reproducción apócrifa de este comprobante constituye un delito en los términos de las disposiciones fiscales", misma que deberá ser impresa con letra no menor de 5 puntos.

Otros requisitos:

14. Señalar en forma expresa si el pago se hace en una exhibición. (Art. 29 CFF, 32 LIVA)

15. En el caso de personas físicas que tributen conforme al Régimen de Actividades Empresariales y Profesionales, así como en el Régimen Intermedio; además, debe imprimir la leyenda "Efectos fiscales al pago" de conformidad con lo señalado en la fracción III del Art.133 de la Ley del Impuesto sobre la Renta.En caso de que sean emitidos por personas morales del Régimen Simplificado, los comprobantes deberán llevar además la leyenda: "Contribuyente del Régimen de Transparencia".

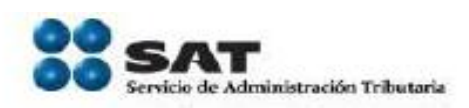

### Comprobantes vigentes en 2011 y 2012

## Factura Impresa con Código de barras bidimensional (A partir de 2011)

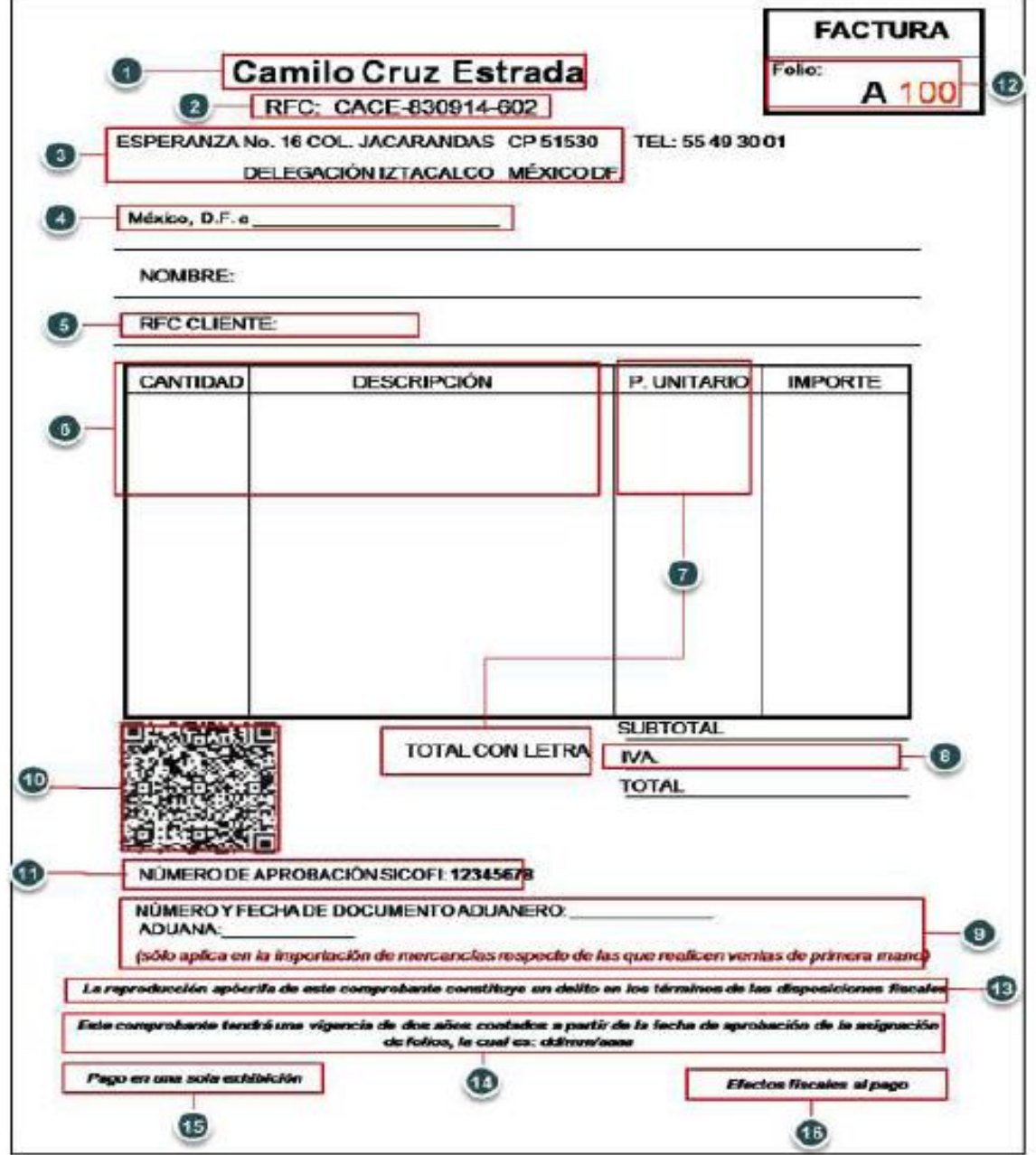

## *Comprobante Fiscal Digital (CFD)*

El Comprobante Fiscal Digital llego a este país con la entrada de la FIEL en el 2004, personas físicas y personas morales ya facturan desde entonces por medios electrónicos, si algún contribuyente se apego a este nuevo esquema antes del 1 de Enero de 2011 puede seguir utilizándolo de manera indefinida y si no tendrá que hacer el cambio a CFDI.

Las impresiones de los Comprobantes Fiscales Digitales deben cumplir con los siguientes requisitos de acuerdo al artículo 29-A del CFF:

I. Nombre, denominación o razón social del emisor.

II. Clave del Registro Federal de Contribuyentes del emisor.

III. Domicilio fiscal de quien los expida.

IV. Contener impreso el número de folio.

V. Lugar y fecha de expedición.

VI. Clave del Registro Federal de Contribuyente de la persona a favor de quien se expida.

VII. Cantidad y clase de mercancías o descripción del servicio que amparen.

VIII. Valor unitario consignado en número e importe total consignado en númeroo letra.

IX. Monto de los impuestos que deban trasladarse, en su caso, desglosados por tasas.

X. Número y fecha del documento aduanero, así como la aduana por la cual se realizó la importación, tratándose de ventas de primera mano de mercancíasde importación.

Según la RMF 2010 en su regla I.2.11.4. Valor de las impresiones de comprobantes fiscales digitales y sus requisitos dice que para los efectos del artículo 29, fracción IV, primer párrafo del CFF, las impresiones de los comprobantes emitidos de conformidad con este Capítulo, tendrán los mismos alcances y efectos que los comprobantes fiscales digitales que les dieron origen.

Las impresiones de los comprobantes fiscales digitales deberán cumplir con los requisitos señalados en el artículo 29-A, fracciones I a VII del CFF.

Además de lo señalado en el párrafo anterior, también deberán cumplir con los siguientes requisitos:

I. La cadena original con la que se generó el sello digital.

II. Sello digital correspondiente al comprobante fiscal digital.

III. Número de serie del certificado de sello digital.

IV. Número de referencia bancaria o número de cheque con el que se efectúe el pago (opcional).

V. La leyenda "Este documento es una impresión de un comprobante fiscal digital".

VI. Para los efectos de lo señalado en el artículo 29-A, fracción II del CFF, se deberá incluir la serie en su caso.

VII. Para los efectos de lo señalado en el artículo 29-A, fracción IV del CFF, se tendrá por cumplida dicha obligación en los casos de comprobantes fiscales digitales globales que amparen una o más operaciones efectuadas con público en general, cuando en el mismo se consigne el RFC genérico: XAXX010101000.

En el caso de comprobantes fiscales digitales que amparen una o más operaciones efectuadas con clientes extranjeros se deberán reportar con el RFC genérico: XEXX010101000.

VIII. Para los efectos de lo señalado en el artículo 29-A, fracción VI del CFF, se deberán incluir adicionalmente los montos de los impuestos retenidos en su caso.

IX. Unidad de medida, en adición a lo señalado en el artículo 29-A, fracción V del CFF.

X. El número y año de aprobación de los folios.

XI. Monto de la tasa del impuesto trasladado.

XII. Hora, minuto y segundo de expedición, en adición a lo señalado en el artículo 29-A, fracción III del CFF.

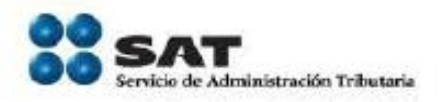

## Comprobantes vigentes en 2011 y 2012

## Factura Electrónica 2010 (CFD)

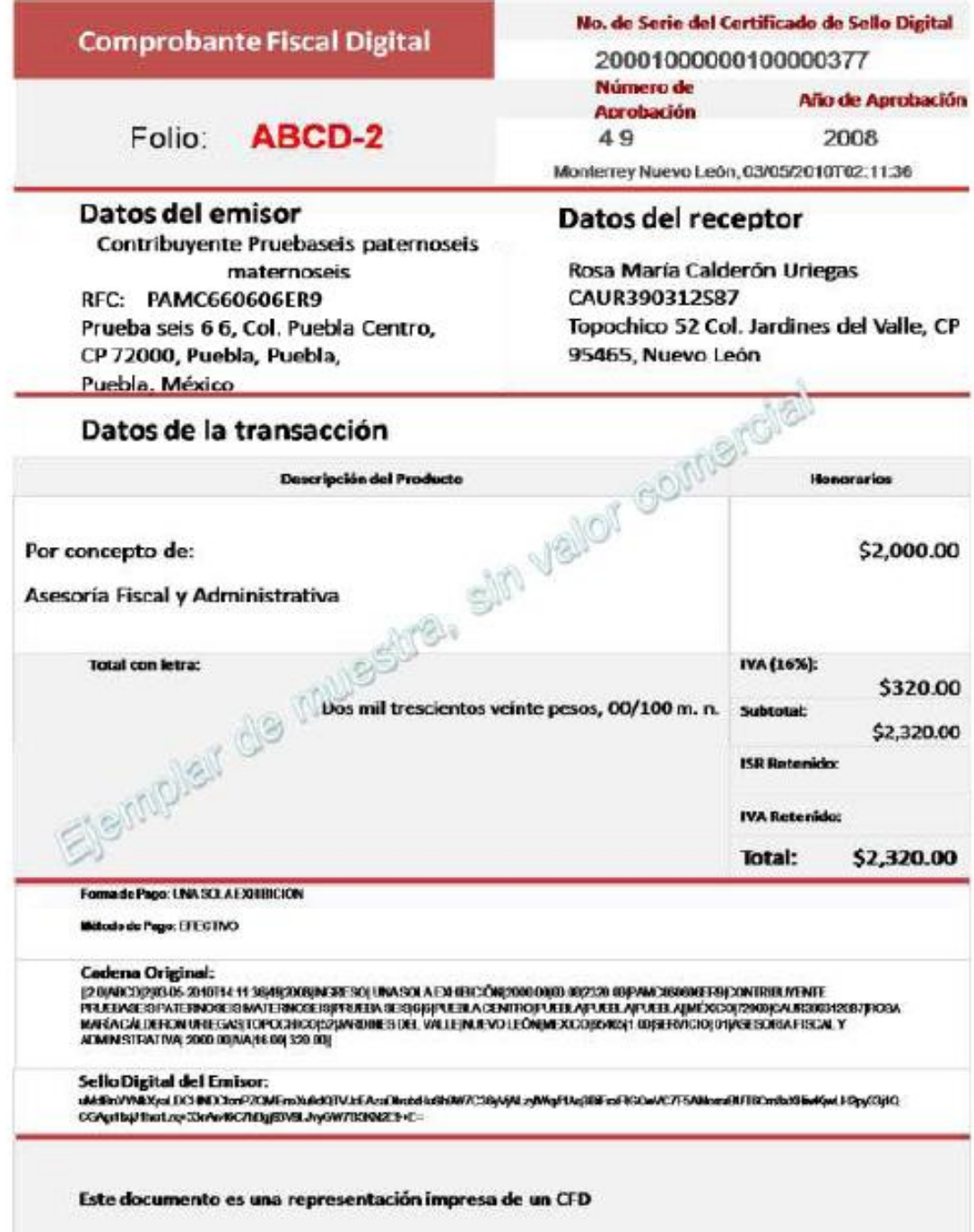

### *Comprobantes Fiscales Digitales através de Internet (CFDI)*

Esta es la más reciente manera de emitir comprobantes fiscales y en la cual se necesita la intervención de un tercero para poder emitirlos, entre otras modificaciones. Las impresiones de las Facturas Electrónicas por Internet (CFDI) deben cumplir con los siguientes requisitos de acuerdo al artículo 29-A del CFF:

1. Nombre, denominación o razón social del emisor.

2. Clave del Registro Federal de Contribuyentes del emisor.

3. Domicilio fiscal de quien los expida.

4. Contener impreso el número de folio asignado por el SAT.

5. Lugar y fecha de expedición.

6. Clave del Registro Federal de Contribuyente de la persona a favor de quiense expida.

7. Cantidad y clase de mercancías o descripción del servicio que amparen.

8. Valor unitario consignado en número e importe total consignado en número oletra.

9. Monto de los impuestos que deban trasladarse, en su caso, desglosados por tasas.

10. Número y fecha del documento aduanero, así como la aduana por la cual serealizó la importación, tratándose de ventas de primera mano demercancías de importación.

11. El certificado de sello digital del contribuyente que lo expide.

Además de los requisitos contenidos en la Resolución Miscelánea Fiscal 2010 vigente (Regla I.2.23.3.1, II.2.23.3.7.)

a) Código de barras generado conforme al Anexo 20.

b) Sello digital del SAT y del emisor.

c) Número de serie del CSD del emisor y del SAT.

d) Número de referencia bancaria o número de cheque con el que se efectúe el pago (opcional).

e) La leyenda "Este documento es una representación impresa de un CFDI".

f) En caso de operaciones con público en general utilizarán el RFC genérico
XAXX010101000.

g) El monto de los impuestos retenidos, en su caso.

h) Unidad de medida, en adición a lo señalado en el artículo 29-A, fracción V delCFF.

i) Fecha y hora de emisión y de certificación de la Factura Electrónica 2011 en adición a lo señalado en el artículo 29-A, fracción III del CFF.

j) Cadena original del complemento de certificación digital del SAT.

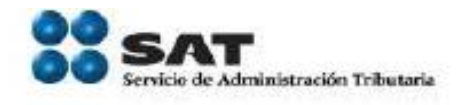

#### Comprobantes vigentes en 2011 y 2012

## Factura Electrónica 2011 (CFDI)

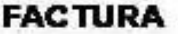

#### **Camilo Cruz Estrada**

RFC: CACE-830914-602

ESPERANZA No. 16 COL. JACARANDAS DELEGACIÓN IZTACALCO CP 51530 TEL: 55 49 30 01 MÉXICO DE

Folio fiscal:

ad662d33-6934-459c-a128-bdffi393eff644

No de Serie del Certificado del SAT: 30001000000100000001

> Fecha y hora de conficación: 2011-07-02120:40:10

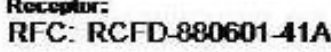

Lugar y fecha de elaboración:<br>México, D.F. a 2 de julio de 2011

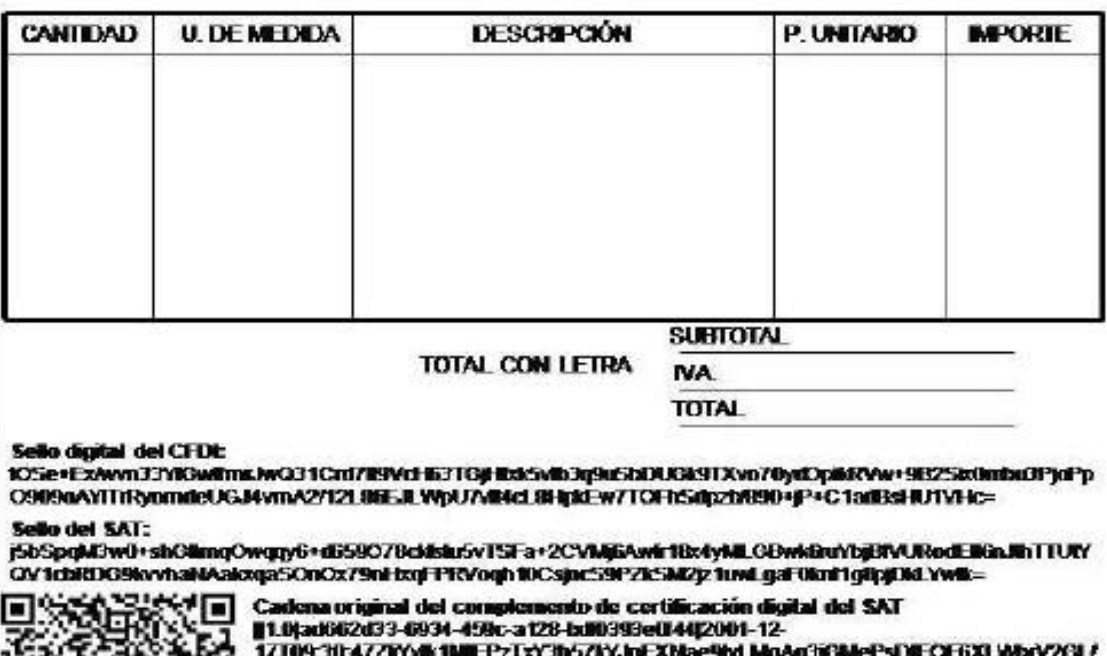

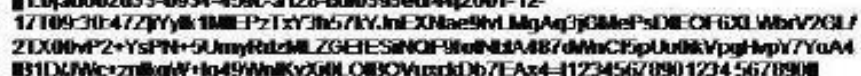

NÚMERO Y FECHA DE DOCUMENTO ADUANERO: **ADUANA:** 

Este documento es una representación impresa de un CFDI

#### *Estados de Cuenta como Comprobantes Fiscales Digitales*

Para hacer sus deducciones o acreditamientos, se puede comprobar las adquisiciones de bienes o servicios sólo con los estados de cuenta sin que requiera solicitar o conservar factura o comprobante simplificado de la compra, siempre que realice el pago con cheque nominativo para abono en cuenta, tarjeta de crédito o de débito, con monedero electrónico, tarjeta de servicio o mediante traspaso de cuentas entre bancos.

Requisitos que establece el artículo 29-C del Código Fiscal de la Federación.

1.-Consignen en el cheque la clave del Registro Federal del Contribuyentes de la persona a favor de quien se libre el cheque.

2.-Cuenten con el documento expedido que contenga la clave del registro federal de contribuyentes del enajenante, el prestador del servicio o el otorgante del uso o goce temporal de los bienes; el bien o servicio de que se trate; el precio o contraprestación; la fecha de emisión y, en forma expresa y por separado los impuestos que se trasladan desglosados por tasa aplicable.

3.-Vinculen la operación registrada en el estado de cuenta directamente con el documento a que se refiere la fracción II del presente artículo, con la adquisición del bien, con el uso o goce, o con la prestación del servicio de que se trate y con la operación registrada en la contabilidad, en los términos del Reglamento de este Código.

Además de los requisitos contenidos en la regla I.2.10.19 de la resolución miscelánea fiscal.

Se considerará la fecha de aplicación del cargo en la cuenta de que se trate, independientemente de la fecha en que se hubiera realizado el pago.

Se podrá utilizar como medio de comprobación el original del estado de cuenta de una tarjeta de servicio.(Las tarjetas de servicio son aquellas tarjetas emitidas por empresas comerciales no bancarias a través de un contrato que regula el uso de las mismas, cuyos usuarios personas físicas o morales pueden utilizarlas para la adquisición de bienes o servicios en la red de establecimientos afiliados a la empresa comercial no bancaria emisora de las tarjetas de servicio, tanto en México como en el extranjero).

La opción de utilizar el estado de cuenta como medio de comprobación para los efectos de las deducciones, no será aplicable para los pagos efectuados con cheques certificados, cheques de caja y cheques depositados bajo el esquema de remesa cuyos fondos se encuentran disponibles dentro de un plazo de seis días contados a partir de la fecha del depósito.

Tratándose de documentos que se emitan manualmente, además de los requisitos señalados anteriormente, deberán contener preimpreso el RFC del enajenante, del prestador del servicio o del otorgante del uso o goce temporal de bienes.

No obstante los contribuyentes podrán comprobar las erogaciones por las adquisiciones de bienes, por el uso o goce temporal de bienes o la prestación de servicios, con los estados de cuenta originales en los que conste el pago realizado siempre que se cumpla con lo siguiente:

**I.** Que se trate únicamente de erogaciones por actos o actividades gravados a la tasa del 11% ó 16%, previstas en los artículos 1 y 2 de la Ley del IVA, según corresponda.

**II.** Que el estado de cuenta original contenga la clave del RFC de quien enajena los bienes, otorga el uso o goce temporal de los bienes o presta el servicio.

**III.** Que registren en su contabilidad, de conformidad con el Reglamento del CFF, las operaciones a que se refiere esta regla que ampare el estado de cuenta.

**IV.** Que vinculen las operaciones registradas en el estado de cuenta directamente con los gastos, las erogaciones por la adquisición de los bienes, por el uso o goce de bienes o por la prestación de servicios, y con las operaciones registradas en su contabilidad, en los términos del artículo 29 del Reglamento del CFF.

**V.** Que conserven el original del estado de cuenta durante el plazo que establece el artículo 30 del CFF.

**VI.** Que cada transacción no rebase el monto de \$100,000.00, sin incluir el importe del IVA.

73

Según la RMF 2010 en su regla II.2.8.3. Expedición de estados de cuenta como comprobantes fiscales digitales establece que las instituciones de crédito, las casas de bolsa, las sociedades operadoras de sociedades de inversión, las distribuidoras de acciones de sociedades de inversión, las sociedades financieras de objeto múltiple reguladas y las empresas comerciales no bancarias emisoras de las tarjetas de servicios que expidan estados de cuenta que cumplan con los requisitos para ser considerados como comprobantes fiscales digitales, deberán estar a lo siguiente:

**I.** Incorporar en el estado de cuenta, el número de la cuenta de que se trate, en lugar del folio del comprobante fiscal digital.

**II.** Señalar la fecha de corte de la cuenta de que se trate, la hora, minuto y segundo en que se generó el estado de cuenta como comprobante fiscal digital, en lugar de la fecha, hora, minuto y segundo en que se generó el mismo comprobante.

**III.** Señalar el año al que corresponda el estado de cuenta, en lugar del número y año de aprobación de los folios.

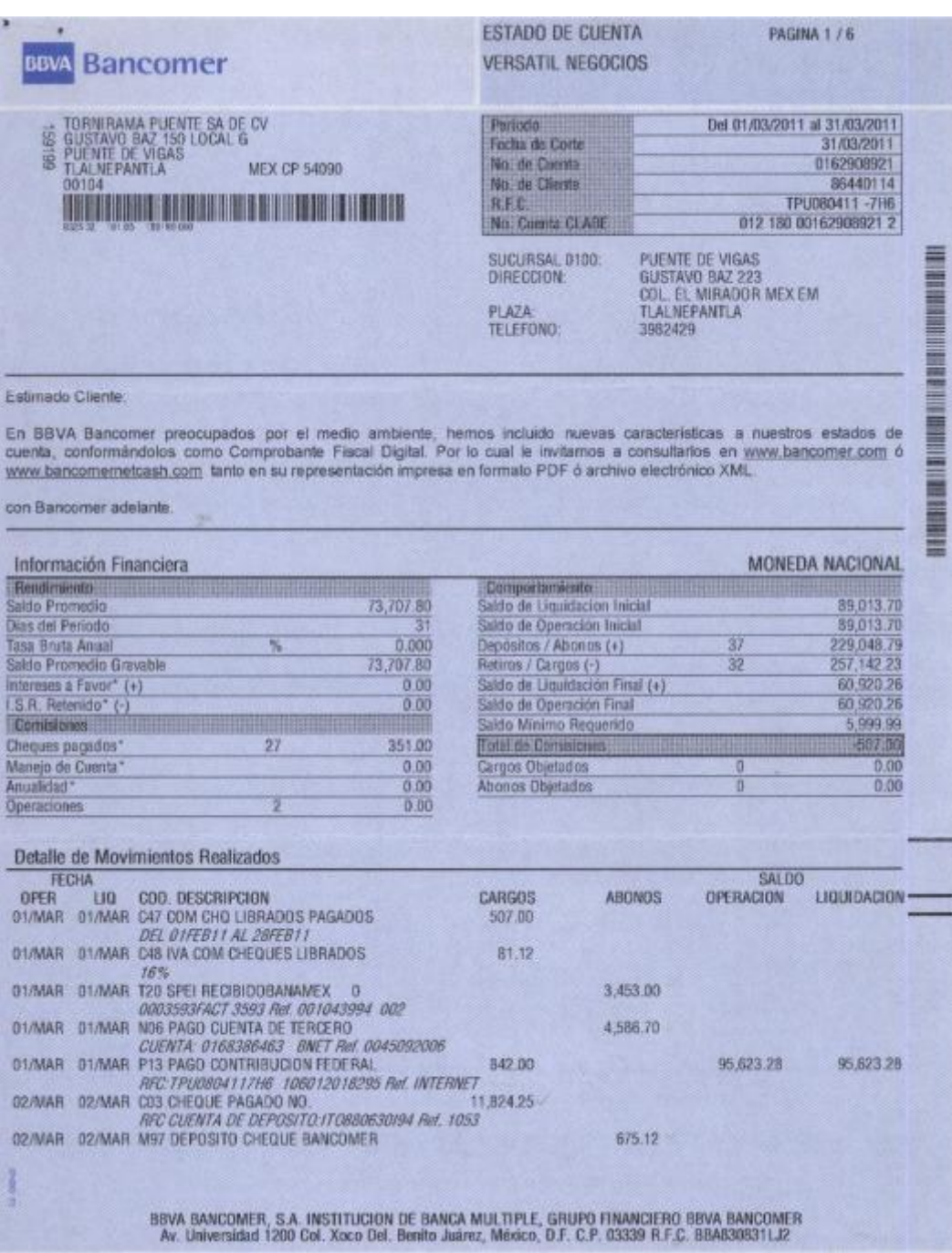

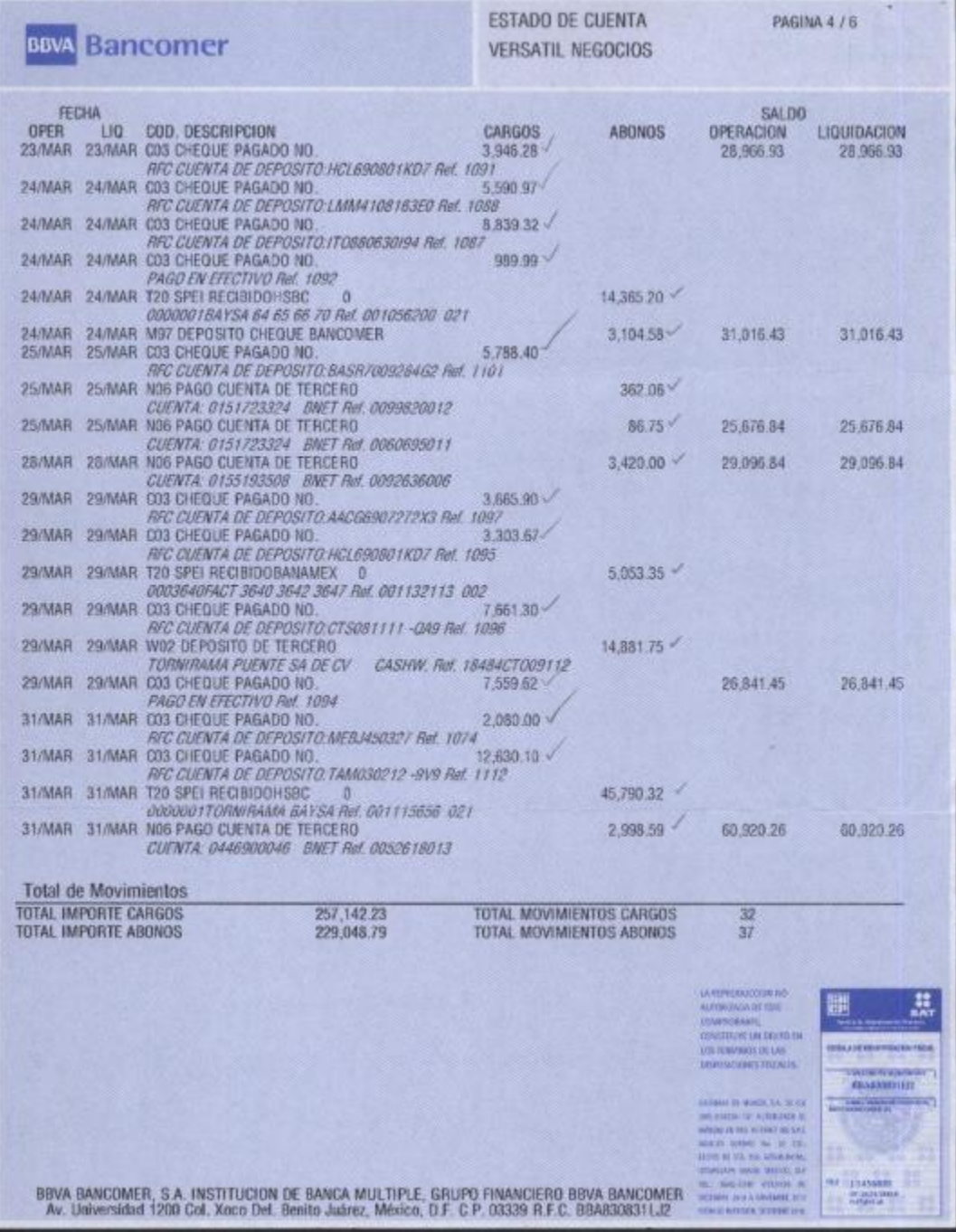

#### *Esquema comparativo.*

A continuación se muestra un esquema comparativo donde se presentan los diferentes tipos de comprobantes y sus características:

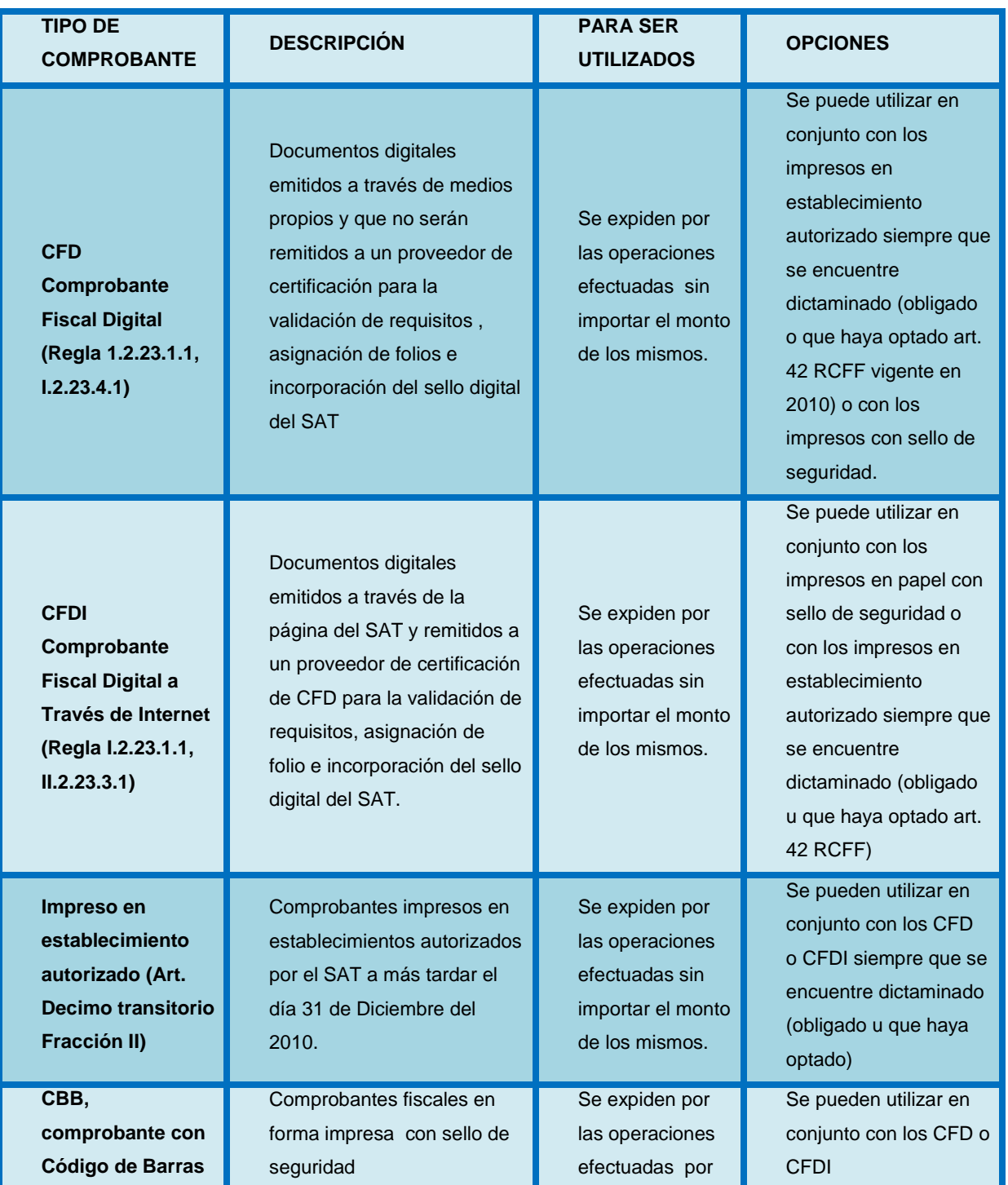

#### **FACULTAD DE ESTUDIOS SUPERIORES CUAUTITLÁN**

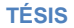

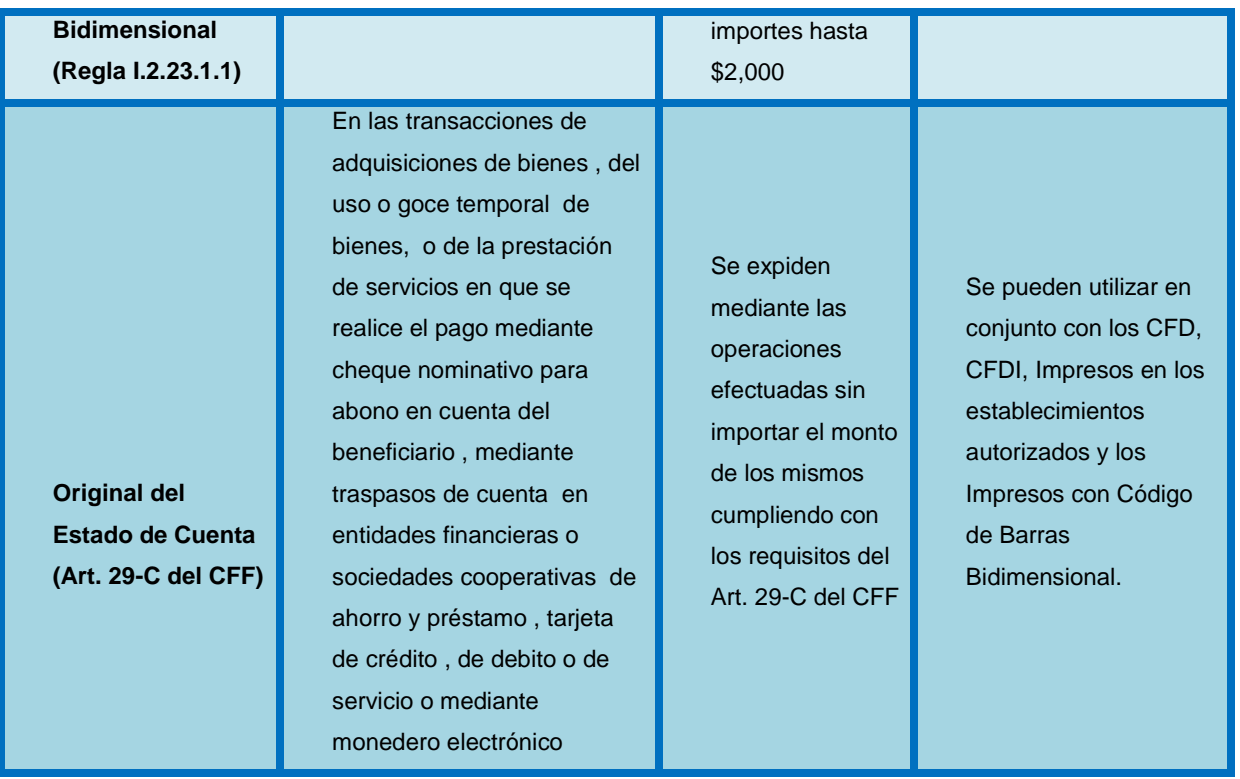

# *BENEFICIOS DE LA FACTURACIÓN ELECTRÓNICA*

La implementación de la Facturación electrónica trae consigo distintos cambiosy al mismo tiempo grandes ventajas y por lo tanto beneficios para aquellos contribuyentes que la utilicen, sin embargo como es algo nuevo conlleva a grandes desafíos para su correcta aplicación tanto para el SAT como para los contribuyentescomo los siguientes:

#### *Beneficios para los contribuyentes*

- Reducción del costo por facturación hasta en un 85%: ya no será necesario gastar en el impresor autorizado, en papel especial para el autocopiado en servicios de mensajería, mano de obra y espacios físicos asignados para mantenimiento de las facturas.
- Mayor control documental: no habrá dificultad para encontrar y rastrear facturas ya que todas se encontraran en un programa informático.
- Menor probabilidad de falsificación: existe una mayor seguridad ya que a los comprobantes fiscales se les incorpora dispositivos nuevos de seguridad como el código de barras bidimensional la cadena digital y el certificado de sello.
- Facilidad en los procesos de auditoría: la velocidad en la revisión de las auditorias aumentara satisfactoriamente ya sean internas o externas por la agilidad en la localización de información.
- Eliminación de espacios para almacenar documentos históricos: Las facturas electrónicas se tienen que almacenar en medios magnéticos, ópticos o de cualquier otra tecnología no será necesario tener aquellas carpetas en las cuales se guardan todas las facturas y ocupan gran cantidad de espacio.
- Simplificación de los procedimientos administrativos: Habrá disminución del tiempo de ciertos procesos administrativos como captura de documentos revisión de la misma y firmas de autorización (tiempo y

personal adicional para realizar estas actividades) muchos procesos de este tipo serán suprimidos ya que las operaciones se registraran directamente en línea.

 Disminución del uso de papel: lo que contribuye a la preservación del medio ambiente ya que en la actualidad existe un excesivo consumo de papel (por cada millón de facturas impresas es necesario cortar entre 50 y 60 árboles).

#### *Beneficios para el SAT*

Con base en la información almacenada el SAT tiene los beneficios de:

- Definir el comportamiento de los emisores, mediante la detección de patrones atípicos en su conducta, así podrá localizar fácilmente a los contribuyentes que pueden estar incumpliendo con sus obligaciones.
- Generar un modelo de riesgo, a partir del comportamiento observado.
- Efectuar propuestas de fiscalización a contribuyentes con irregularidades en su comportamiento fiscal.

En materia de fiscalización

- Proveer a las autoridades fiscales de información oportuna a la programación y ejecución de actos de fiscalización enfocadas a contribuyentes potencialmente evasores.
- Contar con información previa al ejercicio de actos de fiscalización, agilizando con ello las revisiones a los contribuyentes.
- Al contar con información de primera mano sobre la facturación de los contribuyentes, las autoridades fiscales podrán aumentar la asertividad y eficacia de los actos de fiscalización.
- Identificar el uso de comprobantes falsos para amparar deducciones o acreditamientos inexistentes.
- Rastrear la emisión de facturas electrónicas y recaudar contribuciones omitidas.
- Disminuir los procedimientos de verificación de operaciones con terceros, al obtener directamente la información de los comprobantes fiscales.
- Rastreo de operaciones de comercio exterior.

En materia de devoluciones

- Disminución de los plazos para devoluciones de saldos a favor.
- Reducción en el número de requerimientos.
- Minimizar el número de devoluciones sustentadas en documentos apócrifos.

#### *Ventajas de la Facturación Electrónica*

- Autenticidad de los comprobantes fiscales: A través de la página del Servicio de Administración Tributaria existe un aparatado en el cual podemos ingresar los datos del Comprobante Fiscal Digital o bien el Comprobante Fiscal de papel y verificar si no se trata de un documento apócrifo.
- Simplifica el proceso de generación de comprobantes
- A mayor proporción de comprobantes emitidos mayor ahorro
- Integración automática y segura de su contabilidad: Al momento en que exista una emisión de Comprobante Fiscal, automáticamente el registro de la contabilidad será simultáneo, Además que una factura electrónica es más segura e inalterable y se podrá detectar en caso de que exista alguna modificación.

#### *Desafíos:*

 Mejora el servicio al cliente: menores controversias y mejor atención. Reduce costos y errores en el proceso de generación, captura, entrega y almacenamiento; los tiempos de elaboración de la factura se acortan enormemente.

- La correcta y oportuna difusión del nuevo esquema electrónico, así como la disponibilidad de las autoridades fiscales para ponerla en marcha. Ya que como se vio al final del año anterior muchos contribuyentes no sabían que cambios eran los que venían para este año.
- La implantación de una infraestructura tecnológica de información (hardware y software) para la emisión, recepción, contabilización y conservación de las facturas implicara una gran inversión para los contribuyentes en tiempo, recursos humanos y financieros.
- Coordinación operativa y electrónica de las diferentes áreas que intervienen en el ciclo comercial (ventas, crédito y cobranza, impuestos, contabilidad etc.) a fin de soportar la mencionada implantación.
- Integración de un equipo multifacético, para determinar con base en los procedimientos actuales, cuales serán indispensables para operar el nuevo esquema.
- La seguridad en el resguardo del archivo que contiene la Fiel, sin duda es solo humano, por tanto es susceptible de malos manejos, razón por la cual serán necesarios mecanismos alternativos de salvaguarda.
- La compactibilidad entre los diversos sistemas para el envío y recepción de las Facturas, implica unificar aún más los estándares propuestos por el SAT, para el libre intercambio de ellos entre los contribuyentes, sin necesidad de adquirir nuevos sistemas o ajustar los ya implantados.
- La implantación no solo requiere de tecnología de información, sino de capacitación al personal encargado de ejecutar operaciones, tanto en materia informática, como jurídica y fiscal.
- Para el presidente del consejo de administración, administrador único o representante legal, implicara una nueva conciencia de responsabilidad. De su uso corresponde a ellos.

#### *Infracciones y Delitos*

La omisión en el cumplimiento de sus obligaciones tributarias para los contribuyentes, es causa por la cual se imponen multas fiscales a su cargo,los conceptos son los siguientes:

La incorporación del proveedor de certificación del CFDI obliga a los contribuyentes a enviarle todos los CFD que emita antes de poder entregárselo a los clientes. De no cumplir con esta obligación, la autoridad fiscal podrá imponer el pago de una multa de \$8000 a \$ 15000.<sup>62</sup>

Cumplir con todos los requisitos de los Comprobantes Fiscales Digitales, si el receptor llega a dar efecto a un Comprobante Fiscal que no reúna los requisitos fiscales establecidos en el CFF se considerara que ha cometido un delito considerado como defraudación fiscal y la pena es de tres meses a tres años en prisión.<sup>63</sup>

No proporcionar trimestralmente la información de los comprobantes fiscales que los contribuyentes expiden en forma impresa por operaciones que no exceden de 2,000 pesos. Para los contribuyentes que lleven a cabo esta modalidad deberán observar la obligación que señala el párrafo séptimo del artículo 29, el cual establece que deberán proporcionar cada 3 meses al Servicio de Administración Tributaria a través de los medios electrónicos que ésta institución fije, la información que corresponda a los comprobantes fiscales que se mencionan. Obligación que si no se cumple generará una multa la cual oscila entre los \$8,000 y \$15,000.<sup>64</sup>

No destruir el dispositivo de seguridad adherido al comprobante fiscal impreso que no se haya utilizado, o no haber dado aviso al SAT en caso de que éste fue destruido**.**Si por alguna circunstancia el contribuyente no utiliza cualquiera de los comprobantes fiscales impresos en un término de dos años, la ley dispone que el contribuyente deberá destruir el dispositivo de seguridad que se le adhirió, y darle

l  $62$  Art. 81 Frac. X y 82, Frac. X del CFF

<sup>&</sup>lt;sup>63</sup> Art. 109, Fracción VIII del CFF

 $64$ Art 81 y 82 Frac. XXXII CFF

aviso al Servicio de Administración Tributaria para que éste tenga conocimiento de tal situaciónCualquier omisión causara una sanción fiscal que puede darse entre los  $$8,000$  y  $$15,000$  por concepto de multa.<sup>65</sup>

Que los proveedores autorizados de los dispositivos de seguridad que se adhieren a los comprobantes fiscales impresos, no proporcionen la información al SAT de las operaciones que celebran con sus clientes.La ley prevé (párrafo noveno del artículo 29 del Código Fiscal de la Federación) que esos terceros autorizados, tienen la obligación de proporcionar al SAT la información que tenga que ver con las operaciones que celebran con sus clientes, es decir, los contribuyentes a los que se les adhiere el dispositivo de seguridad en sus comprobantes fiscales, en los términos que fije el propio SAT a través de reglas de carácter general (resolución miscelánea fiscal).El no hacerlo implica una multa entre los \$8000 y \$15000.<sup>66</sup>

Se considera delito fiscal a quien se le descubra comercializando los dispositivos de seguridad a que se refiere la fracción VIII del artículo 29-A del Código Fiscal de la Federación.La persona que sea sorprendida comercializando con los dispositivos de seguridad implementados en los comprobantes fiscales impresos, se le impondrá una pena que va de 6 meses a 6 años de prisión. $^{67}$ 

l

<sup>&</sup>lt;sup>65</sup>Art 81 y 82 Frac.XXXV del CFF

<sup>&</sup>lt;sup>66</sup>Art 81 y 82 Fracción XXXIII del CFF

<sup>&</sup>lt;sup>67</sup>Art.109 Frac. VI del CFF

# Capítulo IV Firma electrónica avanzada (FIEL)

Sin duda la tecnología ha tenido gran avance en materia mercantil, anteriormente para que un documento tuviera validez oficial tenía que estar incluida la firma autógrafa de la persona que manifestaba su consentimiento de dicho documento. Hoy en día gracias a la modernización y con el objeto de agilizar aquellos tramites que se pueden realizar a través de internet de forma segura, existen las firmaselectrónicas.

# *ANTECEDENTES Y CARACTERÍSTICAS DE LA FIEL*

Las autoridades fiscales crearon la Firma Electrónica Avanzada para resolver los severos problemas que existían en el comercio electrónico, ya que está expuesto a un gran problema de seguridad en el envió de la información, con la creación de esta herramienta se garantizo mayor seguridad en el envió de información a través de internet.

La firma electrónica en nuestro país fue adoptada en el 2004 este fue el inicio para la llegada de la facturación electrónica puesto que para poder facturar el principal requisito que debe contar el contribuyente es la Fiel.

A partir del 2004 se incorporan al Código Fiscal de la Federación las disposiciones que regulan el uso de medioselectrónicos; el Marco regulatorio del uso de los medios electrónicos se localiza en el Código de Comercio en Materia de Firma Electrónica.

El Código Fiscal de la Federación fue modificado el 5 de enero de 2004 y uno de los cambios más importantes fue en materia de Informática Fiscal ya que surge un capítulo llamado de los medios electrónicos, los cuales abarcan los artículos

17-C al 17-J y en el artículo 17-D nos menciona la obligación del uso de la FEA (FIEL) en todos los trámites con documentos digitales. El 27 de mayo de 2008 fue publicada en el Diario Oficial de la Federación, la Resolución Miscelánea para el ejercicio 2008, en la cual las reglas correspondientes a la FIEL se identifican con II.2.20. Medios Electrónicos**.**

La CIEC sustituye a la firma autógrafa y produce los mismos efectos además de que tiene el mismo valor probatorio, pero este mecanismo es limitado puesto que no cumple con los controles de seguridad como las llaves privadas. La FIEL anteriormente llamada FEA cumple con esos controles y estas funcionan en documentos digitales como firmas autógrafas.

Como se mencionó anteriormente la FIEL es un conjunto de datos que se adjuntan a un mensaje electrónico, cuyo propósito es identificar al emisor del mensaje como autor legítimo de este tal y como si se tratara de una firma autógrafa.

Características de la firma electrónica y sus elementos:

Identificativa: Sirve para identificar quien es el autor del documento.

Declarativa: La firma es el signo principal que representa la voluntad de obligarse cuando se firma algún contrato.

Probatoria: Permite identificar si el autor de la firma es efectivamente aquél que ha sido identificado como tal en el acto de la propia firma

Elementos formales: Son aquellos elementos materiales de la firma que están en relación con los procedimientos utilizados para firmar así como el grafismo de la misma.

Elementos funcionales: La firma asegura la relación jurídica entre el acto firmado y la persona que lo ha firmado por lo mismo el autor del acto expresa su consentimiento y hace propio el mensaje.

Cuando los datos de creación de firmas electrónicas avanzadas se tramiten ante un prestador de servicios de certificación diverso al Servicio de Administración Tributaria, se requerirá que el interesado previamente comparezca personalmente ante el Servicio de Administración Tributaria para acreditar su identidad.

# *REQUISITOS PARA OBTENER LA FIEL*

Es de vital importancia que se conozcan aquellos requisitos necesarios para el trámite de la FIEL, para poder tramitarla el interesado ya sea persona física o persona moral tendrá que realizar un procedimiento de obtención mediante la página de internet del SAT y después acudir a la ALSC más cercana con previa cita, siempre y cuando dicho organismo cuente con el equipo necesario para tramitar la FIEL, la cita y los requisitos necesarios se pueden verificar a través de la página de internet del SAT.

A continuación colocamos, los requisitos necesarios para obtener la FIEL, además de un procedimiento detallado para una mejor comprensión.

# *PERSONAS FÍSICAS*

Dispositivo magnético (usb o disco compacto) con el archivo de requerimiento (extensión \*.req) generado con la aplicación [Solcedi.](http://www.sat.gob.mx/sitio_internet/e_sat/tu_firma/60_6626.html)

Formato FE: [Solicitud de certificado de Firma Electrónica Avanzada,](http://www.sat.gob.mx/sitio_internet/e_sat/tu_firma/60_6627.html) lleno e impreso por ambos lados en una sola hoja. Este formato se descarga del portal del SAT y se entrega por duplicado.

Original o copia certificada de la [identificación oficial\(](http://www.sat.gob.mx/sitio_internet/e_sat/tu_firma/60_6734.html)credencial para votar, pasaporte, cédula profesional, cartilla del servicio militar ó credencial emitida por los gobiernos federal, estatal o municipal que cuente con la fotografía y firma del titular).

Acta de Nacimiento Original

#### *Datos personales recabados durante el trámite*

Con la finalidad de garantizar el vínculo que debe existir entre un certificado digital y su titular, al acudir a tramitar su Fiel, es necesario que en el sistema de registro se ingresen los siguientes datos personales:

Fotografía de frente.

- Captura del Iris.
- Huellas dactilares.
- Firma autógrafa.
- Documentos requeridos, según sea el caso (persona física o moral).

### *PERSONAS MORALES*

El representante legal deberá contar con el certificado de Firma Electrónica Avanzada "Fiel" vigente, como persona física.

Dispositivo magnético (usb o disco compacto) con el archivo de requerimiento (extensión \*.req) generado con la aplicación [Solcedi.](http://www.sat.gob.mx/sitio_internet/e_sat/tu_firma/60_6626.html)

Formato FE: [Solicitud de certificado de Firma Electrónica Avanzada,](http://www.sat.gob.mx/sitio_internet/e_sat/tu_firma/60_6627.html) lleno e impreso por ambos lados en una sola hoja y firmado con tinta azul. Este formato se descarga del portal del SAT y se entrega por duplicado.

Copia certificada de los siguientes documentos:

[Poder general del representante legal para actos de dominio o de](http://www.sat.gob.mx/sitio_internet/e_sat/tu_firma/60_6763.html)  [administración.](http://www.sat.gob.mx/sitio_internet/e_sat/tu_firma/60_6763.html)

[Acta constitutiva d](http://www.sat.gob.mx/sitio_internet/e_sat/tu_firma/60_6768.html)e la persona moral solicitante.

Original o copia certificada de [Identificación oficial](http://www.sat.gob.mx/sitio_internet/e_sat/tu_firma/60_6734.html) del representante legal de la persona moral solicitante (credencial para votar, pasaporte, cédula profesional, cartilla del servicio militar ó credencial emitida por los gobiernos federal, estatal o municipal que cuente con la fotografía y firma del titular).

#### *Motivos por los cuales puede ser rechazado el trámite*

- 1. El contribuyente no lleva la documentación completa
- 2. El contribuyente no guardo el archivo de requerimiento en el dispositivo USB o CD.
- 3. El dispositivo de USB o CD contiene virus o está dañado
- 4. El contribuyente lleno de forma incorrecta el Formato FE: [Solicitud de](http://www.sat.gob.mx/sitio_internet/e_sat/tu_firma/60_6627.html)  [certificado de Firma Electrónica Avanzada](http://www.sat.gob.mx/sitio_internet/e_sat/tu_firma/60_6627.html)
- 5. El RFC del contribuyente no está registrado ante el SAT
- 6. El contribuyente no cuenta con un estatus de situación fiscal o domicilio válidos.
- 7. El domicilio registrado en el formato FE: [Solicitud de certificado de Firma](http://www.sat.gob.mx/sitio_internet/e_sat/tu_firma/60_6627.html)  [Electrónica Avanzada](http://www.sat.gob.mx/sitio_internet/e_sat/tu_firma/60_6627.html) contiene información distinta a lo registrado en la base de datos del SAT.
- 8. El representante legal de la persona moral acredita sus facultades con un poder que no cumple con lo establecido en el artículo 19-A del Código fiscal de la Federación.

Verifique que el poder con el que va a acreditar sus facultades como representante legal sea general para realizar actos de administración o dominio. En este sentido no se aceptan poderes que contengan la leyenda "poder especial" en su denominación, o que en su defecto incumplan con lo establecido en el artículo 19-A del Código Fiscal de la Federación.

Los poderes generales para actos de administración y/o dominio antes referidos pueden tener tantas limitaciones como la persona moral requiera, siempre que éstas no invaliden al representante legal para tramitar el certificado de Firma Electrónica Avanzada, o bien, puede estar limitado exclusivamente para realizar el trámite en comento.

9. El representante legal presenta un poder general para realizar actos de de administración o dominio conforme a lo señalado en el artículo 19-A del Código Fiscal de la Federación, pero este solo puede ser ejercido de forma mancomunada.

10. El representante legal presenta un poder en donde su nombre está escrito de manera incorrecta, o bien está incompleta.

# *PROCEDIMIENTO PARA OBTENER LA FIEL*

Para poder obtener la FIEL primero necesitamos ingresar a la página principal del SAT [http://www.sat.gob.mx/y](http://www.sat.gob.mx/) seguir los siguientes pasos:

1. OBTÉN TU FIEL

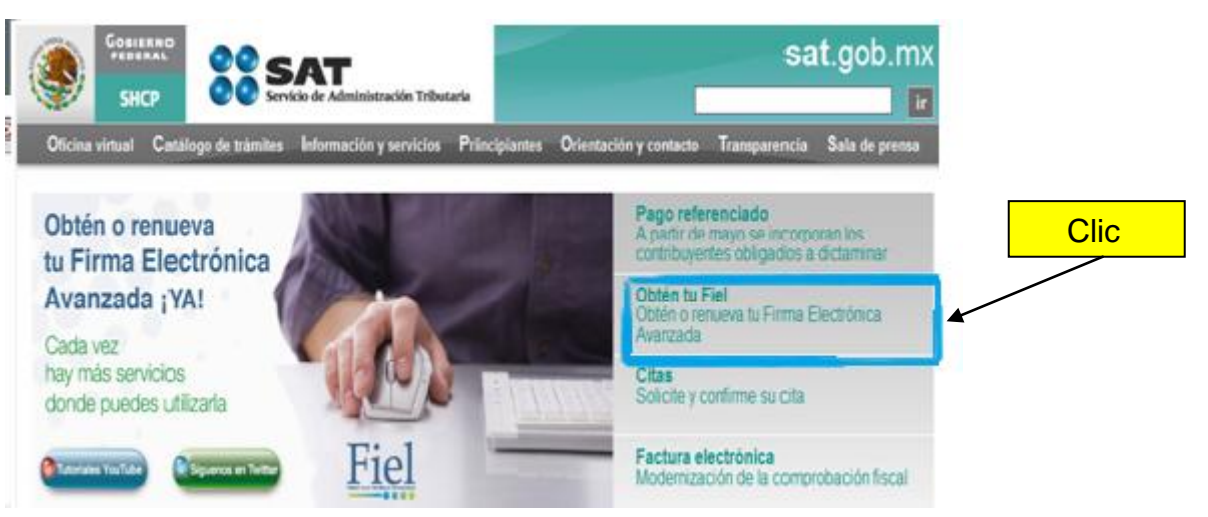

2. REQUISITOS PARA OBTENER LA FIEL

#### FIRMA ELECTRÓNICA AVANZADA (FIEL)

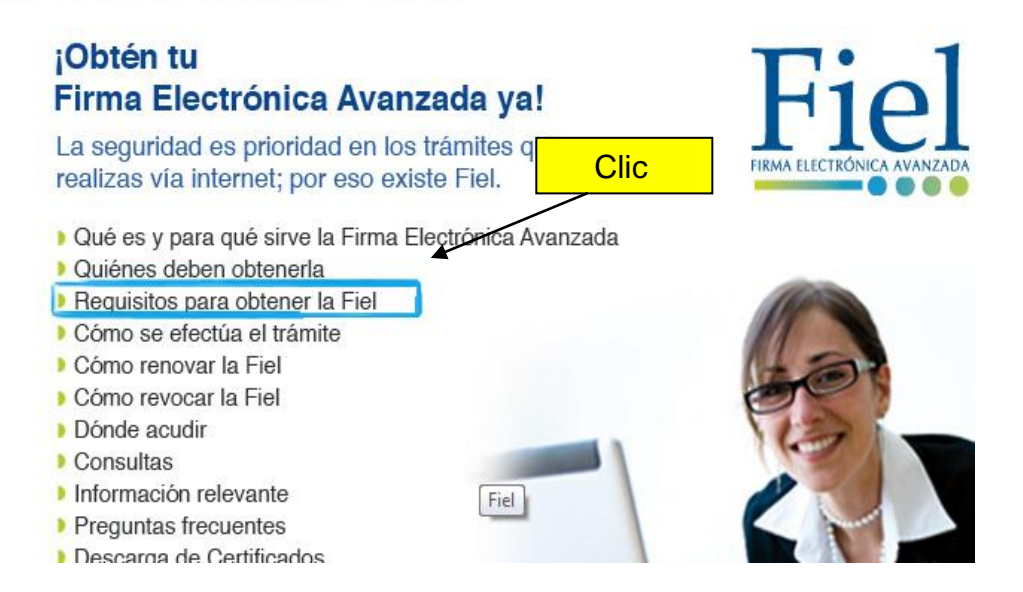

#### 3. SOLCEDI

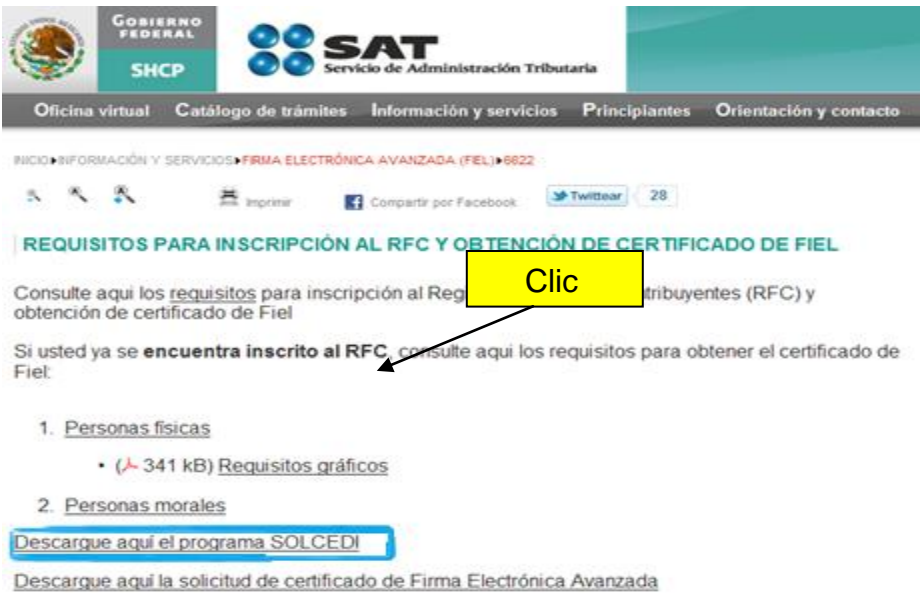

### 4. ABRIR PROGRAMA Y EJECUTAR

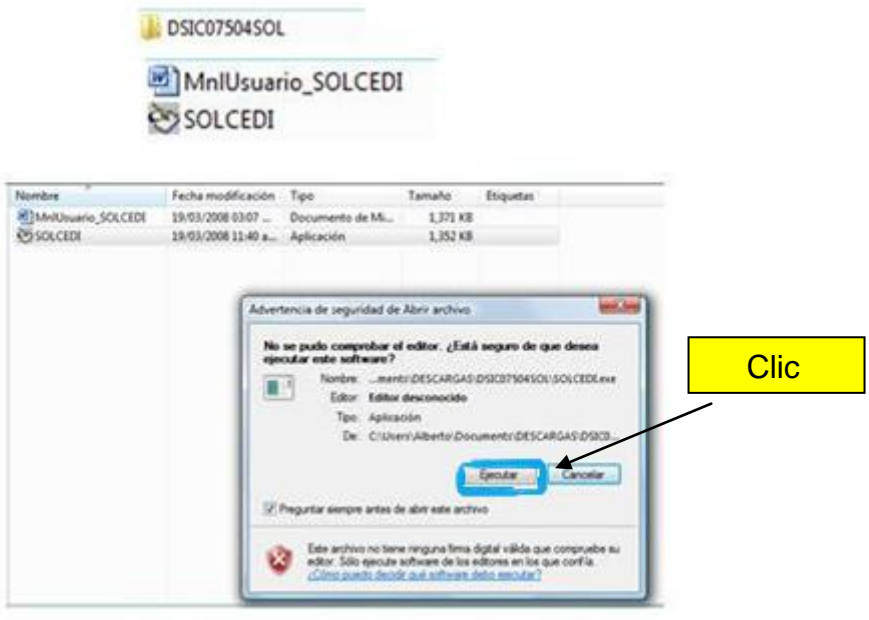

#### 5. ABRIR CARPETA

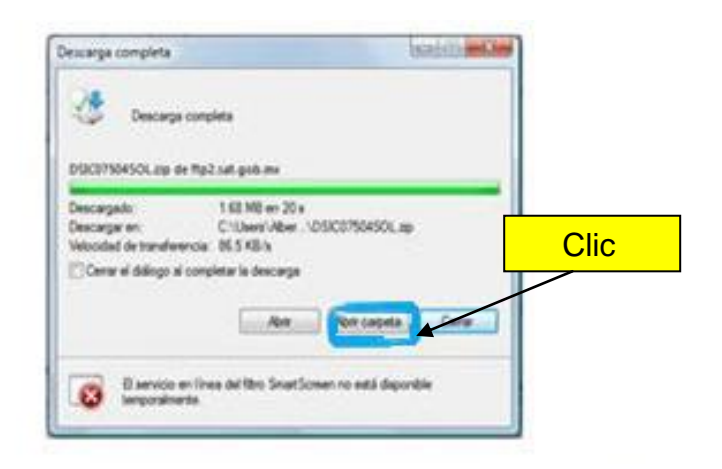

#### 6. SELECCIONAR EXTRACT TO FOLDER

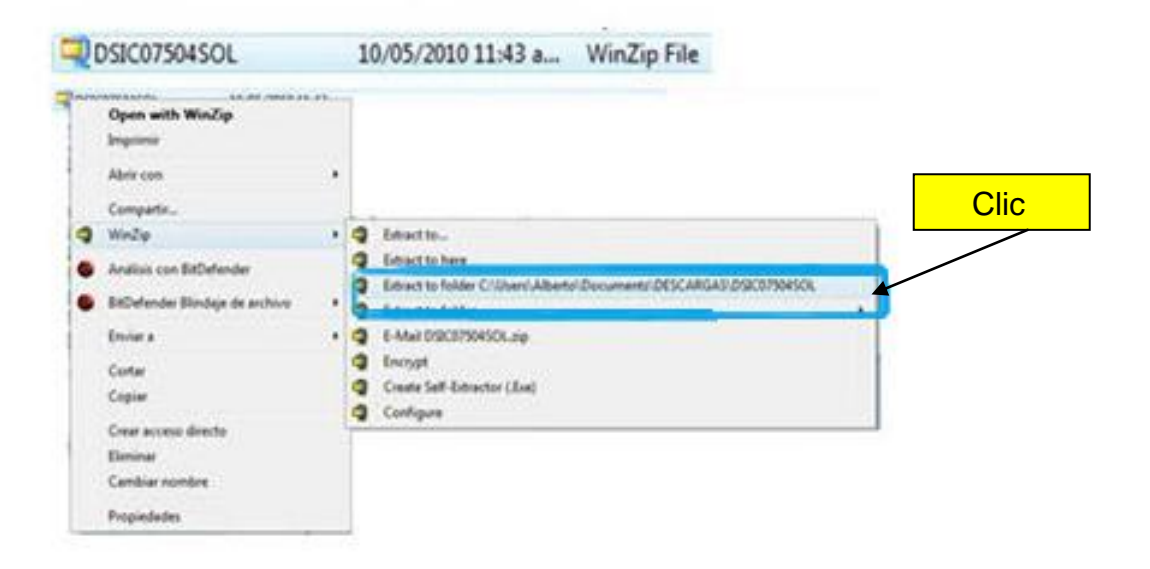

Una vez instalado el programa SOLCEDI a través de él obtendremos la FIEL

1. REQUERIMIENTO DE FIEL

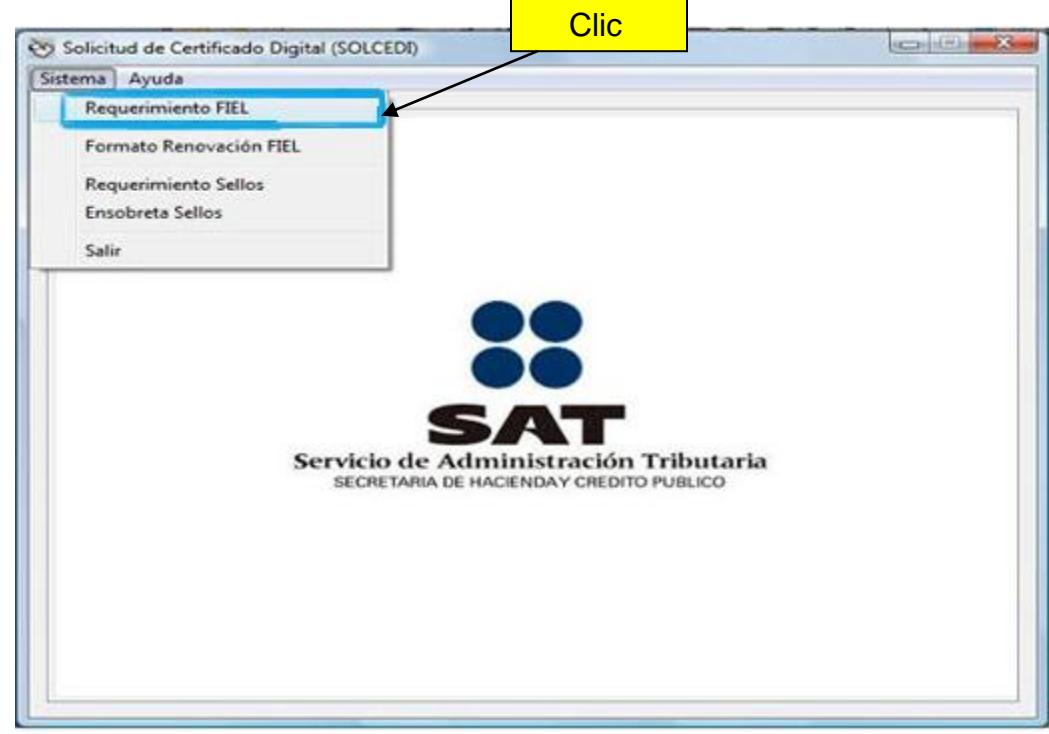

2. SOLICITUD DEL CERTIFICADO DE FIEL

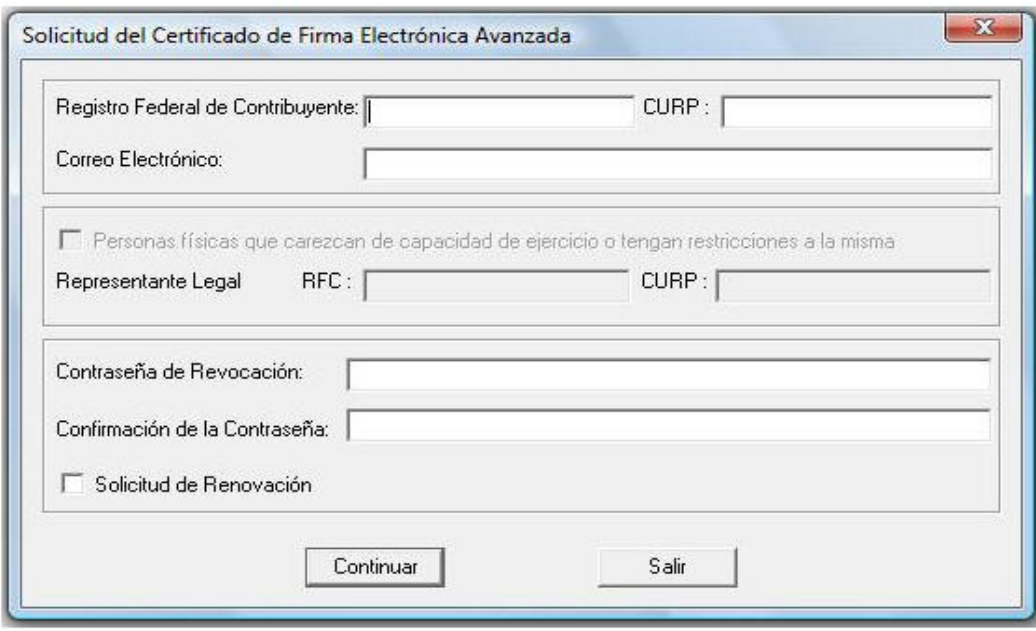

Se llenarán los datos que se piden en la solicitud del contribuyente como el RFC, CURP y la contraseña de revocación esta última la formula el contribuyente debe integrarse al menos por 8 caracteres y máximo 255 teniendo una combinación de letras y números pude ser en letras mayúsculas o minúsculas como la prefiera el contribuyente. Se tiene que colocar la contraseña en el campo y confirmarla.

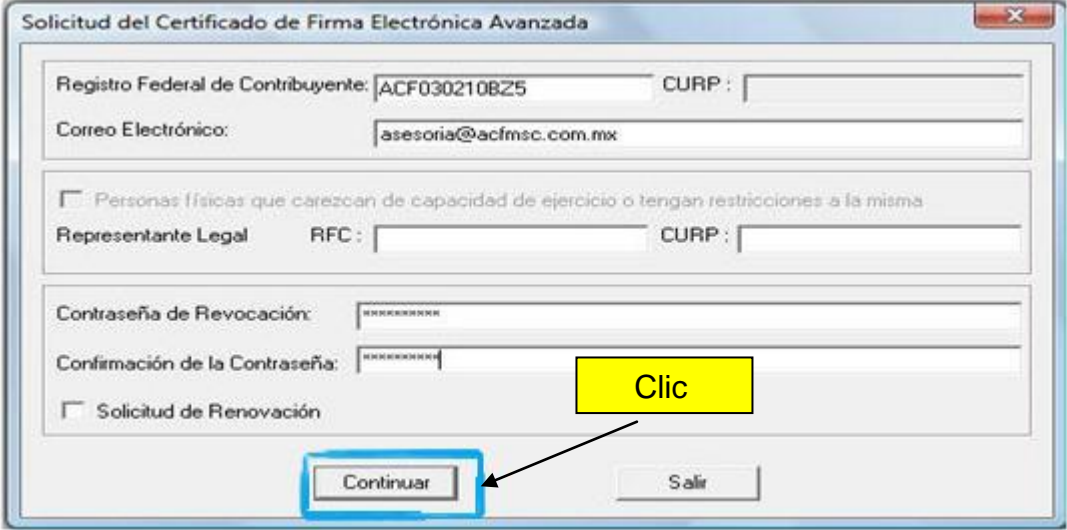

2. GENERACION DE REQUERIMIENTO DE INSCRIPCION

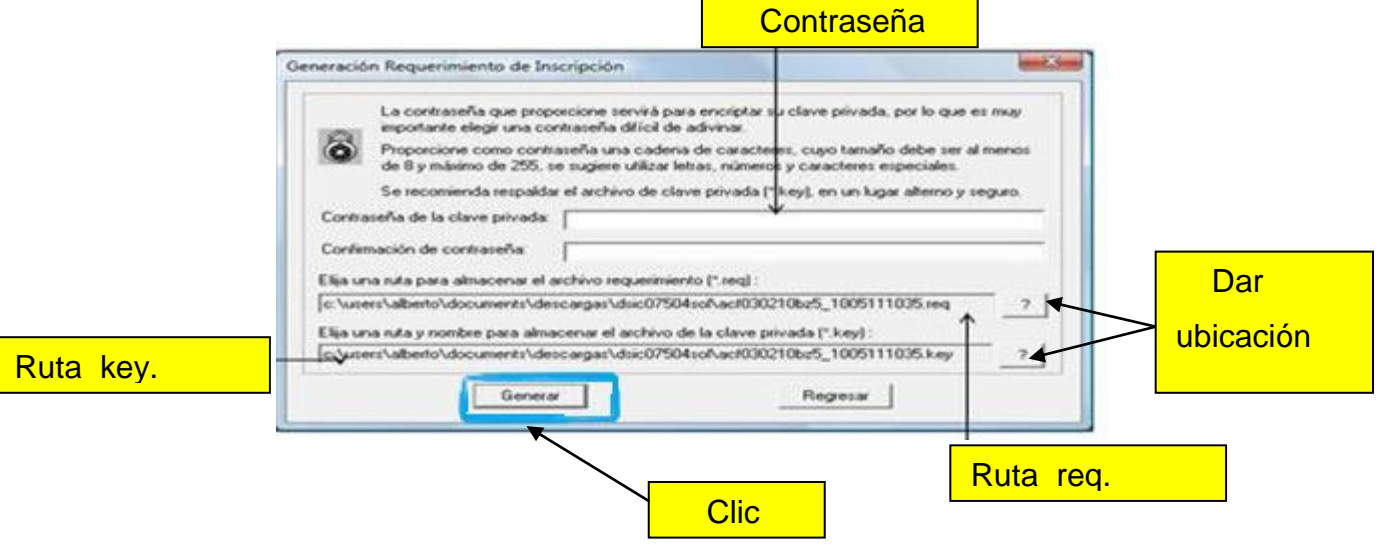

#### 3. REQUERIMIENTO EXITOSO

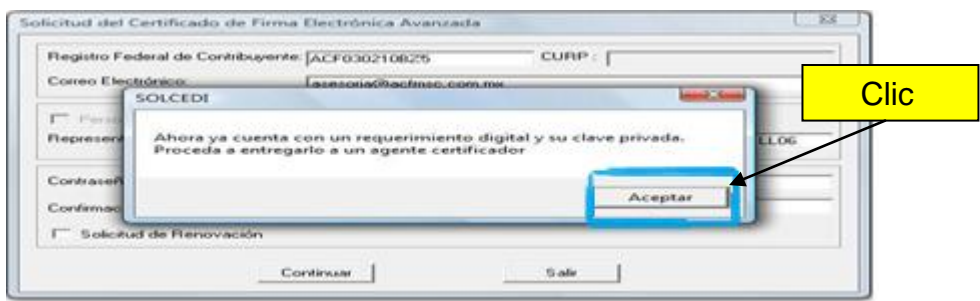

Una vez capturada la información se visualizara un mensaje, verificar los datos

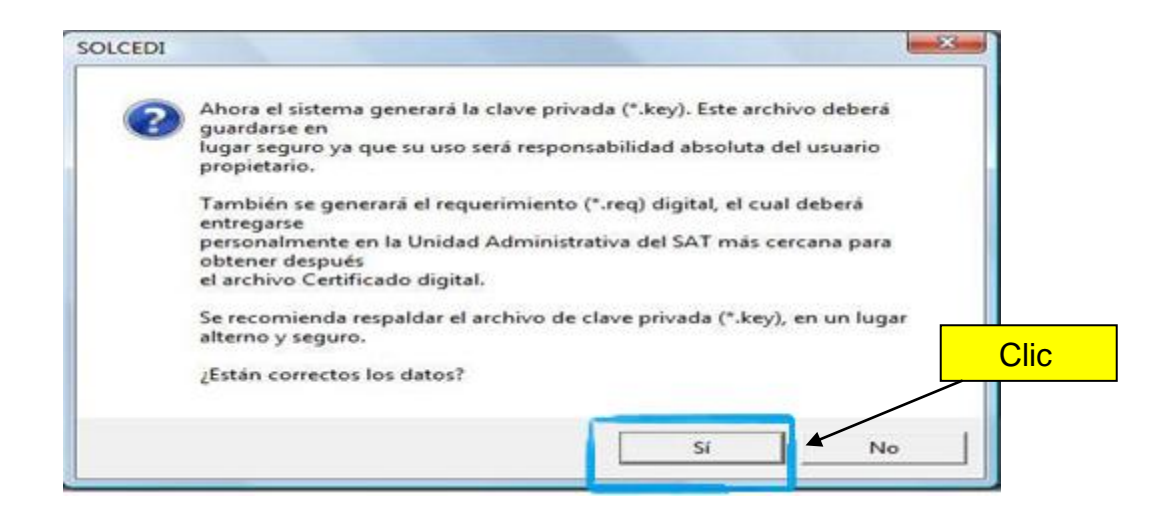

No deje de mover el ratón en distintas direcciones hasta que se haya terminado el proceso y aparezca la ventana de que ya cuenta con un requerimiento digital**.**

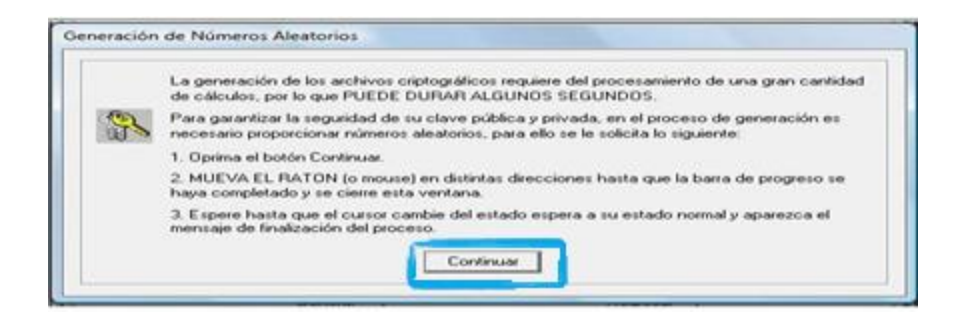

**Nota: Verificar que los archivos se hallan guardado correctamente ya sea en una USB o un CD**.

> ACF030210BZ5\_100511... 11/05/2010 11:06 a... Entradas de registro ACF030210BZ5\_100511... 11/05/2010 11:06 a... Archivo REQ

Para concluir el trámite de la FIEL tiene que acudir a la (ALSC) más cercana, y llenar correctamente el formato de solicitud de Fiel que podrá bajar a través de la página del SAT impreso por ambos lados y los demás requisitos que se mencionaron al principio.

#### FORMATO PARA SOLICITUD DE FIEL :

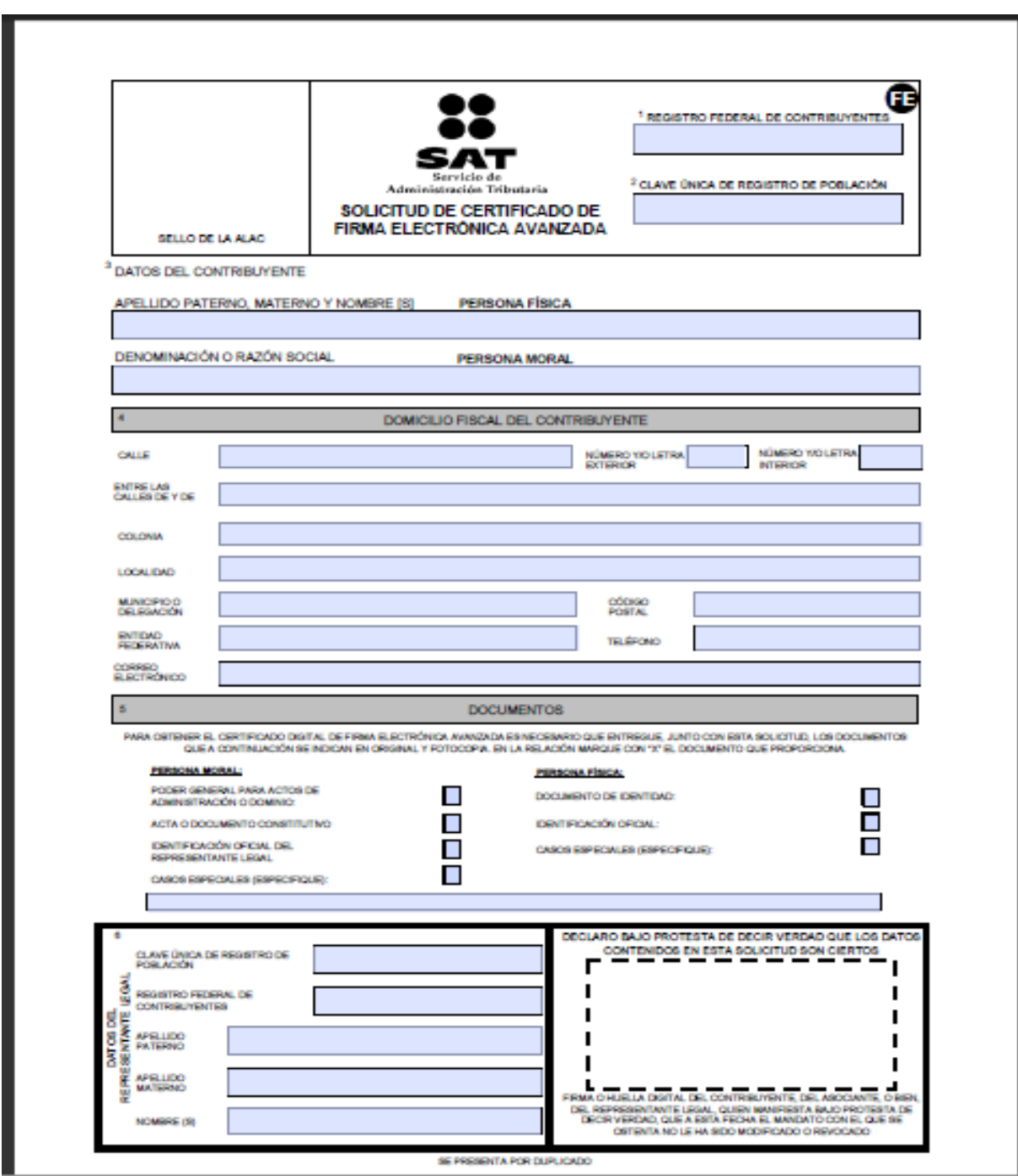

Anverso del formato

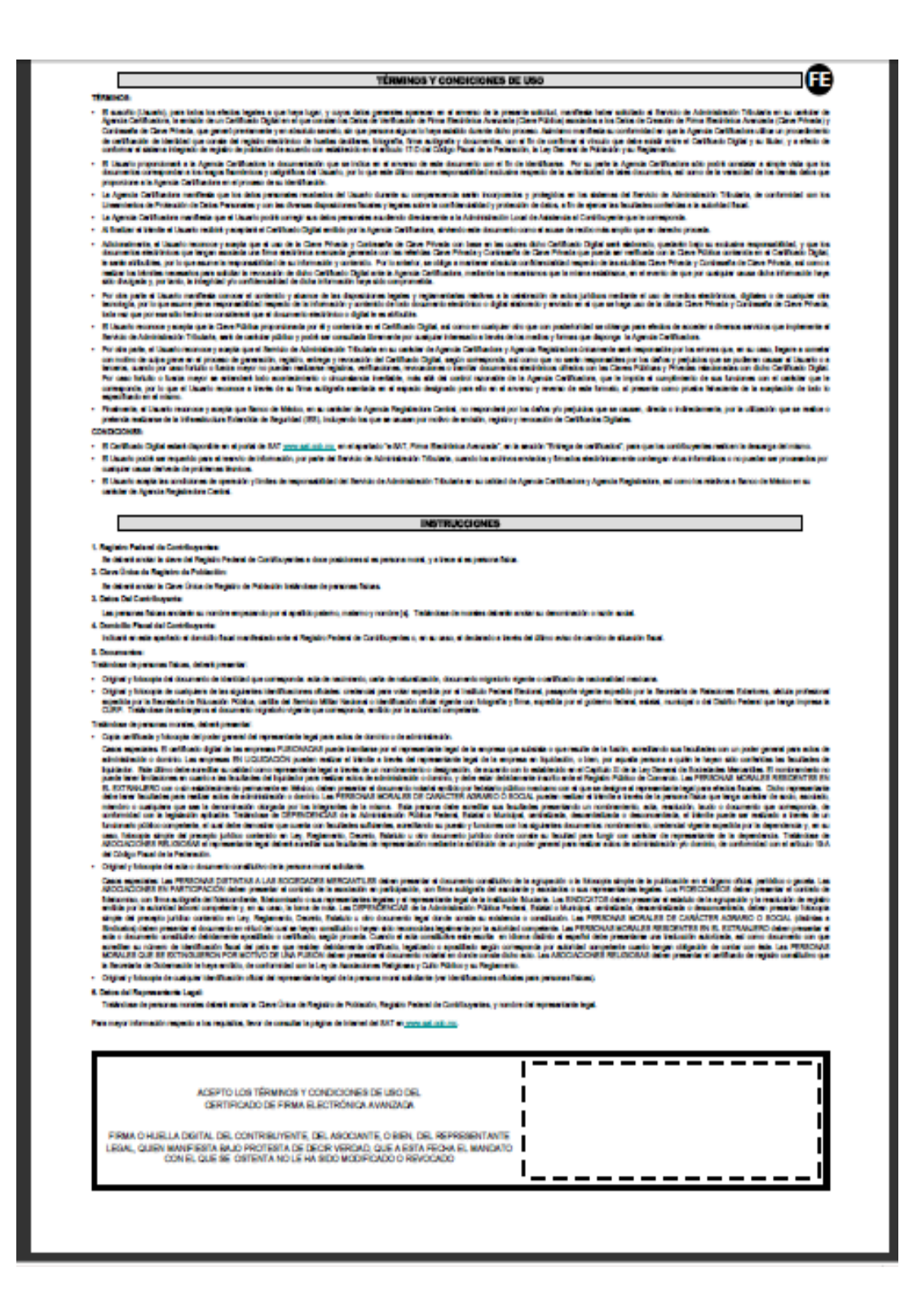

Reverso de formato

#### *Como Renovar la FIEL*

La Fiel al igual que todos los dispositivos de seguridad tiene una vigencia la cual en este caso es de cuatro años, antes de que pase ese tiempo el contribuyentetiene la obligación de renovarla para que pueda seguir realizando sus transacciones correctamente.

A continuación se mencionan los pasos a seguir para la renovación de la FIEL:

**1:** Contar con los elementos de la Fiel vigente:

- $\checkmark$  Archivo del Certificado digital vigente (\*.cer) ejemplo: 00001000000101280973.cer.
- $\checkmark$  Archivo de la Llave privada del certificado vigente (\*.key) ejemplo: aaaa720908fl6\_1003081700.key.
- $\checkmark$  Contraseña de la llave privada, la cual capturó al momento de generar sus archivos.
- **2:** Generar un nuevo archivo de requerimiento:
	- $\checkmark$  Descargue y ejecute la aplicación [Solcedi:](http://www.sat.gob.mx/sitio_internet/e_sat/tu_firma/60_6626.html)
	- $\checkmark$  Ingrese al rubro Sistema y elija la opción "Requerimiento Fiel" y llene los datos que le solicitan.
	- $\checkmark$  Seleccione la opción "Solicitud de Renovación".
	- $\checkmark$  La aplicación pedirá que seleccione y capture los elementos del paso 1.
	- $\checkmark$  Elija la ruta donde guardará el archivo de renovación (\*. Ren) ejemplo: aaaa720908fl6\_1003081700.ren.

## **Nota: Las contraseñas de clave privada y de revocación pueden ser las mismas que utilizó en los certificados de Fiel anteriores**.

**3:** Ingresar al servicio de [Renovación](https://www.acceso.sat.gob.mx/_mem_bin/FormsLogin.asp?/Acceso/CertiSAT.asp) de certificados en la página Web del SAT y enviar el archivo (\*.Ren) ejemplo: aaaa720908fl6\_1003081700.ren

- $\checkmark$  Seleccione la opción renovación del certificado.
- $\checkmark$  Elija la ruta donde se encuentra guardado el archivo de renovación (\*.Ren) ejemplo:aaaa720908fl6\_1003081700.ren.
- Presione el botón "Renovar".
- $\checkmark$  Imprima su comprobante de renovación
- **4:** Obtener su nuevo certificado digital de Firma Electrónica Avanzada
	- Una vez impreso su comprobante de renovación y SIN SALIRSE de la página Web ["descarga de certificados"](https://www.acceso.sat.gob.mx/Acceso/CertiSAT.asp), ingrese al rubro "Recuperación de Certificados".
	- $\checkmark$  Escriba su clave de RFC y elija la opción "Buscar".
	- $\checkmark$  De clic al Número de Serie del certificado activo.
	- $\checkmark$  Guarde su nuevo archivo de certificado.

# Capítulo V Procedimiento para emitir Comprobantes Fiscales

Con la finalidad, de que nuestros lectores conozcan los distintos tipos de formas que existen actualmente para poder emitir facturas,de acuerdo a los lineamientos establecidos en las diferentes leyes, se mencionaa detalle en este capítulo cada uno de los distintos procedimientos para poder facturar actualmente.

# *PROCEDIMIENTO PARA LA EMISIÓN DE COMPROBANTES FISCALES IMPRESOS (CBB)*

Los contribuyentes que obtén por emitir comprobantes fiscales impresos, solicitarán la asignación de folios conforme a lo dispuesto en la ficha 162/CFF "Solicitud de asignación de folios para la expedición de comprobantes fiscales impresos" del anexo 1-A para lo cual el interesado deberá:

De la página del SAT descargar el programa SICOFI, una vez instalado proporcionar el RFC del contribuyente, así como la CIECF o FIEL vigente. Señalar el rango de folios y en su caso serie que se solicitan, seleccionar el tipo de Comprobante Fiscal con el que se utilizaran dichos folios, finalmente firmar la solicitud de asignación de folios con la FIEL. Posteriormente el sistema generará un archivo con la imagen del CBB, el contribuyente deberá descargarlo e imprimirlo en original y en la copia de cada comprobante que se expida.

Los contribuyentes que emitan comprobantes fiscales impresos, podrán consultar la información de la aprobación de folios asignados por el SAT, ingresando al SICOFI proporcionando el RFC, la CIECF o FIEL del contribuyente

#### *Verificación de autenticidad de CBB.*

Los contribuyentes que expidan comprobantes fiscales impresos, podrán consultar la información de la aprobación de folios asignados por el SAT, ingresando a SICOFI, proporcionando su clave en el RFC, proporcionando su CIECF o FIEL vigente.<sup>68</sup>

En caso de que el trámite de asignación de folios haya sido rechazado el contribuyente tendrá que acudir a la Administración Local de Servicios al Contribuyente más cercana para revisar cual fue el motivo del rechazo del trámite.

#### *En el caso de cancelación de folios asignados*

En caso de no agotar el número de folios, cancelación de comprobante fiscal por errores de escritura, etc. se deben cancelar siguiendo el procedimiento del Anexo 1-A.

I Ingresar a través de la página de Internet del SAT al SICOFI, proporcionando su clave en el RFC, así como la CIECF o FIEL vigente.

II Ingresar el número de aprobación generado por el SAT que se cancelará, a través de la opción correspondiente.

III Firmar la solicitud de cancelación de aprobación de folios con la FIEL vigente.

l <sup>68</sup> Anexo 1-A Ficha 162/CFF

# *PROCEDIMIENTO PARA EXPEDIR CFD*

Deberán generar a través del software "SOLCEDI", o de la aplicación informática a que se refiere la ficha 98/CFF "Obtención del Certificado de FIEL" contenida en el Anexo 1-A, un nuevo par de archivos conteniendo la clave privada y el requerimiento de generación de certificado de sello digital.

Posteriormente, los contribuyentes deberán solicitar a través de la página de Internet del SAT, el certificado de sello digital. Dicha solicitud, deberá contener la FIEL del contribuyente.

Para la solicitud del certificado de sello digital, se deberá acceder a la página de Internet del SAT. En ésta, los contribuyentes podrán solicitar un certificado para su matriz y, en su caso, como máximo uno para cada una de sus sucursales, locales, puestos fijos o semifijos; en el caso de unidades de transporte utilizarán el certificado de sello digital del domicilio fiscal o sucursal al cual estén asignados.

Los certificados solicitados se podrán descargar de la sección "Entrega de certificados" de la página de Internet del SAT, utilizando para ello la clave del RFC del contribuyente que los solicitó.

Para verificar la validez de los certificados de sello digital proporcionados por el SAT, esto se podrá hacer de conformidad con lo establecido en las secciones "FIEL" o "FACTURACION ELECTRONICA", de la página de Internet del SAT.

Para la solicitud de folios y en su caso series, los contribuyentes deberán requerir la asignación de los mismos al SAT, a través de la página de Internet del SAT, en el "Sistema Integral de Comprobantes Fiscales (SICOFI)", en el módulo de "Solicitud de asignación de series y folios para comprobantes fiscales digitales". Dicha solicitud, deberá contener la FIEL del contribuyente.

La emisión de comprobantes fiscales digitales deberá iniciar con el folio número 1 de todas las series que se utilicen.

Se entenderá que el contribuyente optó por emitir comprobantes fiscales digitales cuando solicite por lo menos un certificado de sello digital y le sean asignados los folios por parte del SAT.

Los contribuyentes que hayan optado por emitir comprobantes fiscales digitales, podrán desistirse de dicha opción conforme a lo siguiente:

I. Una vez tomada la opción, deberán presentar aviso de desistimiento en el mismo ejercicio, dentro de los treinta días posteriores al cual haya optado por emitir comprobantes fiscales digitales y siempre que no haya emitido ningún comprobante de este tipo.

II. En caso de haber emitido comprobantes fiscales digitales, el aviso de desistimiento deberá presentarse en el ejercicio inmediato anterior a aquél en el cual surta sus efectos.

El aviso de desistimiento deberá presentarse a través de la página de Internet del SAT, en la opción "Mi portal".

La presentación del aviso de desistimiento no libera al contribuyente del cumplimiento de las obligaciones que a la fecha del mismo estén pendientes de cumplir con relación a la expedición y recepción de comprobantes fiscales digitales, incluyendo la presentación de información mensual de operaciones realizadas con comprobantes fiscales digitales.

De la misma forma, la presentación del aviso de desistimiento, no libera al contribuyente del cumplimiento de las obligaciones ya generadas en materia de conservación de los comprobantes fiscales digitales emitidos y recibidos a que hace referencia el artículo 29, fracción IV, tercer párrafo del CFF y la regla I.2.12.1.

## *Requisitos adicionales y características del sistema electrónico de emisión de folios y generación de sellos digitales para CFD*

Según la1ra RM RMF 2010 REGLA II.2.23.4.4 y. RFM2010 en su regla I.2.11.5. Comprobantes fiscales digitales estipula que para los efectos del artículo 29, noveno y décimo párrafos del CFF, las personas físicas y morales podrán emitir comprobantes fiscales digitales como comprobantes de las operaciones que realicen, siempre que cumplan además de los requisitos señalados en el mismo precepto, con los siguientes:

I. Que los registros que realice el sistema electrónico en el que lleven su contabilidad, apliquen el folio asignado por el SAT y en su caso serie, a los comprobantes fiscales digitales.

II. Que al asignarse el folio, y en su caso serie, se registre de manera electrónica y automática en la contabilidad, al momento de la emisión del comprobante fiscal digital la referencia exacta de la fecha, hora, minuto y segundo, en que se generó el comprobante fiscal digital conforme al formato señalado en el Anexo 20.

Tratándose de la emisión de comprobantes fiscales digitales en lugar distinto al domicilio, se considerará que se cumple con el requisito señalado en el párrafo anterior cuando se registre electrónicamente la información contable dentro del término de 24 horas siguientes a la generación del comprobante fiscal digital. Este registro deberá hacer referencia exacta de la fecha, hora, minuto y segundo en que se generó el comprobante fiscal digital conforme al formato señalado en el Anexo 20.

III. Que el sistema electrónico en que se lleve la contabilidad tenga validaciones que impidan al momento de asignarse a los comprobantes fiscales digitales, la duplicidad de folios, y en su caso de series, asegurándose que el número de aprobación, año de solicitud, folio y serie en su caso, corresponda a los otorgados para comprobantes fiscales digitales.

IV. Que el mencionado sistema genere un archivo con un reporte mensual, el cual deberá incluir la FIEL del contribuyente, y contener la siguiente información del comprobante fiscal digital:

a) RFC del cliente. En el caso de comprobantes fiscales digitales globales que amparen operaciones efectuadas con público en general, éstas se podrán reportar mediante la elaboración de un sólo comprobante global mensual, utilizando el RFC genérico: XAXX010101000.

En el caso de comprobantes fiscales digitales que amparen operaciones efectuadas con clientes extranjeros, éstas se podrán reportar mediante la elaboración de un sólo comprobante global mensual, utilizando el RFC genérico: XEXX010101000.

- b) Serie.
- c) Folio del comprobante fiscal digital.
- d) Número y año de aprobación de los folios.
- e) Fecha y hora de emisión.
- f) Monto de la operación.
- g) Monto del IVA trasladado.
- h) Estado del comprobante (cancelado o vigente).

V. Que se cumpla con las especificaciones técnicas previstas en el rubro C "Estándar de comprobante fiscal digital extensible" del Anexo 20. El SAT, a través del Anexo 20, podrá publicar los requisitos para autorizar otros estándares electrónicos diferentes a los señalados en la presente regla.

VI. Que genere sellos digitales para los comprobantes fiscales digitales, según los estándares técnicos y el procedimiento descrito en el rubro D "Generación de sellos digitales para comprobantes fiscales digitales" del Anexo 20.

# *Requisitos que deben cumplir los contribuyentes que optan por emitir comprobantes fiscales digitales a través de un proveedor de servicios de generación y envío*

Según la RMF 2010 en su regla II.2.8.6. Establece que los contribuyentes que opten por emitir comprobantes fiscales digitales a través de un proveedor de servicios de generación y envío de comprobantes fiscales digitales, deberán cumplir con los siguientes requisitos:

I. Presentar un aviso a través del formato electrónico por medio de la página de Internet del SAT, en el que se señale la fecha de inicio de operaciones bajo este procedimiento, así como su dirección de correo electrónico, el cual deberá ser firmado por ambas partes utilizando para ello el certificado de FIEL proporcionado por el SAT, dentro de los treinta días siguientes.

II. Al término de la relación contractual, el contribuyente deberá presentar aviso de suspensión por los medios señalados en el inciso anterior dentro de los treinta días siguientes al término de la citada relación.

III. Llevar su contabilidad en medios electrónicos.

#### *Servicios de validación del CFD*

El SAT a través de su página de Internet, en la sección "Comprobantes Fiscales", proporcionaun servicio en el que al momento de ingresar todos los datos que la plantilla electrónica requiera, se obtiene el resultado de la validación de la autenticidad de los folios asignados y de la vigencia de los CSD utilizados.<sup>69</sup> Este es un procedimiento obligatorio que adquiere el receptor de Comprobantes Fiscales, con esto se trata de evitar la circulación de documentos apócrifos.

# *GENERACIÓN DEL CFDI*

Los CFDI que generen los contribuyentes y que posteriormente envíen a un proveedor de certificación de CFDI autorizado, para su validación, asignación del folio e incorporación del sello digital del SAT otorgado para dicho efecto (certificación), deberán cumplir con las especificaciones técnicas previstas en los rubros II.A "Estándar de comprobante fiscal digital por Internet" y II.B "Generación de sellos digitales para comprobantes fiscales digitales por Internet" del Anexo 20.

Los contribuyentes que hagan uso del rubro III.C "Uso de la facilidad de ensobretado<Addenda>" del Anexo 20, en caso de que el contribuyente necesite incorporar una addenda al CFDI, deberá integrarse conforme a lo que establece el citado rubro una vez que el SAT, o el proveedor de certificación autorizado, haya validado el comprobante y le hubiese otorgado el folio.

Los contribuyentes podrán adquirir, arrendar, desarrollar un sistema informático para la generación del CFDI o utilizar los servicios de un tercero para la generación del mismo, siempre que los documentos que se generen, cumplan con los requisitos que se establecen en esta regla y demás disposiciones aplicables, y queden bajo resguardo del contribuyente emisor, o usar las aplicaciones gratuitas que deberán poner a disposición del público en general, los proveedores de certificación de CFDI autorizados.

l <sup>69</sup>1ra RM RMF 2010 regla II.2.23.4.6.

El SAT proporciona a través de su página de Internet accesos directos a las aplicaciones gratuitas que deben poner a disposición del público en general, los proveedores de certificación de CFDI autorizados. $^{70}$ 

#### *Servicios de validación del CFDI*

Para los efectos del artículo 29, tercer párrafo del CFF, el SAT a través de su página en Internet, sección "Comprobantes Fiscales" proporcionará:

I. Un servicio de validación de CFDI, en el que se deberán ingresar, uno a uno,

los datos del comprobante que la plantilla electrónica requiera, para obtener el resultado de la validación.

II. Una herramienta de validación masiva de CFDI, consistente en una aplicación informática gratuita, en la cual se podrán ingresar archivos que contengan los datos de los comprobantes que se desee validar. $<sup>71</sup>$ </sup>

El SAT cuenta con proveedores autorizados para la validación del Comprobante Fiscal Digital por Internet, estos proveedores son los únicos que tienen la facultad para poder validar el CFDI.

# *Acuse de recibo de los Documentos Digitales que le son mandados electrónicamente al SAT*

Los contribuyentes cuando se remiten un documento digital a las autoridades fiscales, recibirán el acuse de recibo que contenga el sello digital. El sello digital es el mensaje electrónico que acredita que un documento digital fue recibido por la autoridad correspondiente y estará sujeto a la misma regulación aplicable al uso de una firma electrónica avanzada. En este caso, el sello digital identificará a la dependencia que recibió el documento y se presumirá, salvo prueba en contrario, que el documento digital fue recibido en la hora y fecha que se consignen en el acuse de recibo mencionado. El Servicio de Administración Tributaria establecerá

l

 $70$ <sub>1ra</sub> RM RMF 2010 regla II.2.23.3.2.

<sup>71</sup> 1ra RM RMF 2010 II.2.23.3.8.

los medios para que los contribuyentes puedan verificar la autenticidad de los acuses de recibo con sello digital. $^{72}$ 

#### *Verificación de la integridad de los Comprobantes Digitales*

La integridad y autoría de un documento digital con firma electrónica avanzada o sello digital será verificable mediante el método de remisión al documento original con la clave pública del autor.<sup>73</sup>Así se garantiza que el documento no fue manipulado o modificado, y que los datos no han sido alterados desde su origen.

# *PROVEEDORES AUTORIZADOS DE CERTIFICACIÓN*

El servicio de administración tributaria podrá autorizar a proveedores de certificación de comprobantes fiscales digitales para que efectúen la validación, asignación de folio e incorporación de sello.<sup>74</sup> La lista de proveedores autorizados será publicada mediante el portal de internet del SAT.

El servicio de administración tributaria podrá revocar las autorizaciones emitidas alos proveedores en cualquier momento cuando incumplan con sus obligaciones.

#### *Requisitos para ser Proveedor de Certificación de CFDI Autorizado*

Para los efectos de lo dispuesto por el artículo 29, fracción IV, párrafos segundo al quinto del CFF, para obtener la autorización como proveedor de certificación de CFDI autorizado, los contribuyentes deberán cumplir con lo dispuesto en la ficha 153/CFF "Solicitud para obtener autorización para operar como proveedor de certificación de CFDI" contenida en el Anexo 1-A.

La autorización para operar como proveedor de certificación de CFDI autorizado tendrá vigencia por el ejercicio fiscal en el que se otorgue la misma y, en tanto se

l <sup>72</sup> Art. 17-E

 $73$  Art 17-I

<sup>&</sup>lt;sup>74</sup>Art. 29 Fracc. IV CFF

sigan cumpliendo los requisitos correspondientes, la autorización mantendrá vigencia siempre que los proveedores de certificación presenten en el mes de enero de cada año, aviso ante la ALSC que corresponda a su domicilio fiscal, en el que bajo protesta de decir verdad, declaren que siguen reuniendo los requisitos para ser proveedores de certificación de CFDI y, acompañen a dicho aviso la actualización de la garantía a que se refiere la ficha 154/CFF "Presentación de la actualización de la garantía a que se refiere la regla II.2.23.3.4. de la RMF" contenida en el Anexo 1-A.

El nombre, la denominación o razón social y la clave del RFC de los contribuyentes proveedores de certificación de CFDI autorizados, así como los datos de aquellos a quienes se les haya revocado la respectiva autorización, son los que se dan a conocer en la página de Internet del SAT. $^{75}$ 

La autorización y la revocación de la autorización surtirán efectos a partir de su publicación en la página de Internet del SAT.

#### *Requisitos para ser Proveedor autorizado de Certificación*

I. Presentar escrito libre.

II. Estar al corriente en el cumplimiento de sus obligaciones fiscales, respecto de la presentación de las declaraciones anuales de ISR, IETU e IMPAC y de las retenciones del ISR e IVA, así como de los pagos definitivos del IVA.

III. Estar al corriente en el cumplimiento de sus obligaciones fiscales respecto de la presentación de declaraciones exclusivamente informativas por las que se encuentren obligados en los términos de las disposiciones fiscales vigentes.

IV. No tener créditos fiscales firmes determinados por impuestos federales, distintos al ISAN e ISTUV, entendiéndose por impuestos federales, el ISR, IVA, IMPAC, IETU, IDE, IEPS, impuestos generales de importación y de exportación y sus accesorios, así como créditos fiscales firmes, relacionados con la obligación de pago de las contribuciones, y de presentación de declaraciones, solicitudes, avisos, informaciones o expedición de constancias y comprobantes fiscales.

l

<sup>&</sup>lt;sup>75</sup> 1ra RM RMF 2010 regla II.2.23.3.3

V. Tratándose de contribuyentes que hubieran solicitado autorización para pagar a plazos o hubieran interpuesto algún medio de defensa contra créditos fiscales a su cargo, los mismos deberán estar garantizados conforme al artículo 141 del CFF.

VI. En caso de contar con autorización para el pago a plazo, no haber incurrido en las causales de revocación a que se refiere el artículo 66-A, fracción IV del CFF.

VII. Manifestar bajo protesta de decir verdad, dentro del escrito a que se refiere la fracción I, que:

a) Harán dictaminar sus estados financieros para efectos fiscales, por el ejercicio en que se les otorgue la autorización que solicita y por todos los ejercicios durante los cuales gocen de la misma.

b) Conoce y acepta expresamente que podrá ser sujeto en cualquier momento de visitas de supervisión por parte del SAT a sus sistemas y operación relacionados con su autorización.

c) Acepta expresamente que el SAT podrá aplicar en cualquier momento, evaluaciones de confiabilidad al personal del proveedor de certificación de CFDI relacionado con la prestación del servicio para el que se le haya autorizado.

VIII. Tributar conforme al Título II de la Ley del ISR.

IX. Contar con certificado de FIEL.

X. Demostrar que cuentan con la capacidad tecnológica y de infraestructura que le permita prestar el servicio de certificación de CFDI, asimismo deberá facilitar los elementos para la realización de la evaluación y pruebas a los sistemas que ofrezca para la prestación del servicio de certificación de CFDI conforme a los requerimientos establecidos en el apartado correspondiente ubicado en la página de Internet del SAT, y exhibir en cualquier medio electrónico e impreso los ejemplares de CFDI que certifiquen sus sistemas.

XI. Demostrar que cumplen con la matriz de control publicada en la página de Internet del SAT.

XII. Entregar planes de contingencia para garantizar la operación y respaldo de información de los CFDI que certifique.

XIII. Entregar copia de la aplicación que utilice para certificar CFDI, así como de sus mejoras cuando éstas se realicen.

XIV. Entregar copia de una aplicación informática para la generación y expedición de CFDI, y poner la misma a disposición del público en general, de manera gratuita y junto con los servicios necesarios para su uso, en el mismo lugar en que el proveedor ofrezca el servicio de certificación de CFDI, permitiendo que a la misma se tenga acceso incluso de manera directa desde la página de Internet del SAT.

XV. Validar y certificar de manera gratuita los CFDI que generen los contribuyentes a partir de la aplicación gratuita, así como cumplir con las características funcionales y servicios generales, los cuales están publicados en la página de Internet del SAT.

XVI Salvaguardar la confidencialidad de todos los datos proporcionados por los contribuyentes, sean parte o no de los CFDI no permitiendo figura alguna de uso sin el consentimiento expreso del contribuyente.

XVII. Presentar original y dos fotocopias del documento que acredite la constitución de la garantía ya sea de una fianza a favor de la TESOFE ante compañía legalmente autorizada o bien de una carta de crédito constituida ante una institución del sistema financiero, por la cantidad que resulte de multiplicar por veinte mil el importe del Salario Mínimo General diario en el Distrito Federal vigente a la fecha de constitución de la misma.

XVIII. Copia certificada del poder notarial con el que acredite la personalidad del representante legal, o carta poder firmada ante dos testigos y ratificadas las firmas ante las autoridades fiscales o ante notario o fedatario público.

XIX. En lugar de alguna de las identificaciones señaladas en el apartado de Definiciones de este Anexo, podrá presentar original de cualquier identificación oficial vigente con fotografía y firma, expedida por el gobierno federal, estatal o municipal del contribuyente o representante legal. <sup>76</sup>

l <sup>76</sup>Anexo 1-A RMF 2010 Ficha 153/CFF

# *Requisitos para que los Proveedores de Certificación de CFDIcontinúenAutorizados*

Los proveedores de certificación de CFDI autorizados, para mantener dicha calidad deberán cumplir los siguientes requisitos:

I.Guardar absoluta reserva de la información de los CFDI que certifiquen a los contribuyentes, en términos de la Ley Federal de Protección de Datos Personales en Posesión de los Particulares, publicada en el DOF el 5 de julio de 2010, dicha reserva también debe estar estipulada por escrito como una obligación a cargo del proveedor.

II.Devolver al contribuyente el CFDI previamente validado conforme a lo que establecen los artículos 29 y 29-A del CFF, así como los requisitos señalados en las demás disposiciones aplicables, con folio asignado y con el sello digital del SAT, emitido para dicho efecto.

III.Enviar al SAT de manera inmediata copia de los CFDI una vez que hayan sido certificados. Dicho envío se realizará con las características y especificaciones técnicas que se establezcan por el SAT en su página de Internet, en todo caso el tiempo de envío no podrá exceder de 72 horas contadas a partir de que el CFDI fue certificado.

IV.Tener en todo momento a disposición del SAT la posibilidad de realizar el acceso remoto o local a las bases de datos en donde se resguarde la información y copias de los CFDI que hayan certificado en los últimos tres meses.

V.Proporcionar al contribuyente emisor una herramienta para consulta del detalle de sus CFDI certificados, esta herramienta deberá cumplir con las especificaciones señaladas en el apartado correspondiente ubicado en la página de Internet del SAT.

VI.Conservar los CFDI certificados, por un término de tres meses, en un medio electrónico, óptico o de cualquier tecnología, aún cuando no subsista la relación jurídica al amparo de la cual se certificaron los CFDI.

VII.Administrar, controlar y resguardar a través de su sistema certificador de CFDI, las llaves de la FIEL que el SAT le proporcione para realizar su función.

VIII.Comunicar por escrito o vía correo electrónico a sus clientes en caso de que suspenda temporal o definitivamente sus servicios, y dar al SAT, en su caso, el aviso a que se refiere la ficha 155/CFF "Aviso electrónico de liquidación, concurso mercantil o acuerdo de extinción jurídica de la sociedad autorizada para operar como proveedor de certificación de CFDI" contenida en el Anexo 1-A. En el caso del aviso a sus clientes, este deberá realizarse con treinta días hábiles de anticipación en caso de suspensión temporal o definitiva de operaciones.

IX.Presentar el aviso electrónico a que se refiere la ficha 155/CFF "Aviso electrónico de liquidación, concurso mercantil o acuerdo de extinción jurídica de la sociedad autorizada para operar como proveedor de certificación de CFDI" contenida en el Anexo 1-A, cuando el proveedor entre en proceso de liquidación, concurso mercantil o su órgano de dirección haya tomado acuerdo de extinción de la sociedad, según sea el caso, dentro del término de 72 horas o antes de que concluya el proceso de liquidación, concurso mercantil o extinción jurídica de la sociedad, lo que ocurra primero, el proveedor de certificación de CFDI deberá entregar al SAT la copia de los CFDI que haya certificado y que aún esté pendiente de dicho envío. $77$ 

Es importante que los Proveedores Autorizados cumplan con cada uno de los requisitos mencionados anteriormente puesto si dejara alguno de lado el Servicio de Administración Tributaria les retiraría la facultad para poder seguir ejerciendo sus funciones.

# *Proceso de certificación de CFDI a través de Proveedores de Certificación de CFDI Autorizados*

Los proveedores de certificación de CFDI autorizados recibirán los comprobantes que envíen los contribuyentes, en los términos y mediante los procedimientos tecnológicos que se publiquen en la página de Internet del SAT en la sección de "Comprobantes Fiscales Digitales".

l  $^{77}$  1ra RM RMF 2010 regla II.2.23.3.5

Para que un CFDI sea certificado y se le asigne un folio, adicionalmente a lo que establece el artículo 29, fracción IV, inciso a) del CFF, los proveedores de certificación autorizados validarán que el documento cumpla con lo siguiente:

I.Que el periodo de tiempo entre la fecha de envío para certificación del documento y la fecha en la que se realice la certificación por el proveedor de certificación no exceda de 72 horas.

II.Que el documento no haya sido previamente certificado por el propio proveedor de certificación.

III.Que el CSD del contribuyente emisor, con el que se selló el documento haya estado vigente en la fecha de generación del documento enviado y no haya sido cancelado.

IV.Que el CSD con el que se selló el documento corresponda al contribuyente que aparece como emisor del CFDI, y que el sello digital corresponda al documento enviado.

V.Que el documento cumpla con la especificación técnica del Anexo 20 en sus apartados II y III.

Si el CFDI cumple con las validaciones anteriores, el proveedor de certificación de CFDI dará respuesta al contribuyente incorporando el complemento que integre los siguientes datos:

|a)Folio asignado por el SAT.

b)Fecha y hora de certificación.

c) Sello digital del CFDI.

d)Número de serie del certificado digital del SAT con el que se realizó la certificación del CFDI.

e)Sello digital del SAT. $^{78}$ 

La respuesta emitida por el Proveedor de Certificación de los Comprobantes Fiscales Digitales por Internet deberá cumplir con ciertas especificaciones técnicas de acuerdo al rubro II.C del Anexo 20.El Servicio de Administración Tributaria

l <sup>78</sup> 1ra RM RMF 2010 REGLA II.2.23.3.6

conservara una copia de todos los CFDI certificados por los Proveedores de Certificación.

Así mismo el Servicio de Administración Tributaria pondrá a disposición de los contribuyentes una herramienta de recuperación de los CFDI a los contribuyentes emisores, para los CFDI reportados por los proveedores siempre y cuando no tengan una antigüedad mayor a 90 días contados a partir de la fecha de certificación.

El CFDI se considera expedido cuando una vez generado y sellado con el CSD del contribuyente es enviado para su certificación al proveedor autorizado para ello por el SAT.

Los contribuyentes emisores de CFDI, para efectuar la cancelación de los mismos, deberán hacerlo con su CSD, en la página de Internet del SAT

El SAT público a través de su página de internet la lista de los proveedores Autorizados de Certificación; que cumplen con los requisitos del CFF y la RMF 2010.

# *LISTA DE PROVEEDORES AUTORIZADOS DE CERTIFICACIÓN*

(Consultada el día 1 de Julio de 2011)

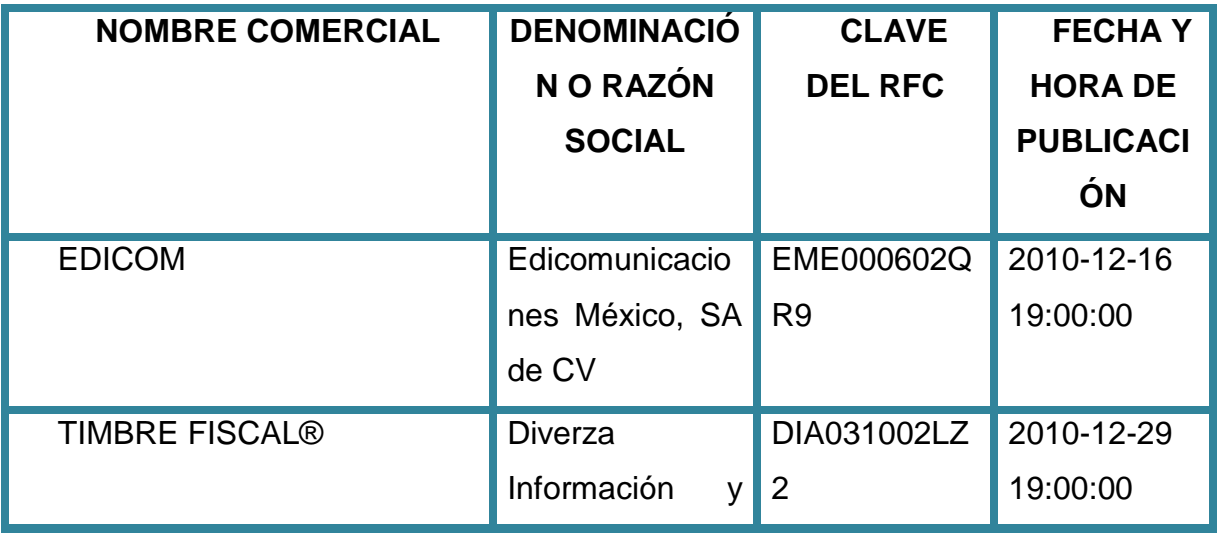

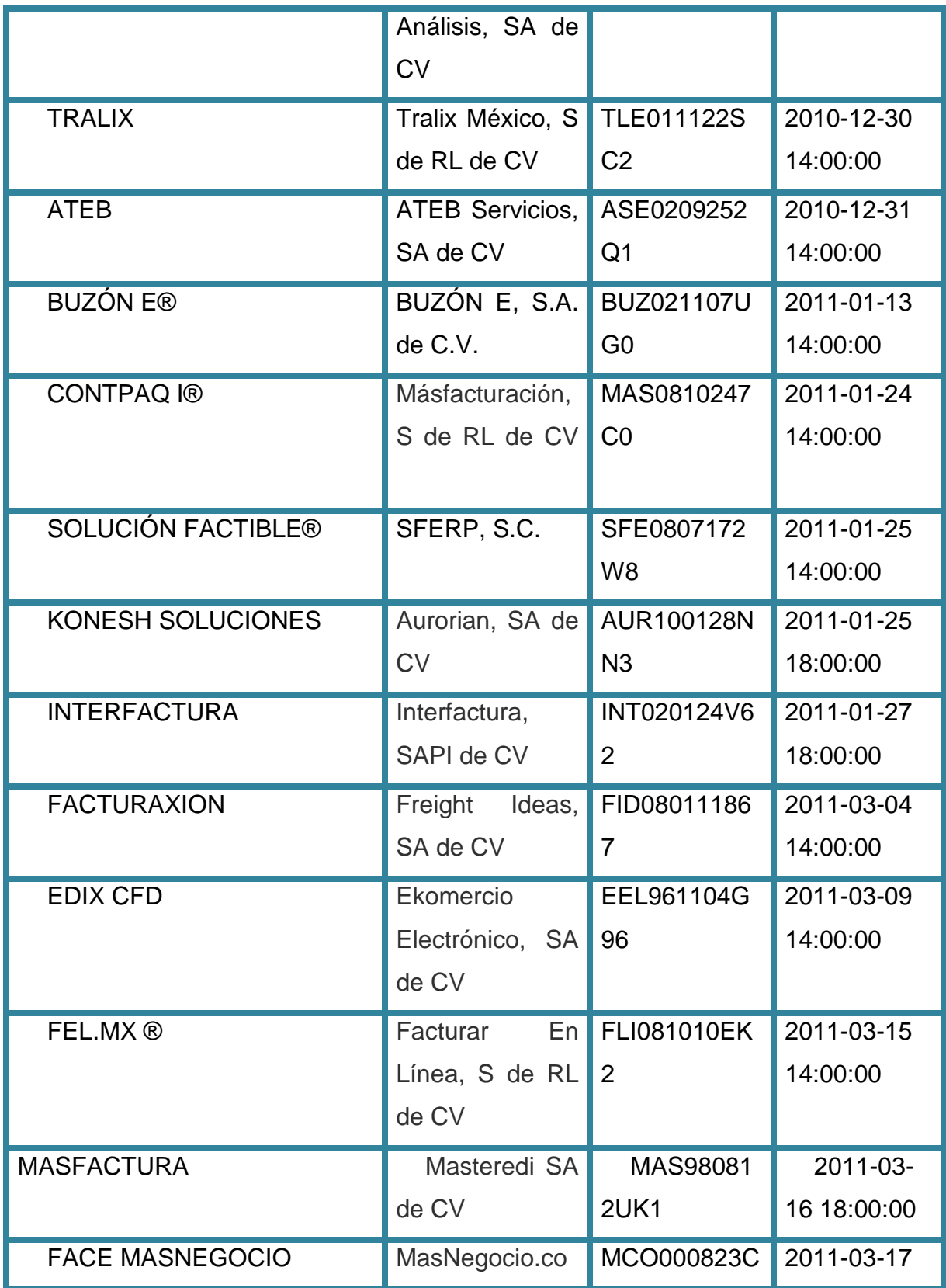

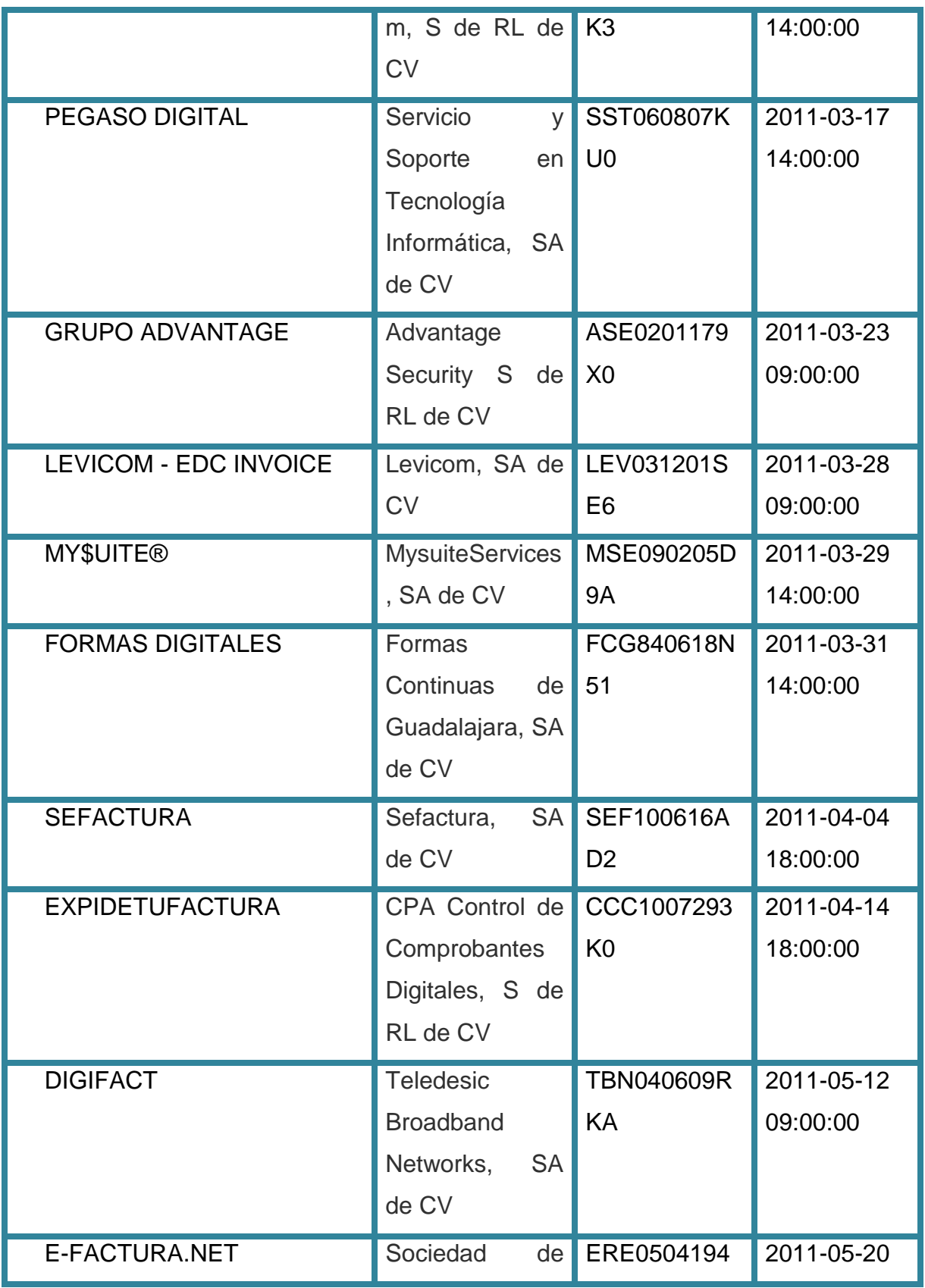

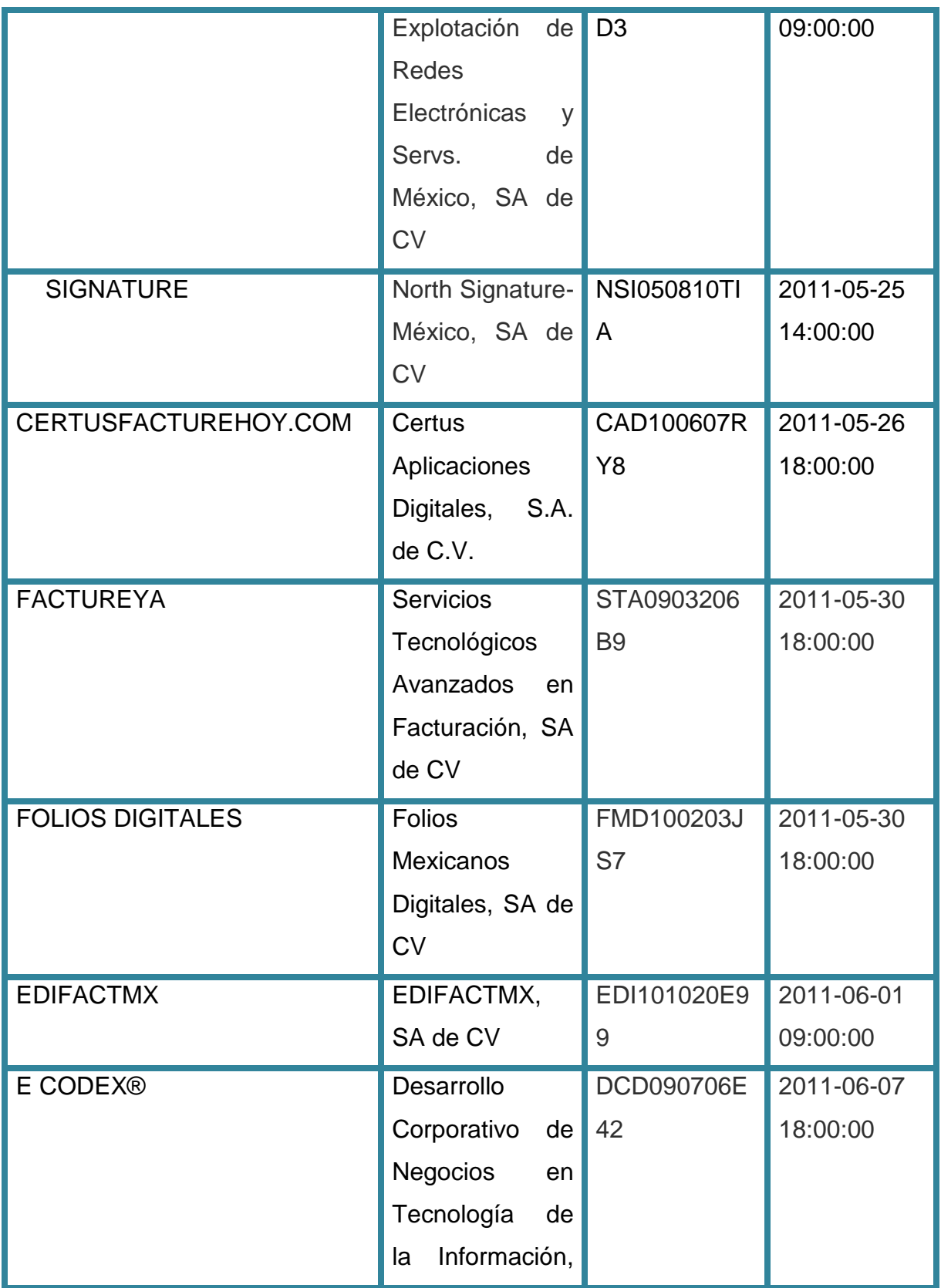

FACULTAD DE ESTUDIOS SUPERIORES CUAUTITLÁN **TÉSIS**

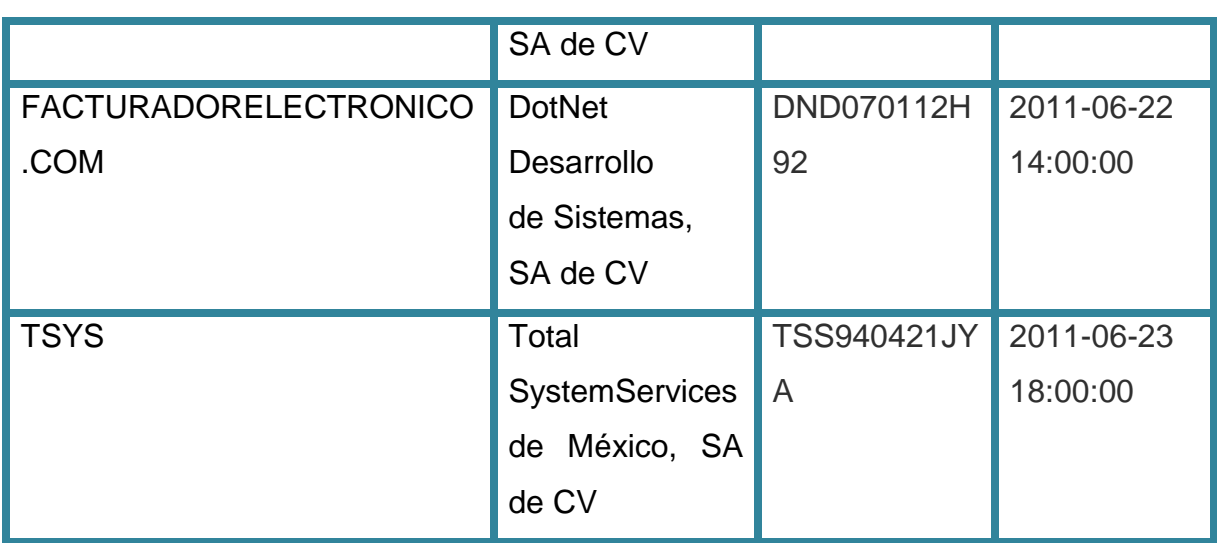

# Capítulo VI Caso práctico

El caso práctico que a continuación ponemos a su disposición fue realizado gracias a todo el apoyo y confianza brindada por la empresa PROTECTED IT S de RL de CV, la cual tiene como giro la venta e instalación de equipos de seguridad para casa o negocios. Esta empresa empieza sus operaciones en el año 2007 teniendo en ese entonces según lo mencionaba el CFF vigente a esa fecha, la obligación el emitir facturas para sus actividades comerciales en la forma tradicional que se venía manejando (en papel) así mismo se hacía mención del uso opcional de los Comprobantes Fiscales Digitales, los cuales se podían manejar ya sea por medios propios (mediante un paquete electrónico de contabilidad)ó por medio de un proveedor autorizado. La empresa desde su inicio de operaciones da preferencia al uso de Comprobantes Fiscales Digitales por medio de un proveedor (en este caso el proveedor autorizado que PROTECTED decidió usar es EDIFACTMX)

Por esta razón es que la empresa no está obligada a hacer el cambio de esquema a un CFDI y continúa emitiendo sus CFD sin ningún problema.

El procedimiento a seguir para poder emitir Comprobantes Fiscales Digitales es el siguiente:

Tramitar ante el SAT

- FIEL (explicada en el capítulo III)
- La solicitud de certificado de sello digital.
- El certificado de sello digital.
- Asignación de Folios.

# *PROCEDIMIENTO PARA REALIZAR EL CERTIFICADO SE SELLO DIGITAL*

Para este procedimiento se debe contar con FIEL, y seguir los siguientes pasos:

1. INGRESAR A LA PÁGINA DE INTERNET DEL SAT. ( [www.sat.gob.mx\)](http://www.sat.gob.mx/)

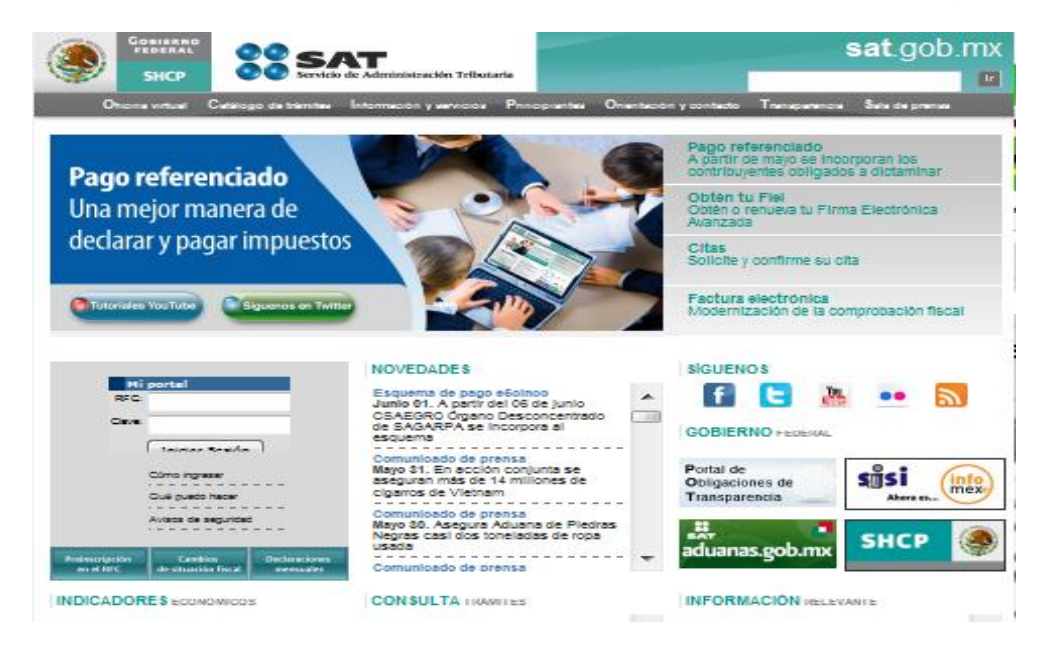

2. INFORMACIÓN Y SERVICIOS (se despliegan varias opciones).

# 2.1. COMPROBANTES FISCALES.

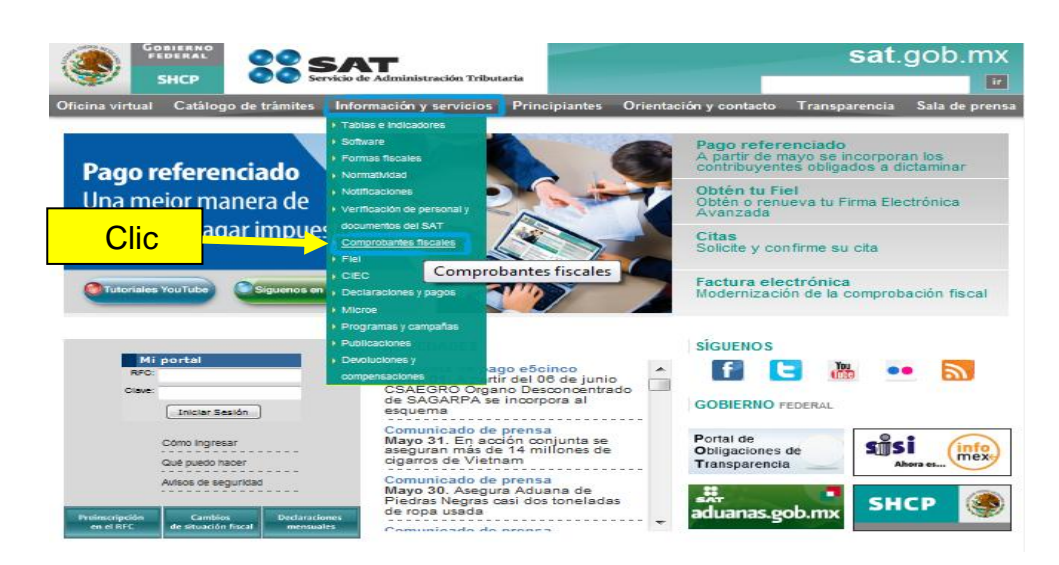

### 3. FACTURA ELECTRÓNICA

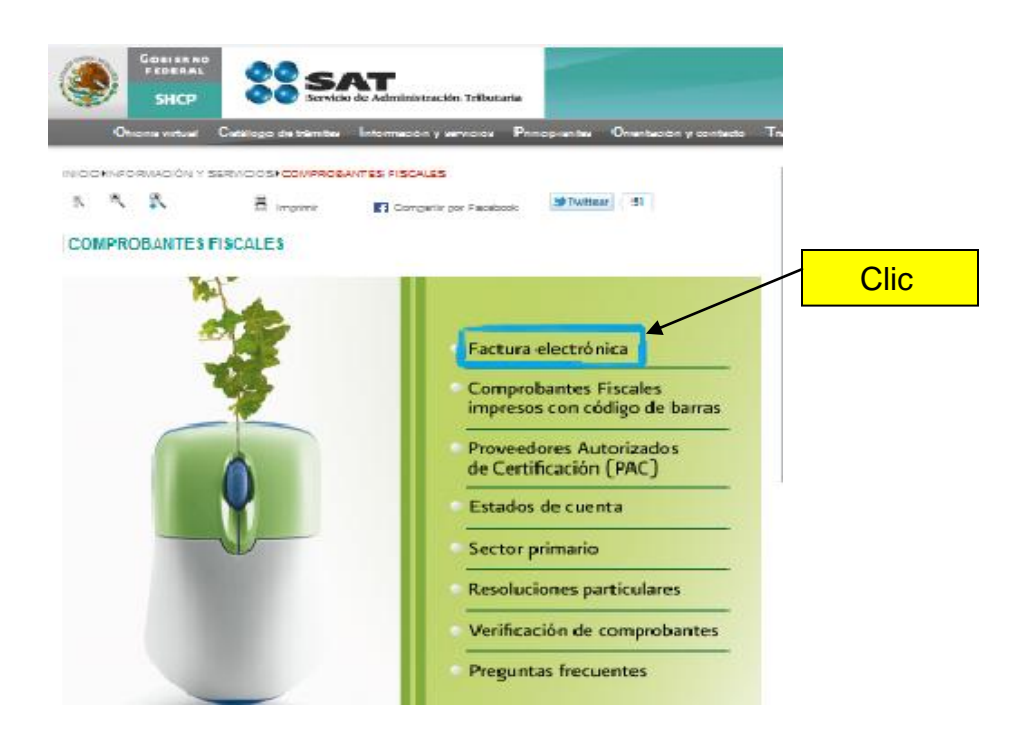

## 4. FACTURACIÓN ELECTRÓNICA CFD

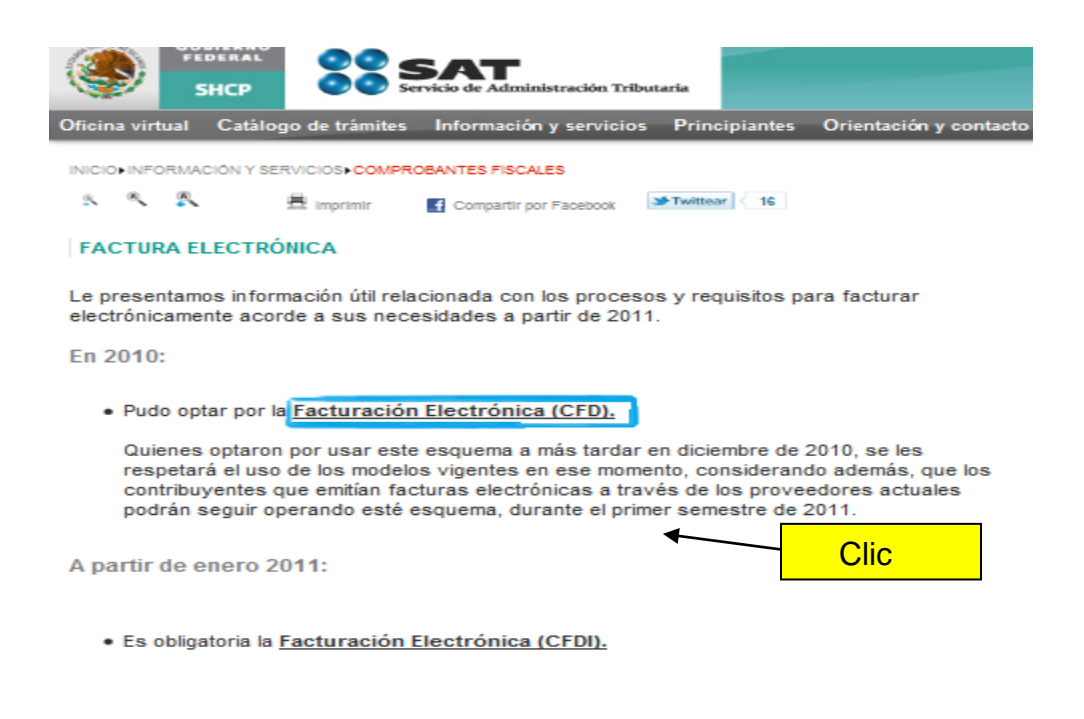

#### 5. INFORMACIÓN PARA EMISORES Y RECEPTORES DE CFD

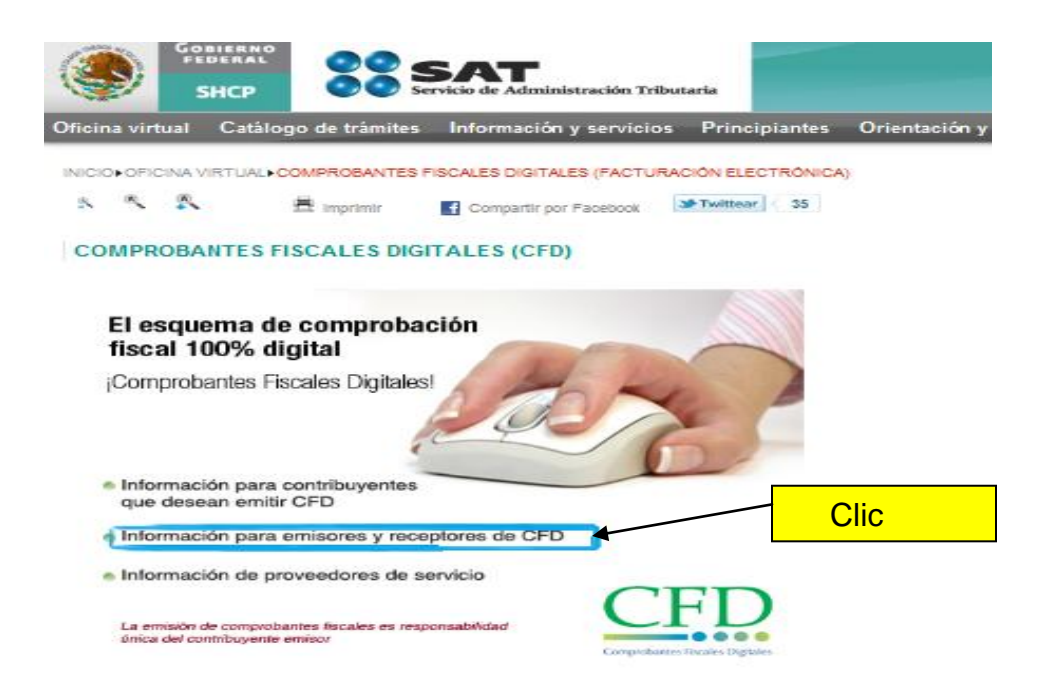

## 6. APLICACIÓN Y DESCARGA DE SOFWARE

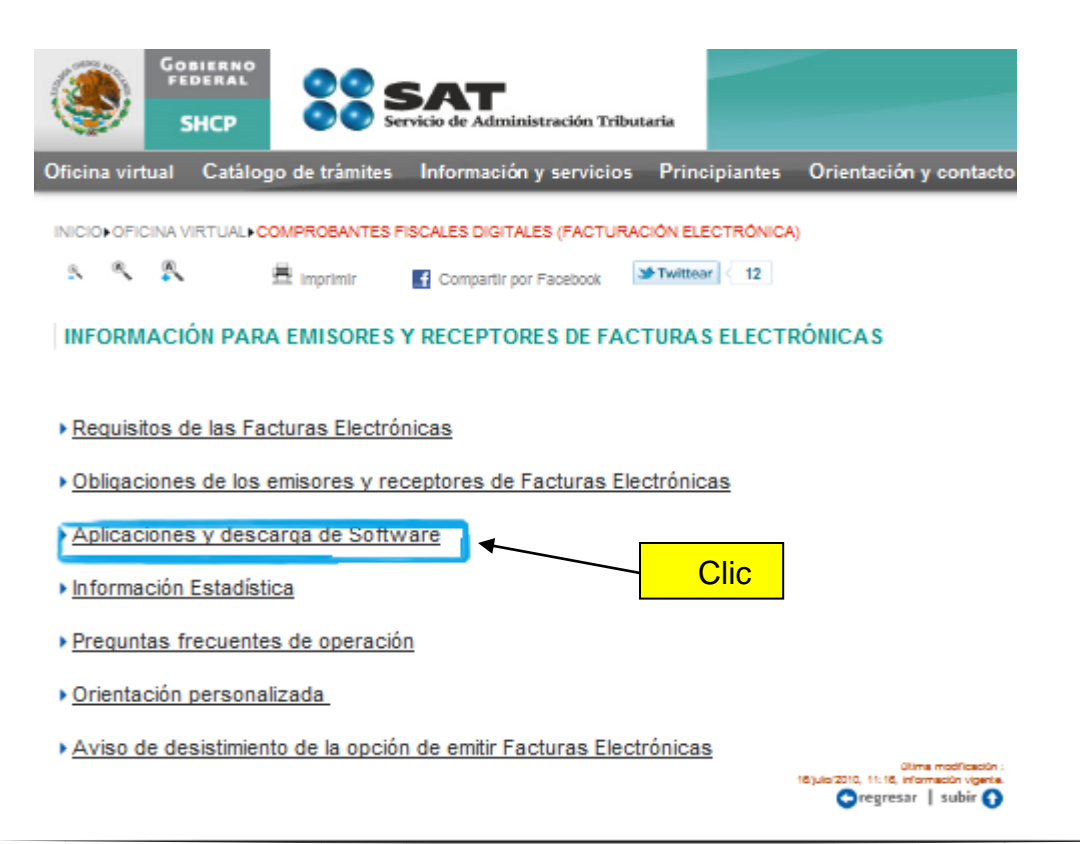

7. SOLICITUD Y RECUPERACIÓN DE CERTIFICADOS DE SELLO DIGITAL

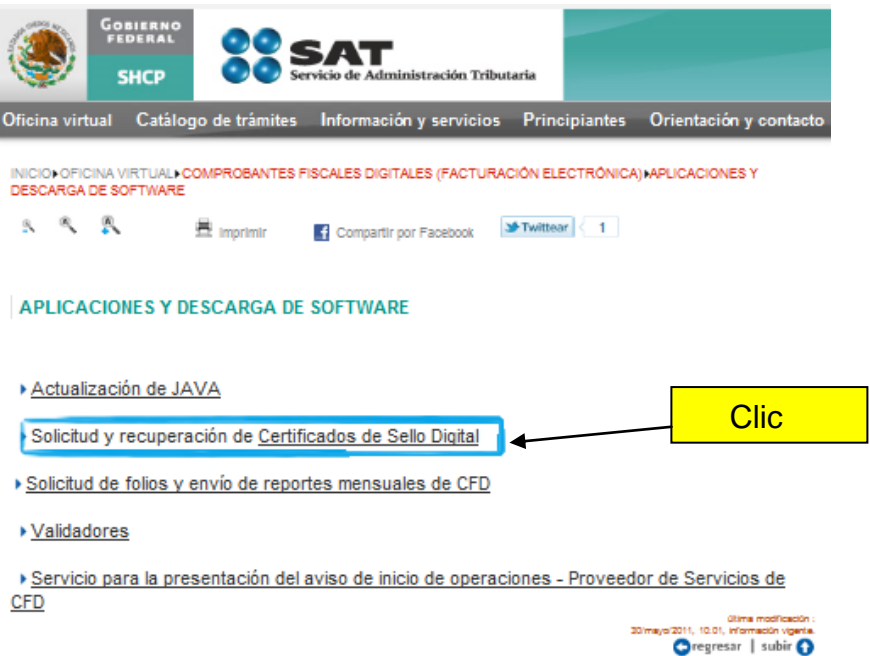

#### 8. DESCARGAR EL PROGRAMA SOLCEDI

Este programa deberá descargarse e instalarse en la computadora

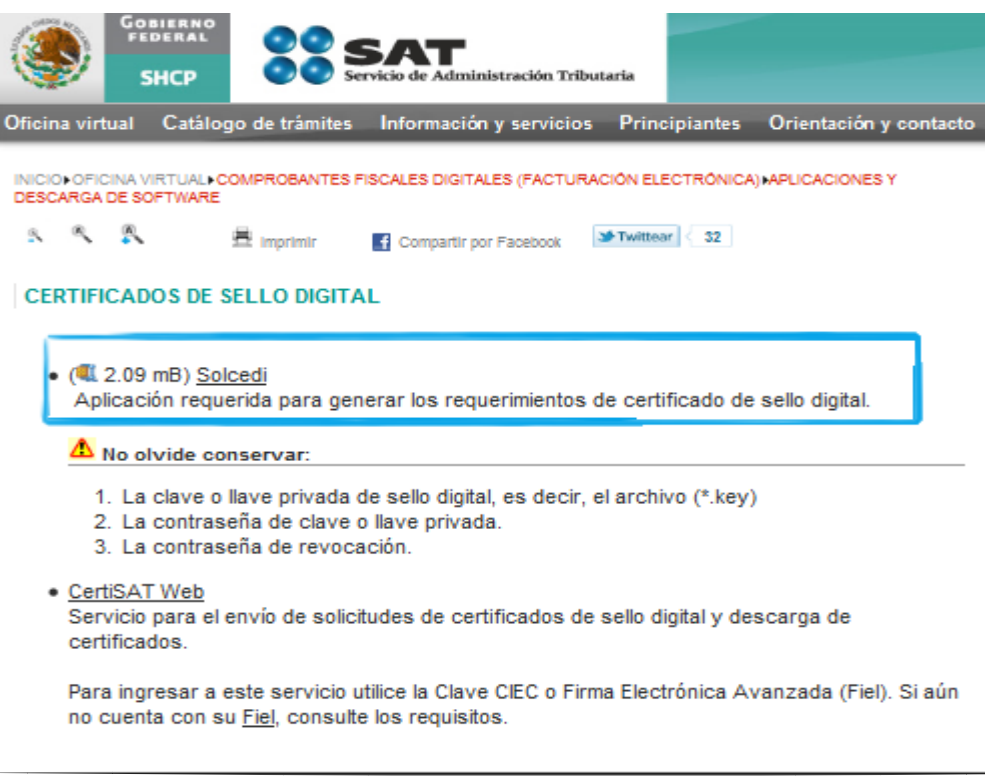

9. Una vez descargado el programa se da doble clic en el archivo .exe

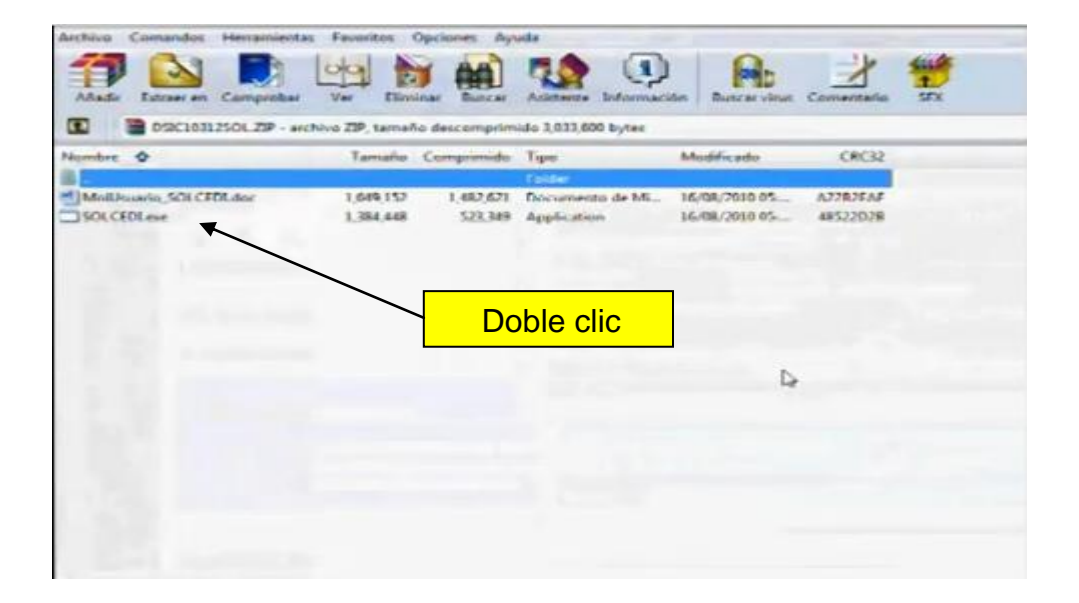

10. Se abrirá una nueva ventana, damos clic en menú SISTEMA, después optar por la opción REQUERIMIENTO SELLOS

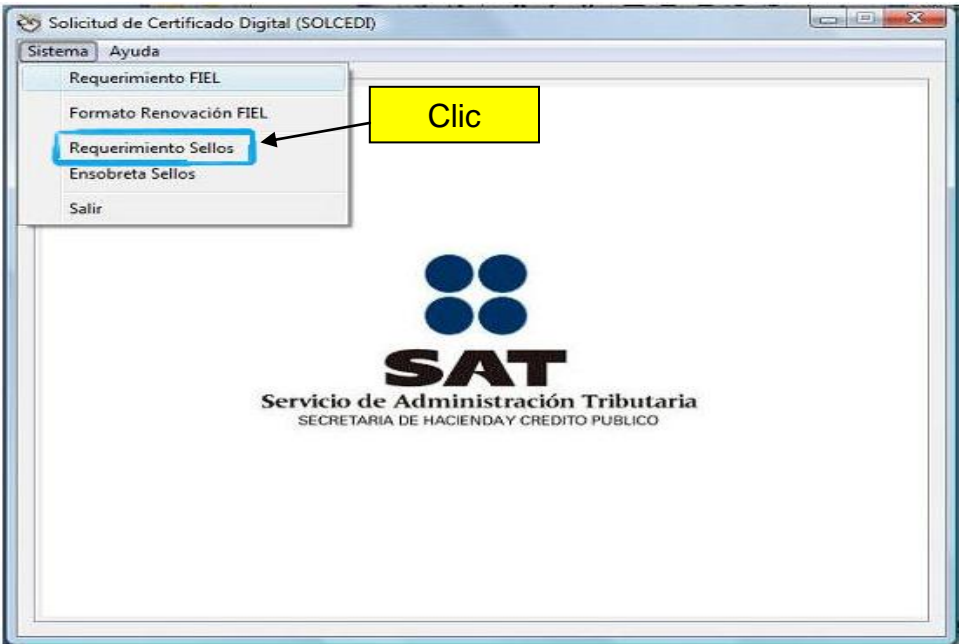

11.En la nueva ventana que se abrirá se deberá de ingresar la ruta donde se localiza la Fiel (el archivo de la FIEL es con terminación \*.cer). SOLCEDI leerá sus datos y se cargarán en el programa (RFC del contribuyente, CURP, si se trata de persona moral aparecerá el nombre de la empresa y representante legal).

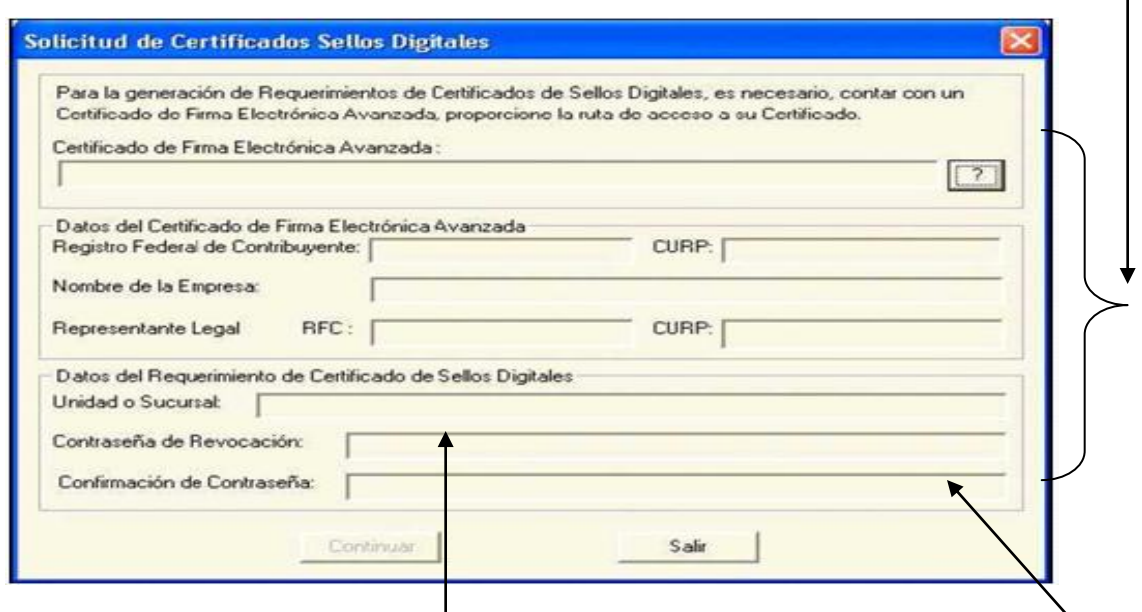

Es opcional. Escribir el nombre de unidad o sucursal que utilizará el sello. Se debe escribir una contraseña de Revocación con un mínimo de ocho caracteres y debe ser una combinación entre números y letras.

Dar clic en continuar.

## 12. GENERACIÓN DE REQUERIMIENTO DE INSCRIPCIÓN

Colocar nuevamente una contraseña para la clave privada, esta debe contener un mínimo de ocho caracteres y debe de ser una combinación entre números y letras.

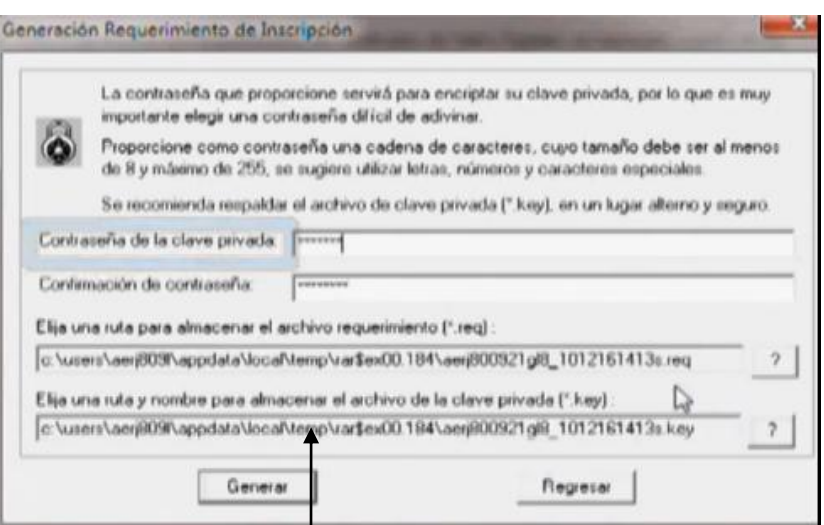

Elegir la ruta para almacenar los archivos.

IMPORTANTE: LAS CONTRASEÑAS DEBEN DE SER ALMACENADAS PARA FUTURAS REFERENCIAS EN UN LUGAR SEGURO.

Dar clic en el botón Generar.

## 13. GENERACIÓN DE NÚMEROS ALEATORIOS

Para la generación de un archivo más seguro SOLCEDI calculará números para la criptografía del archivo a partir de los movimientos del puntero, dar clic en continuar y mover el ratón de la computadora en varias direcciones para la generación de estos números.

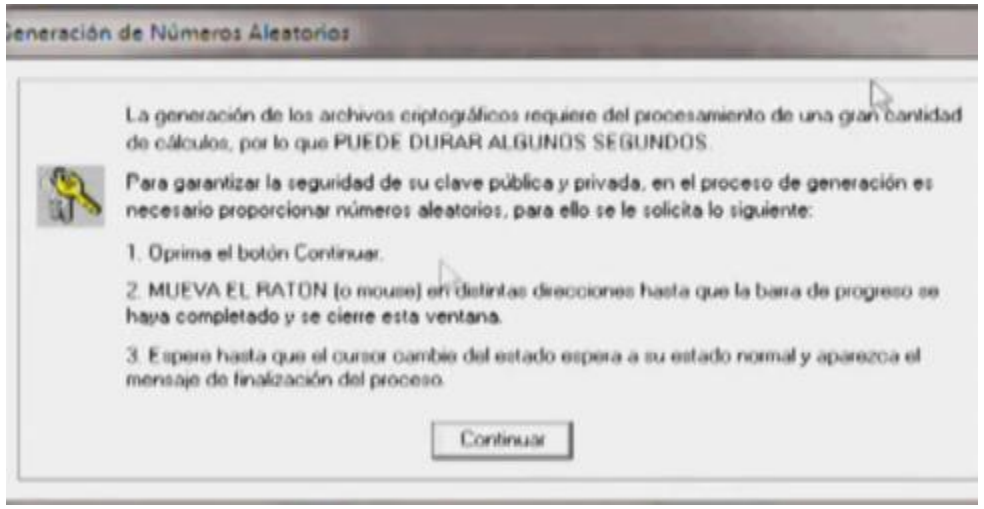

#### 14. FIN DEL TRÁMITE DE REQUERIMIENTO

Si desea generar otro requerimiento dar clic en Sí y repetir el procedimiento anterior, podrá generar todos los requerimientos que necesite. De lo contrario dar clic en No

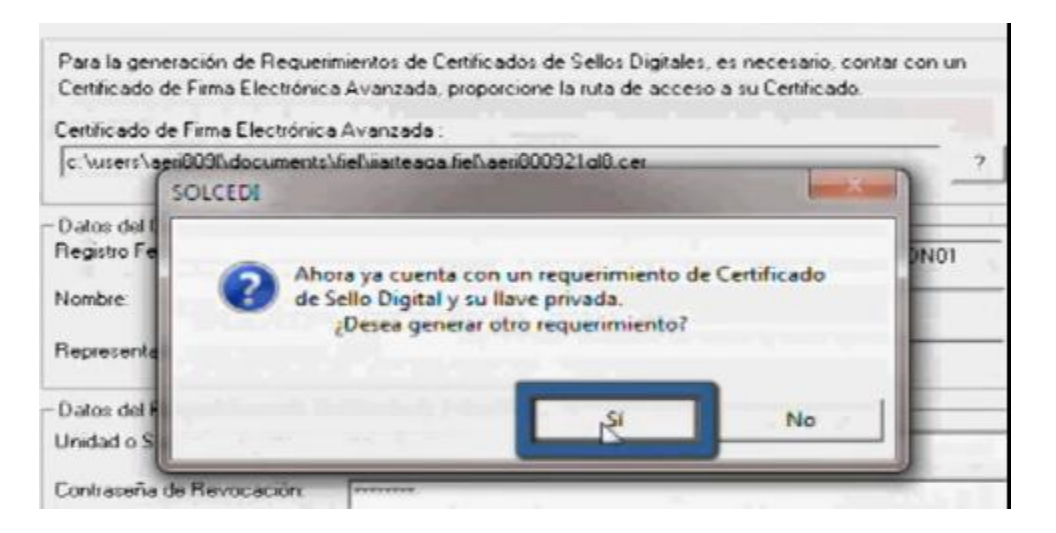

## 15. RECORDATORIO PARA ENSOBRETAR EL REQUERIMIENTO

SOLCEDI mandará el recordatorio sobre el paso que continua "ENSOBRETADO DE CERTIFICADO DE SELLO DIGITAL" que se envían al SAT vía internet.

Dar clic en Aceptar

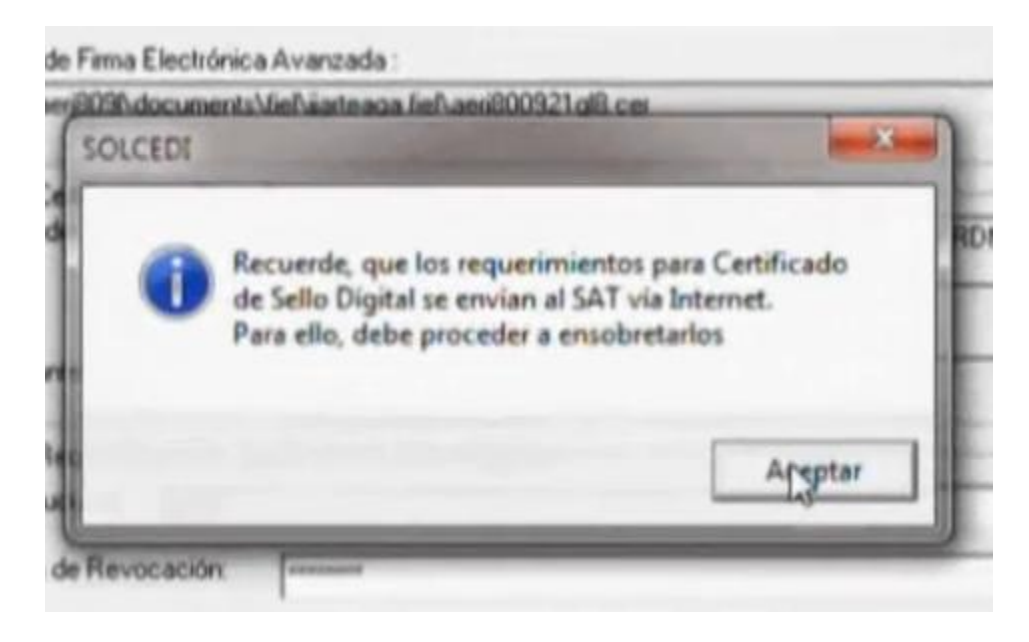

# *PROCEDIMIENTO PARA EL ENSOBRETADO DEL REQUERIMIENTO DE CERTIFICADO DE SELLO DIGITAL.*

1. Para este procedimiento debemos ingresar al programa SOLCEDI.

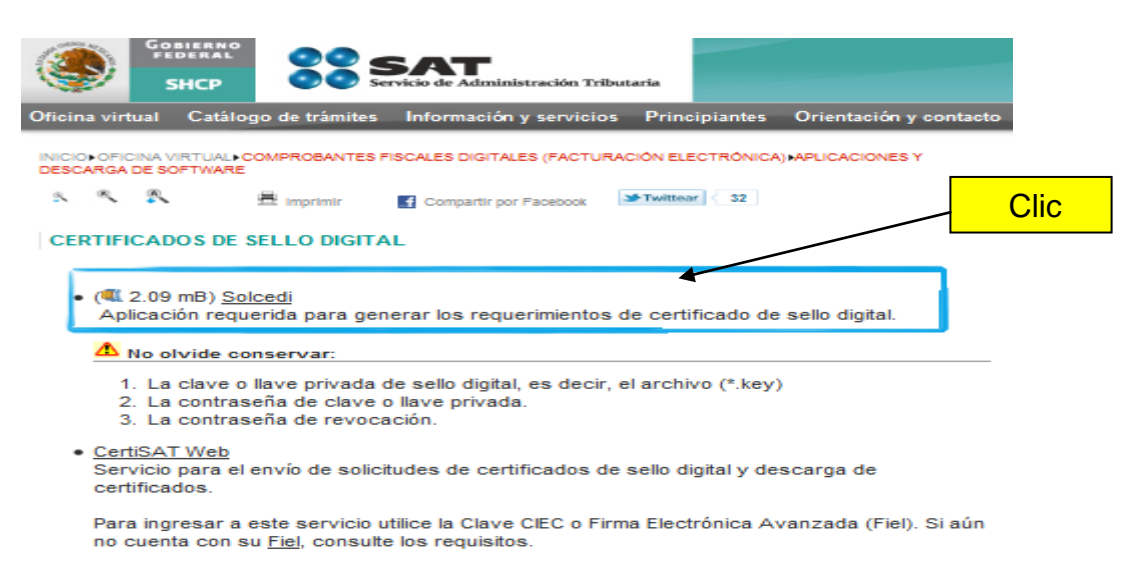

2. Una vez abierto ingresar al menú SISTEMA

# 2.1. ENSOBRETA SELLOS

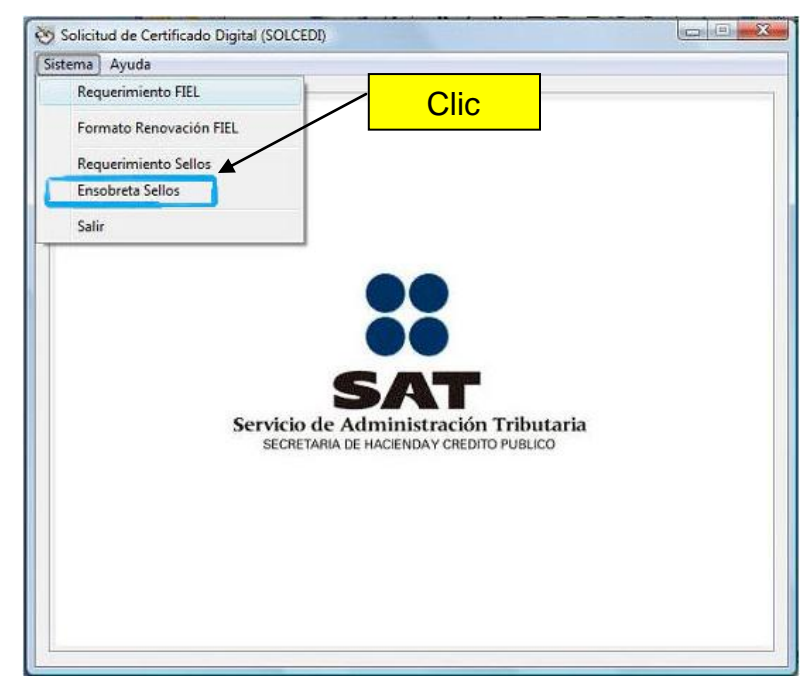

# 3. SE COLOCAN LOS DATOS SOLICITADOS: Certificado de FIEL (archivo \*.cer) Clave privada del certificado (archivo \*.key) Contraseña de la clave privada

Seleccionar la ruta donde se encuentran los archivos a ensobretar ("archivo .req" puede ser más de uno)

Clic en botón Generar

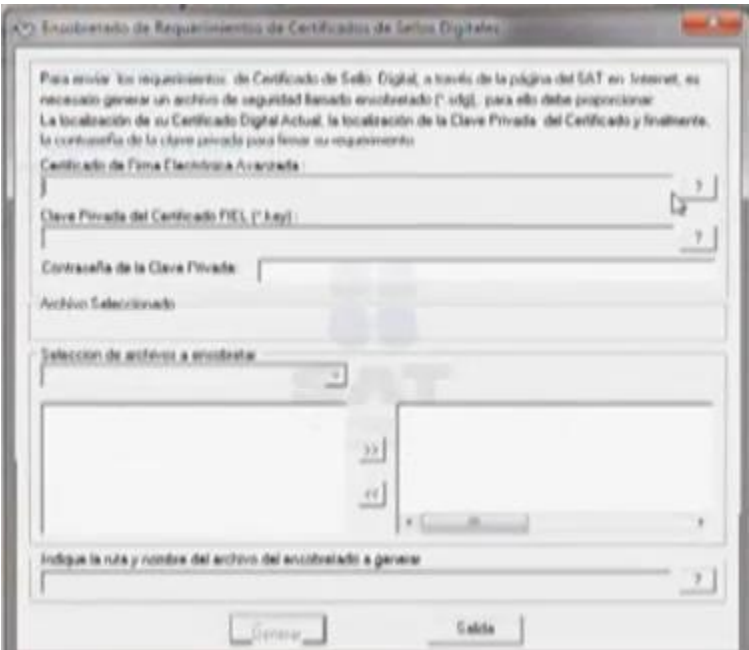

## 4 ENSOBRETADO EXITOSO

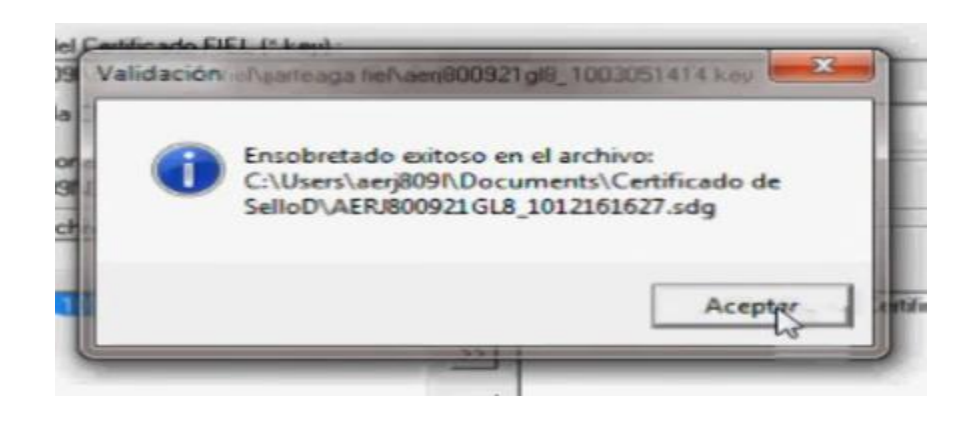

Se ha terminado de usar el programa SOLCEDI.

Paso siguiente: Enviar el requerimiento ensobretado mediante el portal de internet del SAT.

# *PROCEDIMIENTO PARA EL ENVIO DEL REQUERIMIENTO DEL CERTIFICADO DE SELLO DIGITAL*

Para el envió de requerimiento del certificado el contribuyente tiene que ingresar a la página principal del SAT y seguir los siguientes pasos:

1. INFORMACIÓN Y SERVICIOS

#### 1.1. COMPROBANTES FISCALES

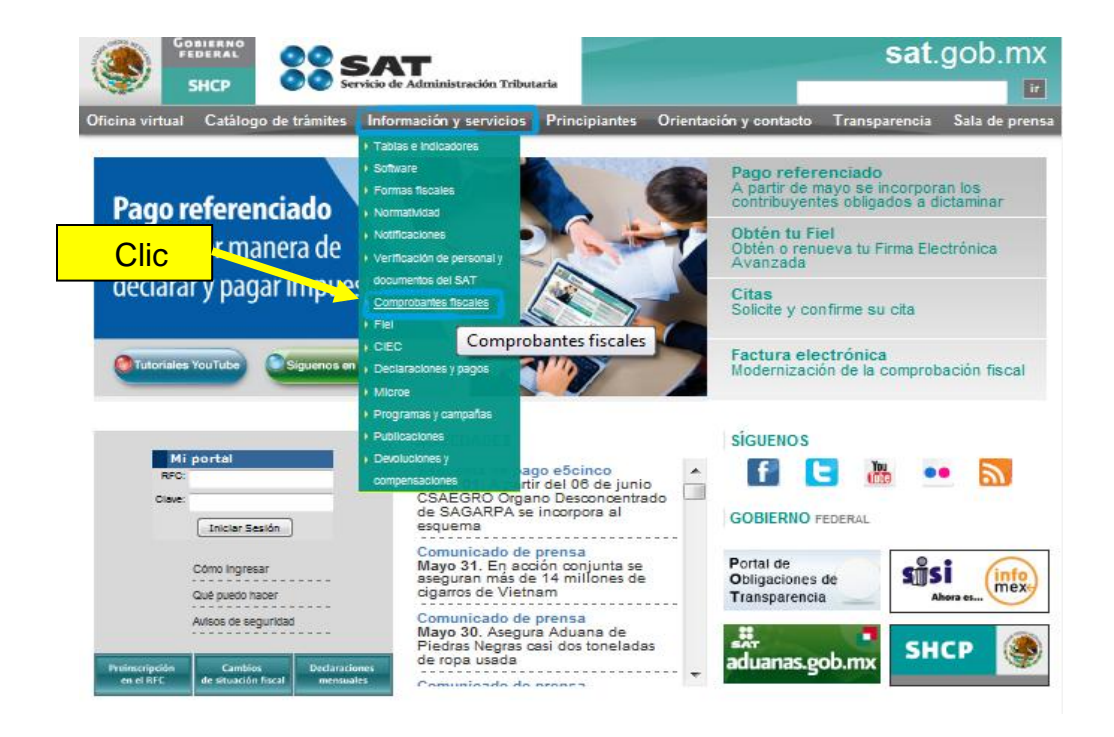

## 2. FACTURA ELECTRÓNICA

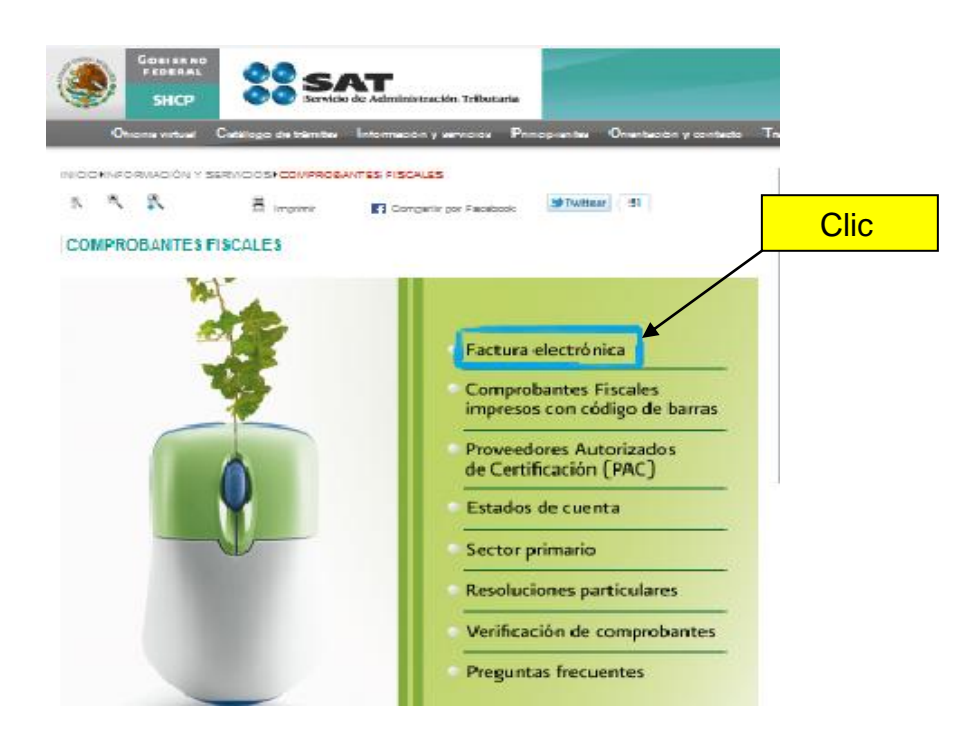

## 3. FACTURA ELECTRONICA CFD

#### **FACTURA ELECTRÓNICA**

Le presentamos información útil relacionada con los procesos y requisitos para facturar electrónicamente acorde a sus necesidades a partir de 2011.

En 2010:

· Pudo optar por la Facturación Electrónica (CFD).

Quienes optaron por usar este esquema a más tardar en diciembre de 2010, se les respetará el uso de los modelos vigentes en ese momento, considerando además, que los contribuyentes que emitian facturas electrónicas a través de los proveedores actuales podrán seguir operando esté esquema, durante el primer semestre de 2011.

**Clic** 

## 4. INFORMACIÓN PARA EMISORES Y RECEPTORES DE CFD

### **COMPROBANTES FISCALES DIGITALES (CFD)**

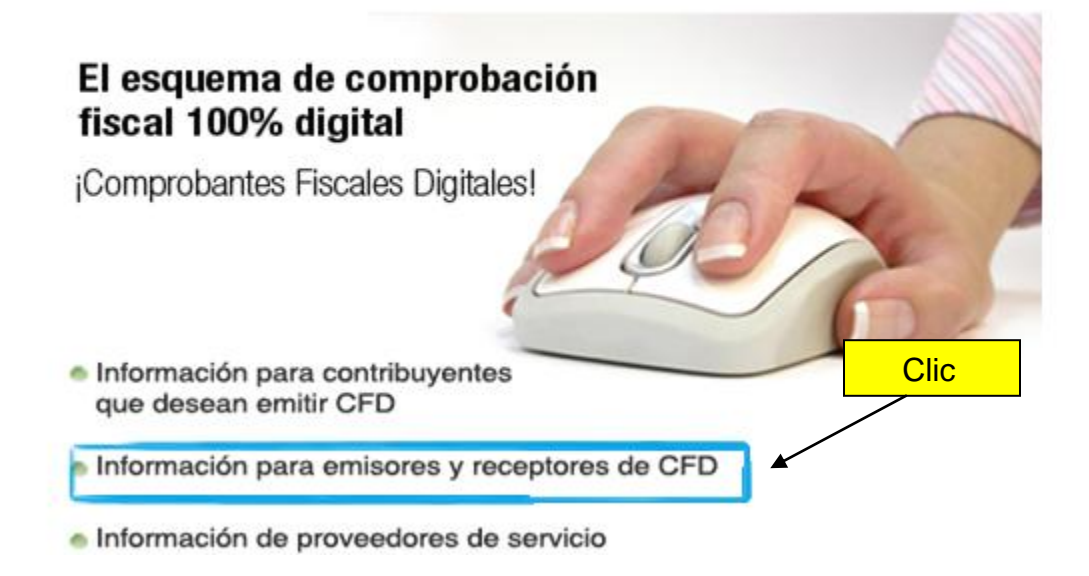

5. SOLICITUD Y RECUPERACIÓN DE CERTIFICADOS DE SELLOS

# APLICACIONES Y DESCARGA DE SOFTWARE

Actualización de JAVA **Clic** 

Solicitud y recuperación de Certificados de Sello Digital

- Solicitud de folios y envío de reportes mensuales de CFD
- Validadores
- Servicio para la presentación del aviso de inicio de operaciones Proveedor de Servicios de CFD

última modificación: 30/mayo/2011, 10:01, información vigente. Cregresar | subir (

#### 6. CERTI SAT WEB

#### **CERTIFICADOS DE SELLO DIGITAL**

 $\cdot$  ( $\approx$  2.09 mB) Solcedi

Aplicación requerida para generar los requerimientos de certificado de sello digital.

No olvide conservar:

- 1. La clave o llave privada de sello digital, es decir, el archivo (\*. key)
- 2. La contraseña de clave o llave privada.
- 3. La contraseña de revocación.

#### CertiSAT Web

Servicio para el envío de solicitudes de certificados de sello digital y descarga de certificados.

Para ingresar a este servicio utilice la Clave CIEC o Firma Electrónica Avanzada (Fiel). Si aún no cuenta con su Fiel, consulte los requisitos.

• (46 kB) Certificados raíz de los certificados que emite el SAT. Para mayor información, por favor contáctenos a través del servicio Mi Portal o si lo prefiere a través de nuestro servicio telefónico sin costo 01 800 463 6728 (01 800<br>INEO ATI

Se deberá llenar El RFC del contribuyente y su contraseña de la Fiel y confirmar.

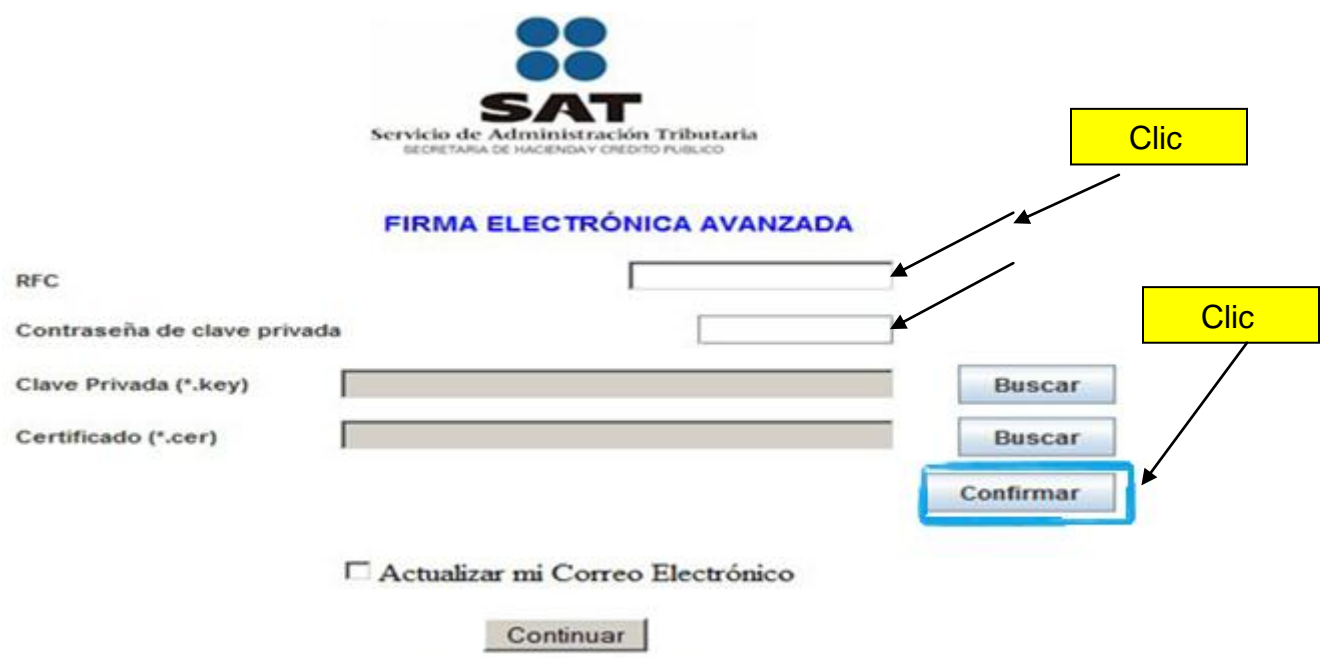

7. ENVIÓ DE SOLICITUD DE CERTIFICADO DE SELLO DIGITAL

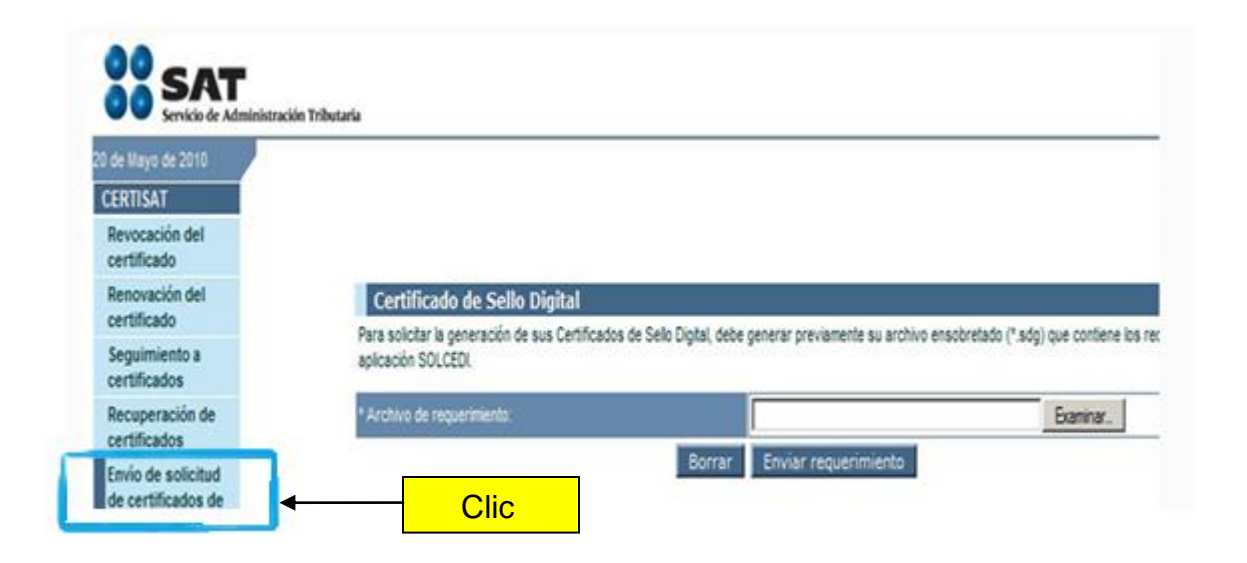

Seleccionar la ruta donde se encuentra guardado el archivo de nuestro certificado

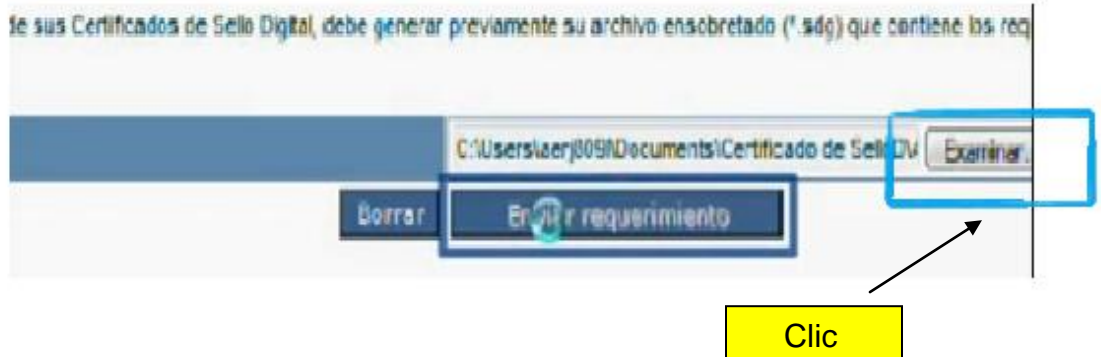

8. Certi SAT web envía un número de operación como comprobante del trámite automáticamente aparecerá la solicitud de certificado de sello digital.

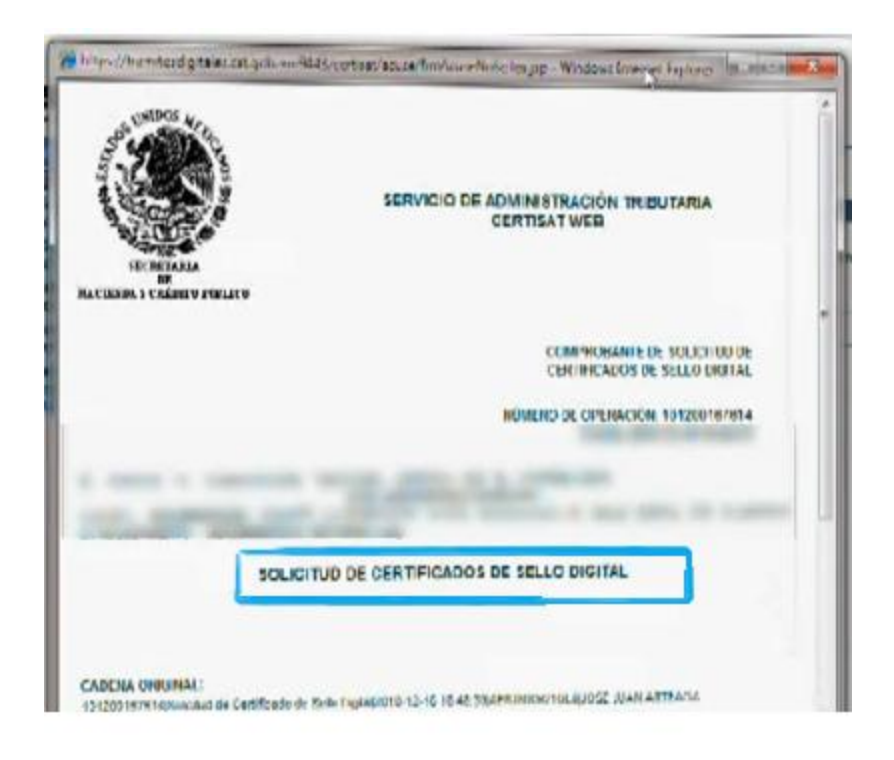

Si el contribuyente desea recuperar el certificado de sello digital o bien que lo genero correctamente podrá hacerlo a través de la página del SAT.

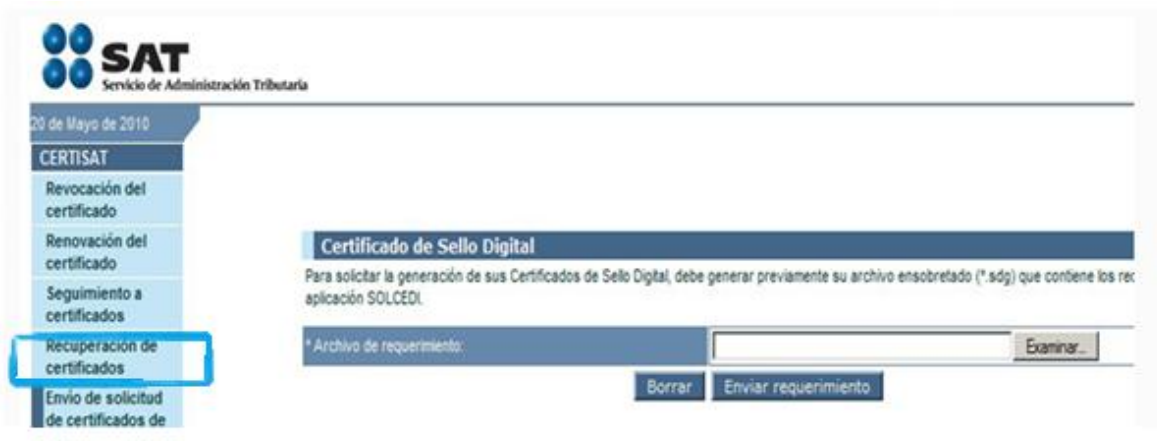

# *PROCEDIMIENTO PARA LA SOLICITUD DE FOLIOS*

## 1. INFORMACIÓN PARA EMISORES Y RECEPTORES DE CFD

### **COMPROBANTES FISCALES DIGITALES (CFD)**

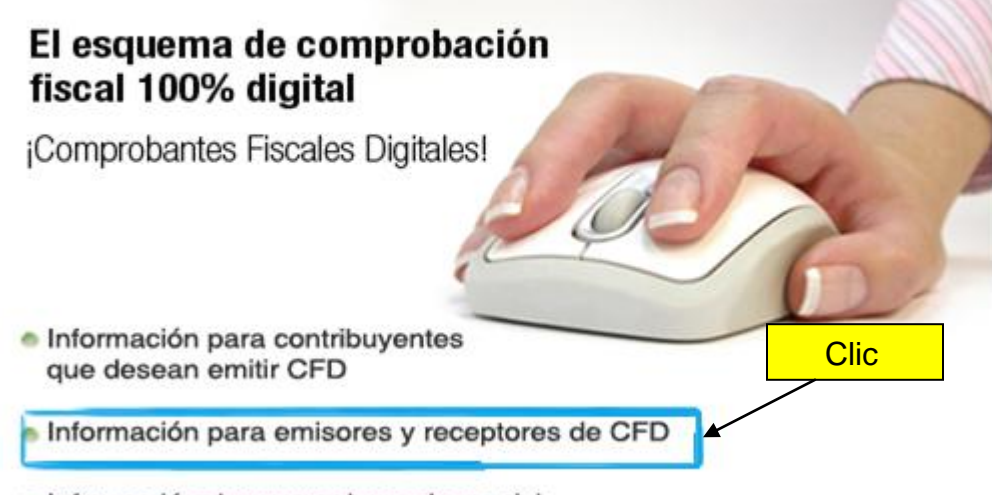

· Información de proveedores de servicio

2. SOLICITUD DE FOLIOS Y ENVIO DE REPORTES MENSUALES

#### APLICACIONES Y DESCARGA DE SOFTWARE

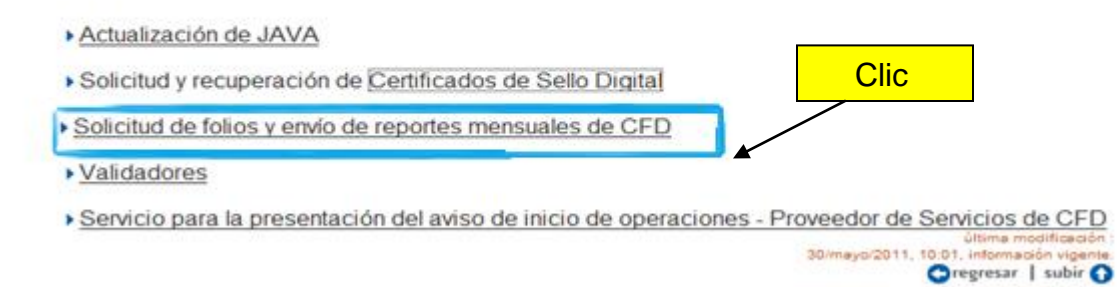

### 3. SICOFI

#### SOLICITUD DE FOLIOS Y ENVÍO DE REPORTES MENSUALES

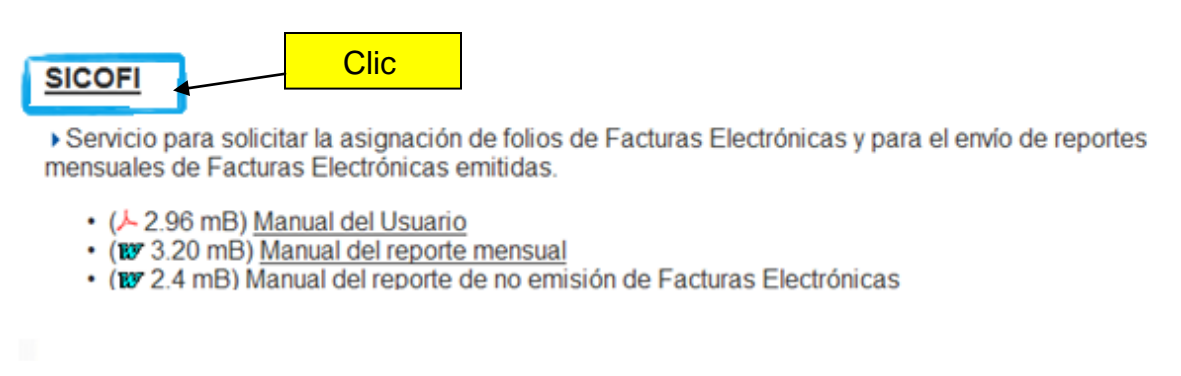

Ingresar los datos que se le soliciten; no olvide que la clave privada es la FIEL y el certificado de sello digital que se tramito anteriormente.

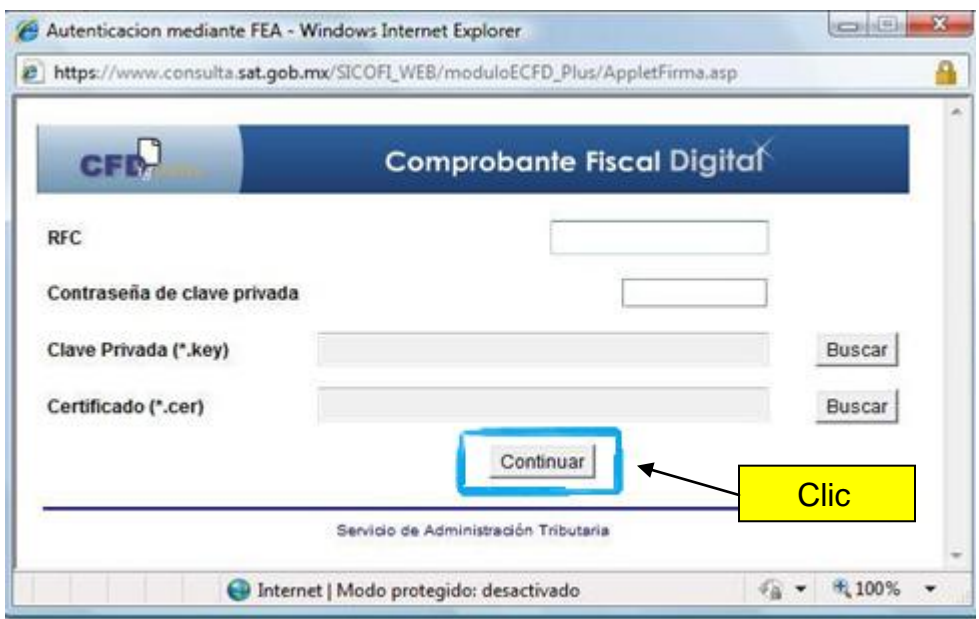

## 4. SOLICITUD DE FOLIOS

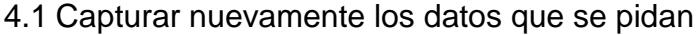

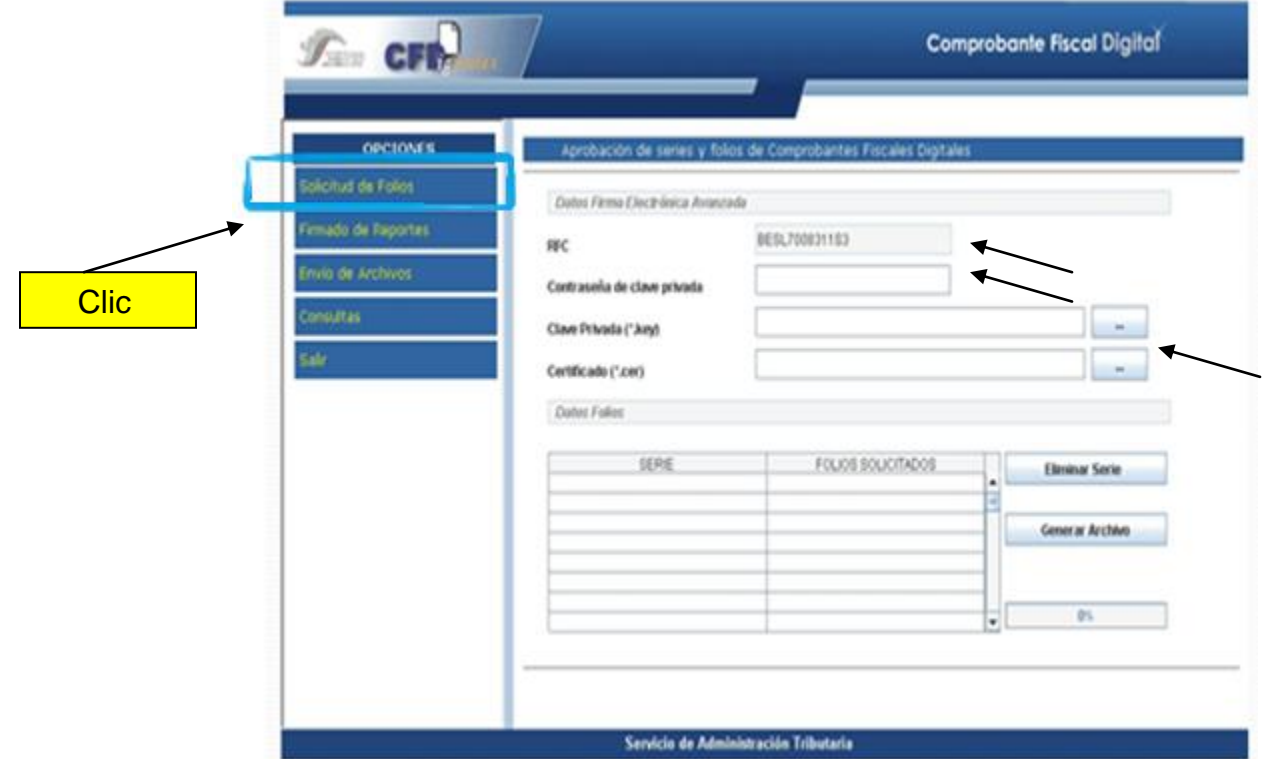

Se capturan los datos referentes a la serie y los folios solicitados y se Genera el archivo.

RFC

AATE3807299F1

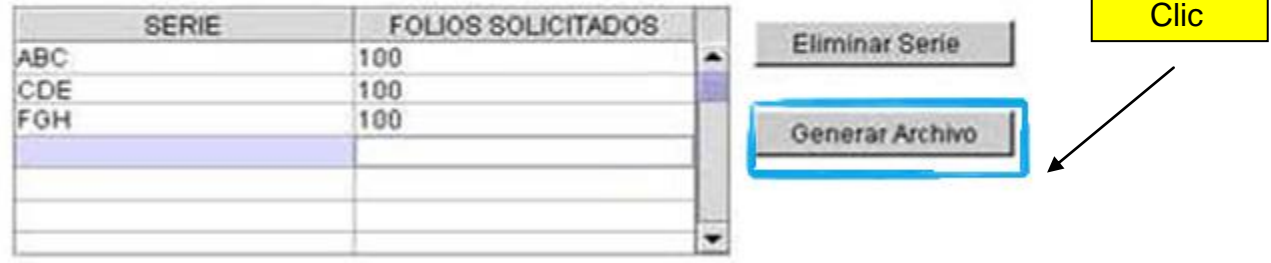

# 5. ENVIÓ DE ARCHIVOS.

.

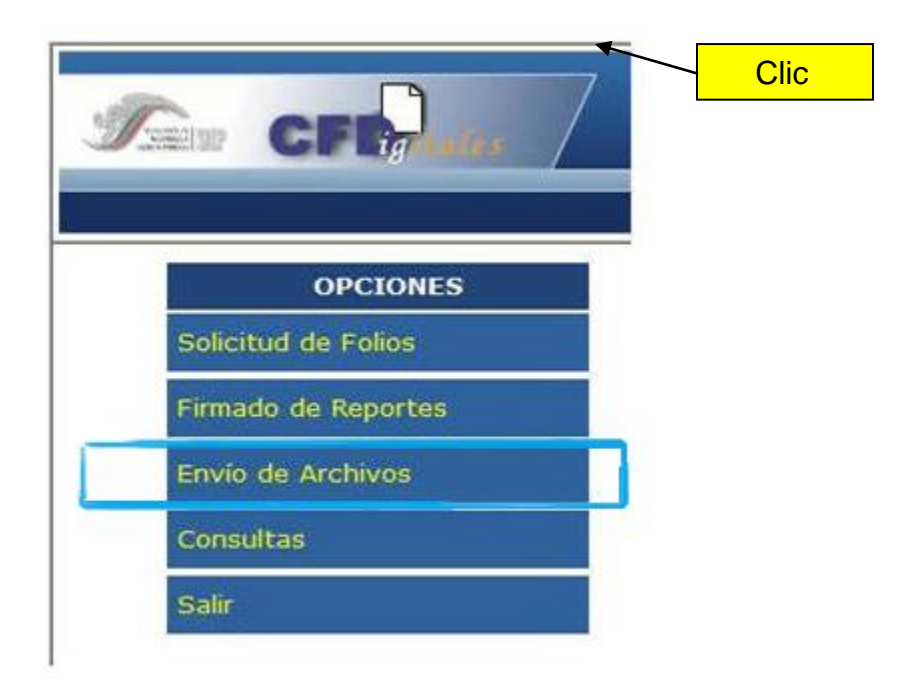

Se ingresa la ruta donde se encuentra guardado el archivo y se envía.

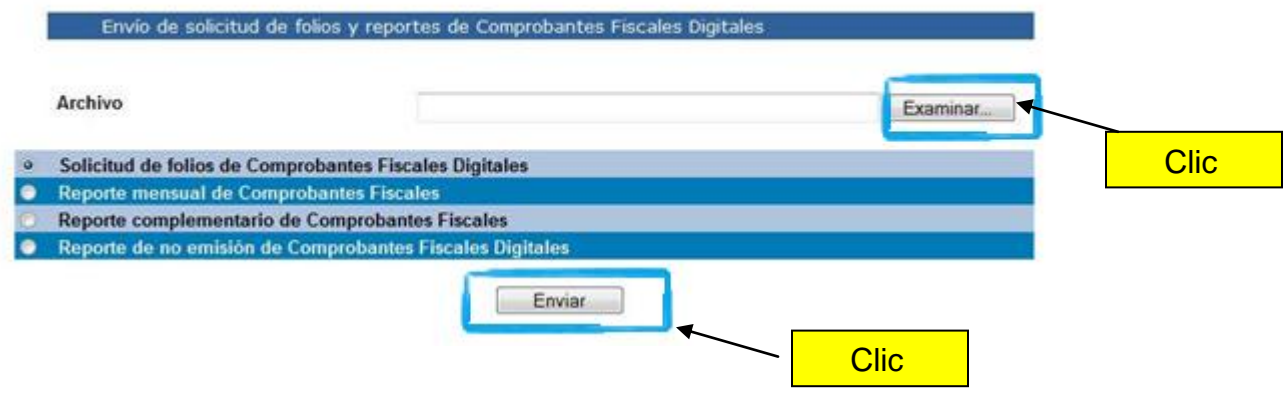
6. APROBACIÓN DE FOLIOS. Finalmente se obtiene el acuse de recibo aprobado por el SAT.

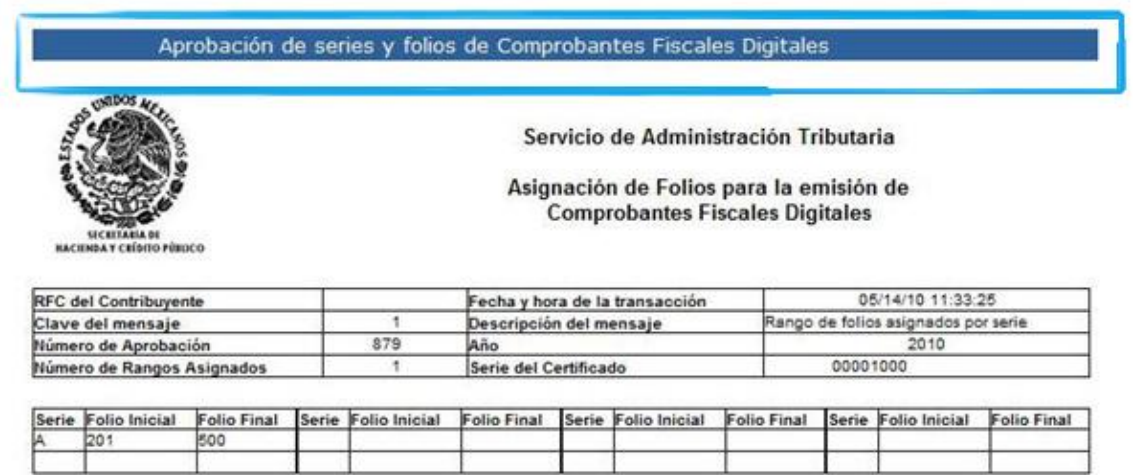

Una vez que cuenta con el certificado de sello digital y la aprobación de Folios la empresa decide contratar a un proveedor en este caso EDIFACTMX, este proveedor instala el sistema necesario para que se pueda facturar digitalmente y lo actualizara cuando sea necesario.

Antes de emitir un CFD el contribuyente instala su base de datos con sus respectivos catálogos como:

Catálogo de clientes.

Catálogo de productos y/o servicios.

Catálogo de proveedores.

Catálogo de acreedores.

Catálogo de activo Fijo.

Catálogo de ventas.

Catálogo de compras.

# *PROCEDIMIENTO PARA LA EMISIÓN DE UN COMPROBANTE FISCAL (CFD)*

Se siguen los siguientes pasos utilizando el programa proporcionado por EDIFACTMX

Después de abrir el programa

Damos clic en el icono Nuevo CFD

- Se selecciona el número de serie a usar en caso de tener varias
- Se selecciona el nombre de la empresa.
- Se selecciona Addendaen caso de requerir.

Para pasar al siguiente paso damos clic en Aceptar

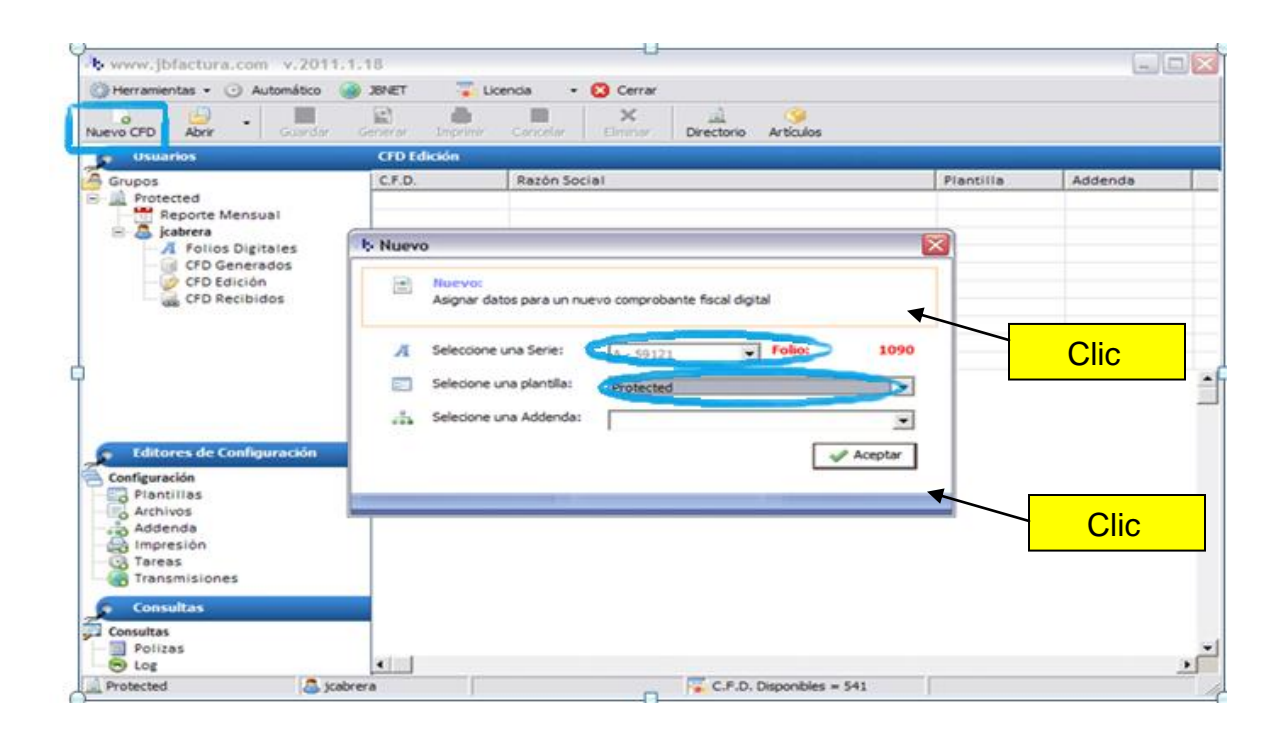

En la pantalla que aparece se colocan en las celdas de color blanco los datos requeridos para emitir el Comprobante Fiscal, los cuales a continuación se enlistan:

- Forma de pago
- Tipo de documento
- Nombre de receptor
- Concepto de la venta
- Precio unitario

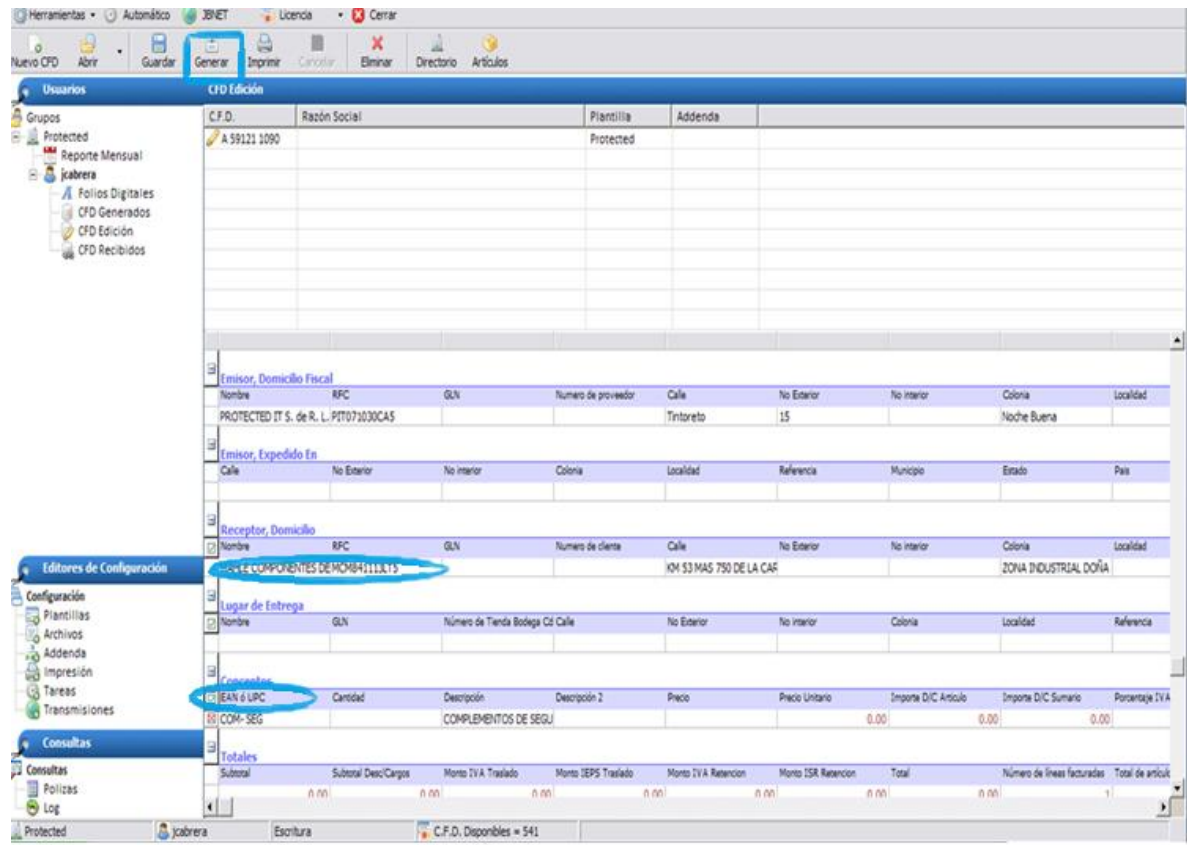

Ya teniendo llenos estos campos damos clic a Generar.

Aparece una nueva ventana donde se coloca el lugar específico donde se guardará este nuevo comprobante en formato XML, se pueden usar carpetas que tengan el nombre del mes presente para así llevar un mejor control.

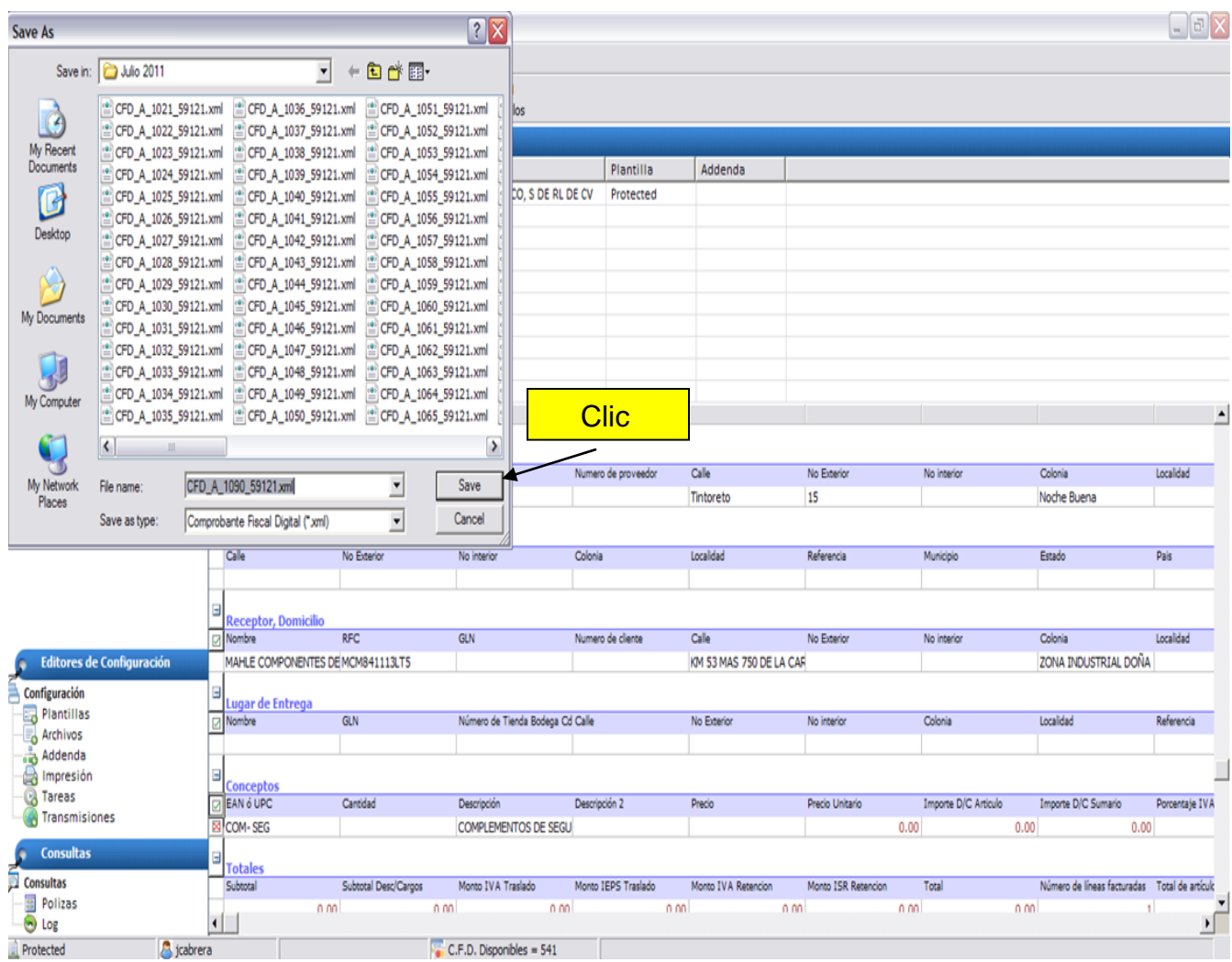

A partir de este paso ya tenemos nuestro Comprobante Fiscal generado.

Para visualizar el comprobante en formato PDF se sigue el siguiente procedimiento.

Damos clic en CFD Generados

En esta ventana de CFD Generados se muestra una lista donde aparecen las listas de Comprobantes generados durante el mes en curso y meses anteriores.

Seleccionamos el mes en curso

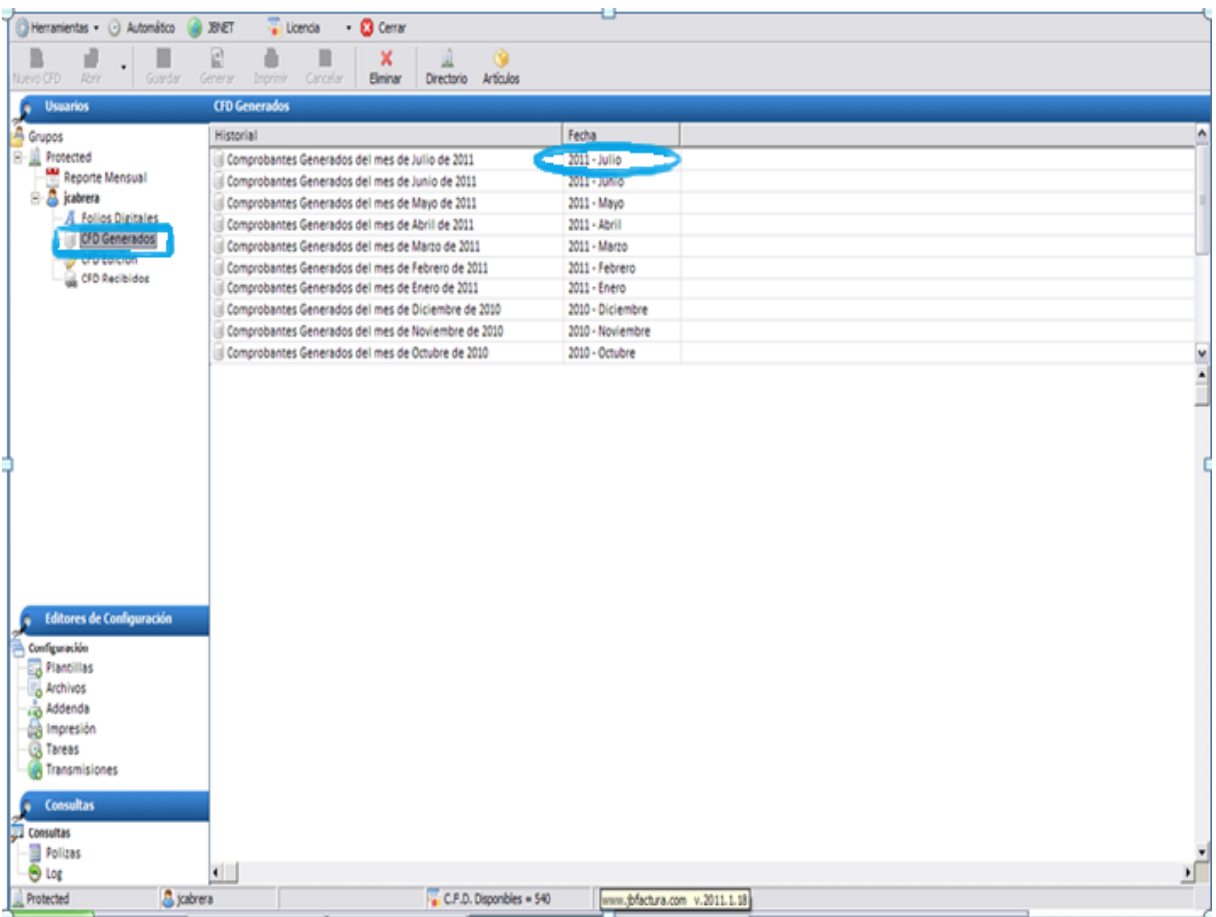

Elegimos el primer CFD de la lista, que debe corresponder al último generado.

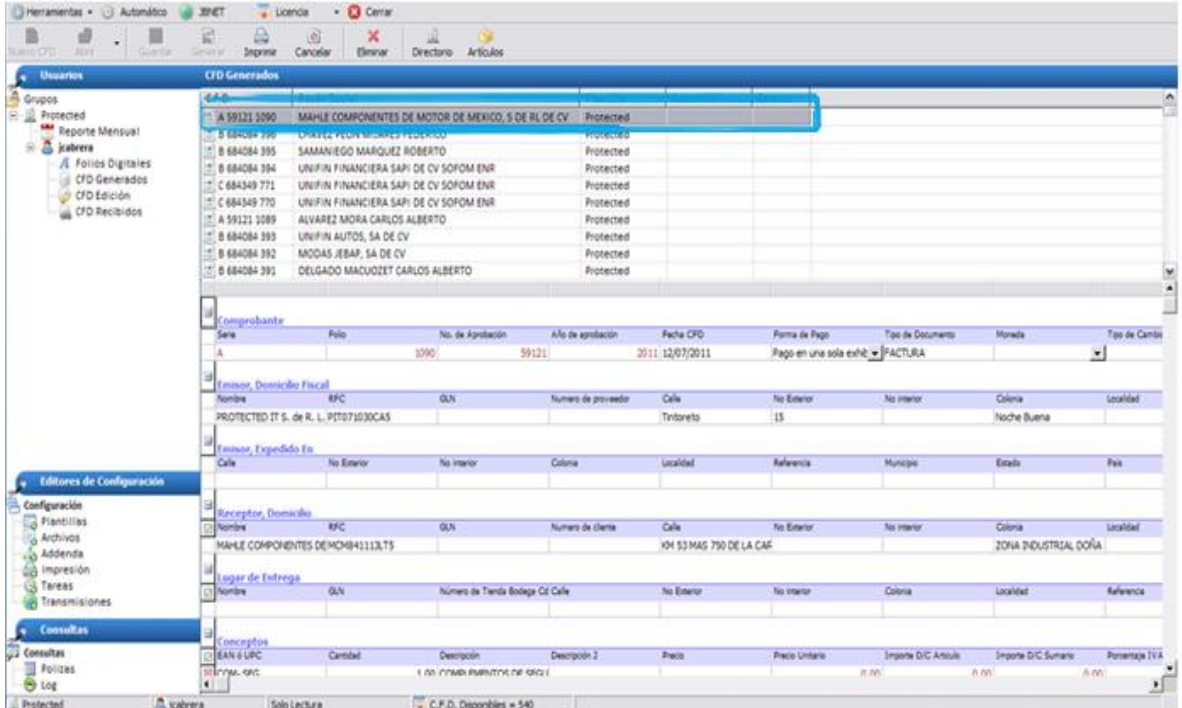

Al darle doble clic sobre el CFD seleccionado aparece una nueva ventana y damos clic en PDF.

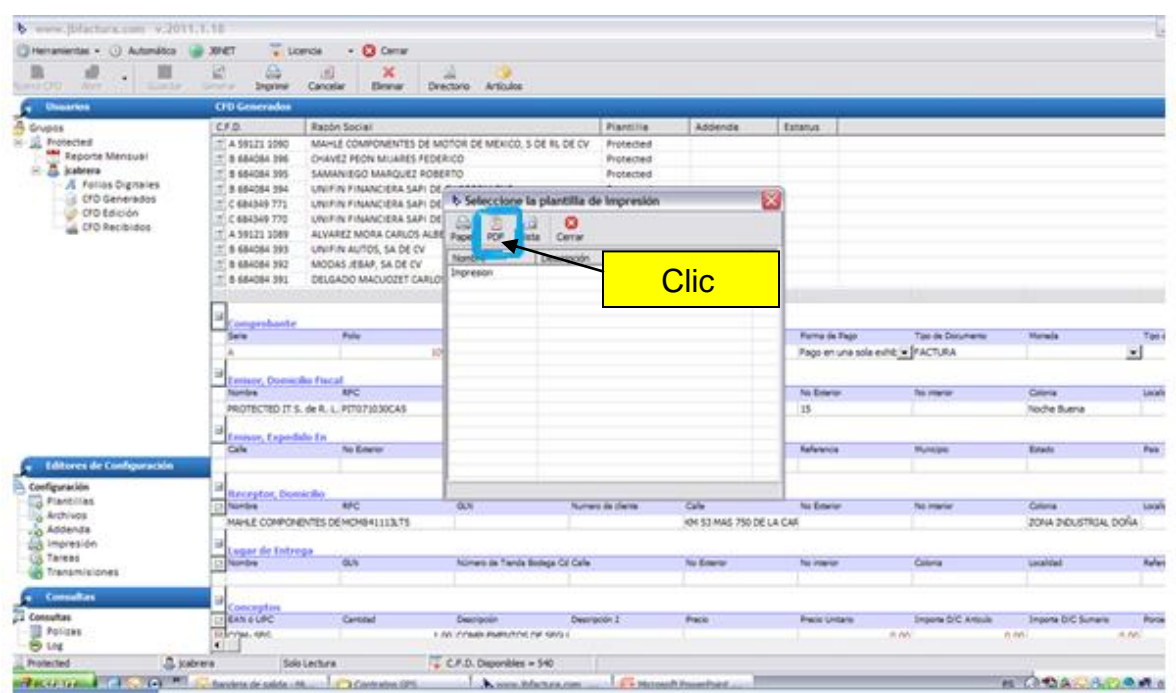

Volvemos a darle destino a nuestro Comprobante Fiscal que ahora es en formato PDF, en el mes en curso.

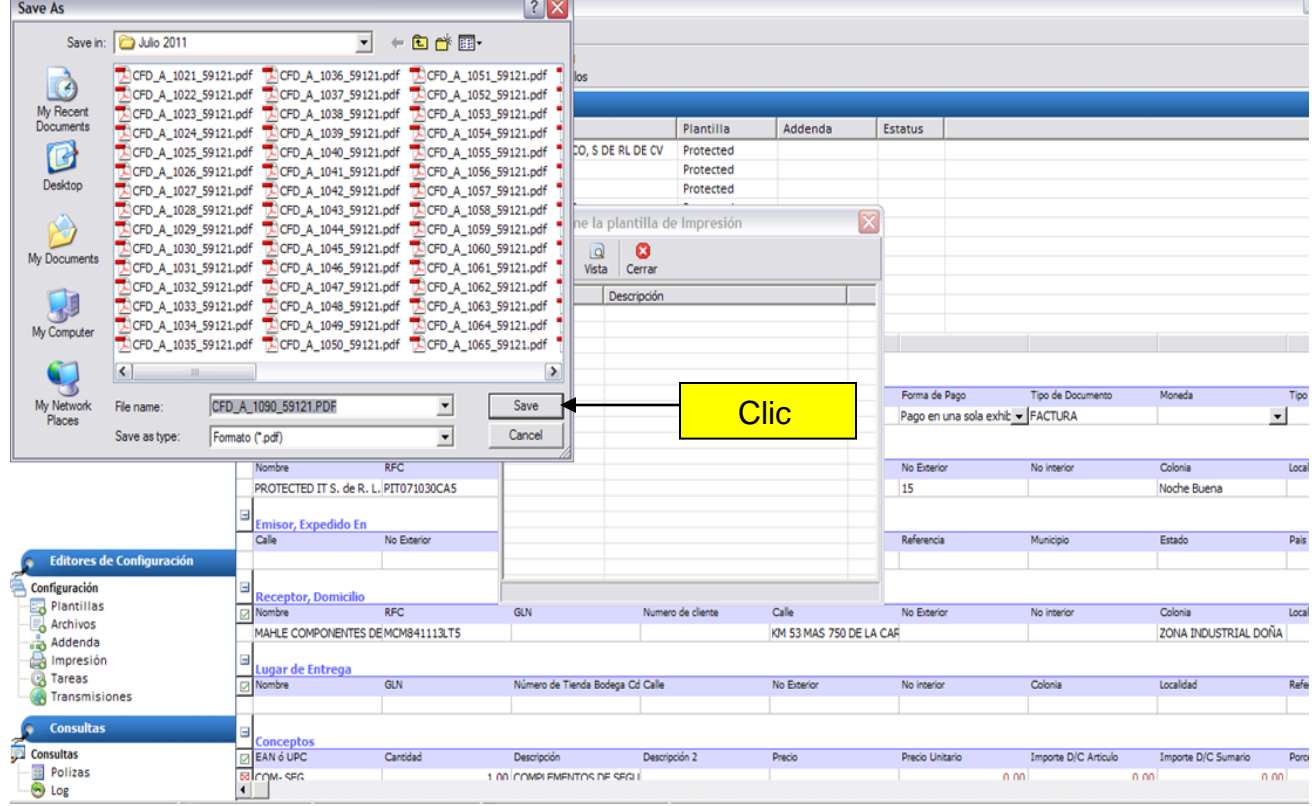

Después de que lo guardamos se visualiza en pantalla listo para imprimir y ser enviado por correo electrónico como lo marca el CFF.

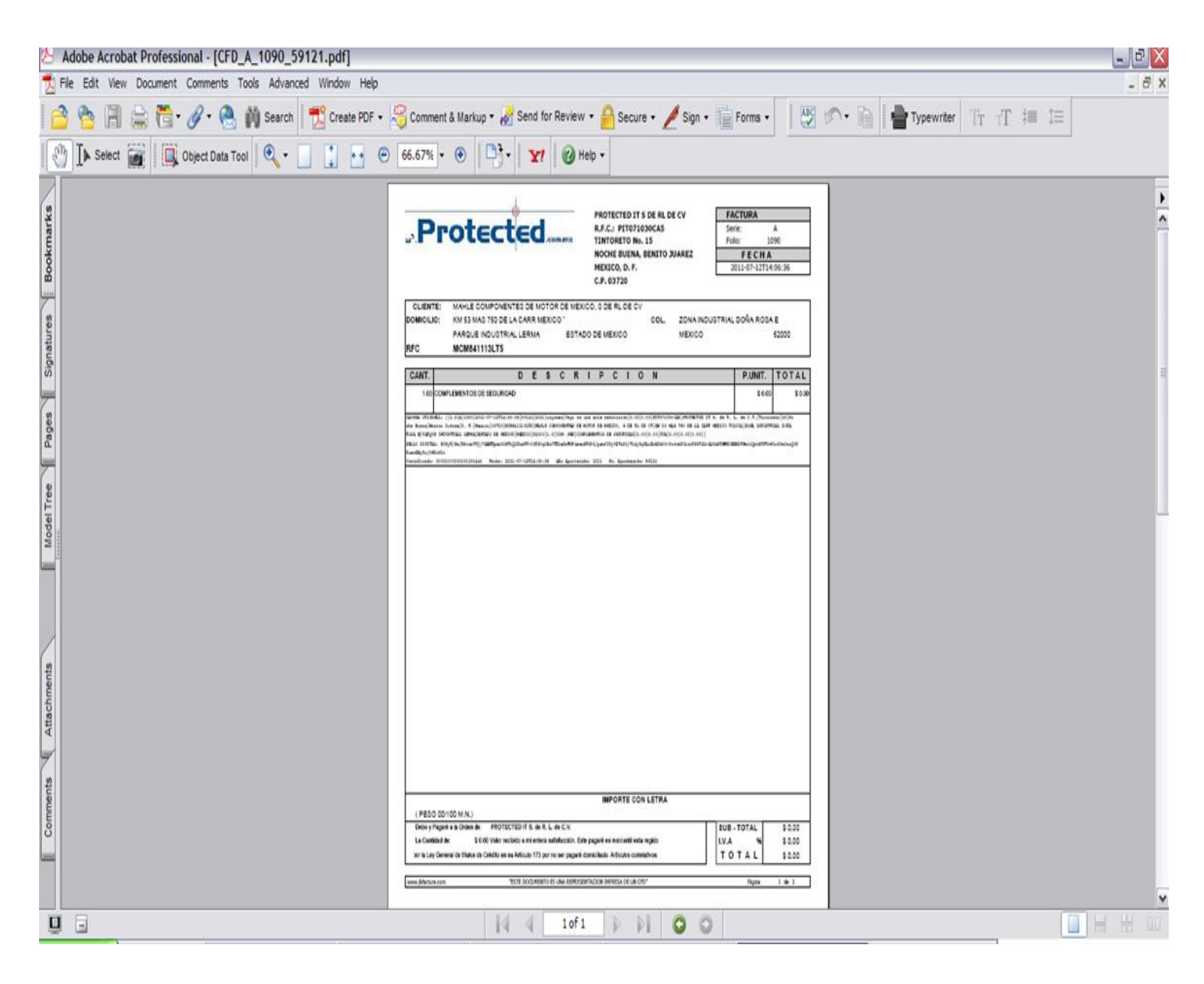

NOTA: El reporte mensual que debe ser enviado a la página del SAT se puede visualizar dando clic en Reporte Mensual.

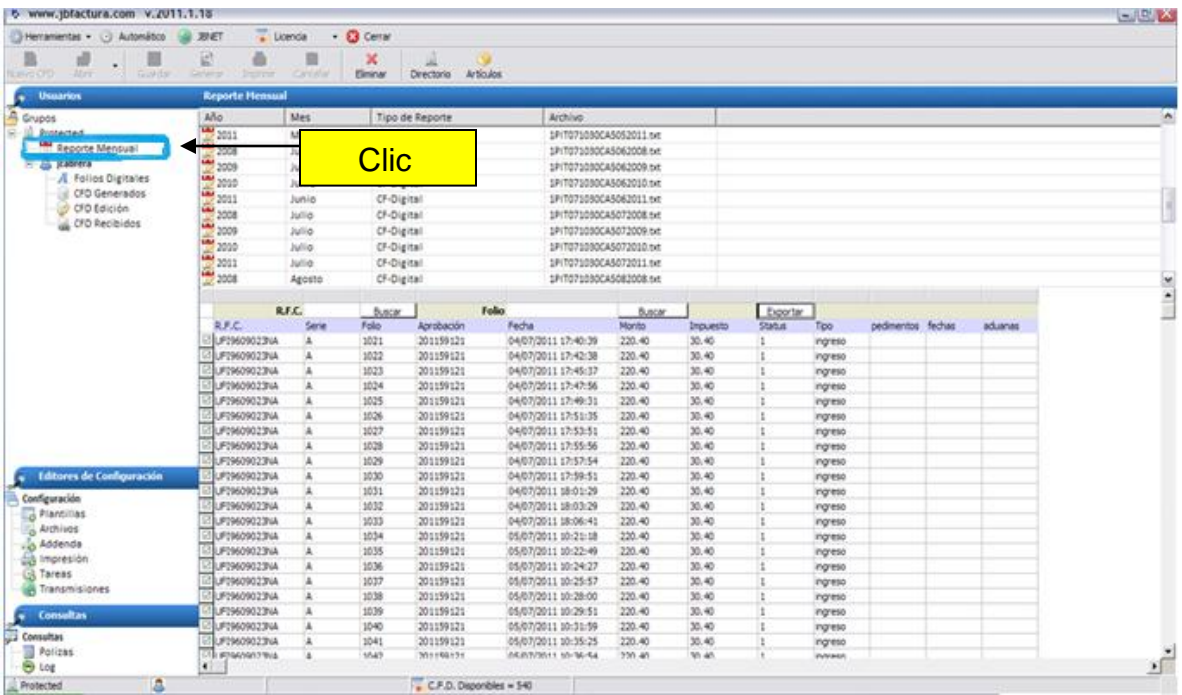

## *OPINIONES SOBRE LA FORMA ELECTRÓNICA DE FACTURAR*

Las siguientes opiniones fueron efectuadas por el personal que labora en la empresa PROTECTED en el departamento de facturación:

- Esta forma de facturar es buena ya que se evita el uso de mucho papel y no se necesita de un espacio disponible para las facturas.
- No se gasta en mensajero para hacer llegar las facturas al cliente.
- La forma para cancelar las facturas es fácil, ya que en el mismo programa se puede realizar.
- En caso de que se perdiera una factura sólo se cancela en la página del **SAT**
- Es importante la revisión de folios aprobados por el SAT, es por eso que checamos todas las facturas electrónicas que nos llegan, para estar seguros de que es un documento verídico.

## *CONCLUSIÓN*

A lo largo de esta investigación, se dieron a conocer todas aquellas modificaciones que surgen en materia fiscal con la implementación de la Factura Electrónica, así como los beneficios, ventajas y desafíos que trae consigo.

Con la entrada de los comprobantes fiscales digitales hay un mejor control fiscal, brindando la seguridad de que se trata de documentos verídicos y que se están declarando correctamente los impuestos de cualquier transacción realizada.

Con el uso de la tecnología se han creado diversos métodos de seguridad para garantizar la autenticidad y no alteración de facturas, dejando atrás procesos que van quedando obsoletos. Sin embargo el cambio no es fácil, pero al contar con la información y el conocimiento adecuado para aplicar este nuevo esquema, los contribuyentes podrán incorporarse fácilmente y adecuar este sistema de manera correcta en su negocio.

Como profesionistas, es indispensable estar actualizados y bien preparados para los cambios que surgen dentro y fuera de las organizaciones, sabiendo que todo es susceptible de cambios y que estos afectan directamente el ambiente donde nos desarrollamos.

### *BIBLIOGRAFÍA*

BASTIDAS YFFERT, María Teresa, et, al, *La firma y la Factura Electrónica Entorno Jurídico, Fiscal e informático*, Instituto Mexicano de Contadores Públicos,México,2005.

HERNÁNDEZ RODRÍGUEZ, Jesús, *Comprobantes Digitales*, ISEF, 2010.

- HERNÁNDEZ SAMPIERI, Roberto et, al, *Metodología de la investigación*, Mc Graw Hill, México, 2010.
- MENDIETA ALATORRE, Ángeles, *Métodos de la investigación*, Manual académico, Porrúa, México 2001.
- REYES KRAFFT, Alfredo Alejandro, *la firma electrónica y las entidades de certificación*, México, Porrúa, 2003.
- SOLÍS GARCÍA, José Julio, *Factura y firma electrónica avanzada,* México, Gasca, 2005.

#### **LEYES**

Anexo 1-A Resolución Miscelánea Fiscal 2010.

Código Fiscal de la Federación. (CFF),2011.

Diario Oficial de la Federación, 2011.

Resolución Miscelánea Fiscal 2010. (RMF 2010).

1ra Resolución de Modificaciones a la Resolución Miscelánea Fiscal 2010. (1ra RM RMF 2010).

### **PÁGINAS CONSULTADAS**

[http://www.adobe.com/es/products/acrobat/adobepdf.html \(13](http://www.adobe.com/es/products/acrobat/adobepdf.html%20%20(13) junio 2011)

[http://www.banxico.org.mx \(15](http://www.banxico.org.mx/sistemafinanciero/inforgeneral/autorFinanYOrganProtecc/SecreHCP.html(15) JUNIO 2011)

[http://www.gobernacion.gob.mx/es/SEGOB/Diario\\_Oficial\\_de\\_la\\_Federacion \(13](http://www.gobernacion.gob.mx/es/SEGOB/Diario_Oficial_de_la_Federacion%20(13)

```
junio 2011)
```
[http://www.fiscalia.com.mx\(](http://www.fiscalia.com.mx/)13 junio 2011).

<http://profesionistacontable-fiscal.blogspot.com/2010/08/portal-microe.html> (Junio

2011)

[http://www.sat.gob.mx](http://www.sat.gob.mx/sitio_internet/e_sat/comprobantes_fiscales/15_6542.html(15) (Junio 2011)